#### Object Oriented Programming Dr Andrew Rice

IA CST and NST (CS) Michaelmas 2018/19

#### With thanks to Dr Robert Harle who designed this course and wrote the material.

annotations by me these are still examinable

## The OOP Course

- So far you have studied some procedural programming in Java and functional programming in ML
- Here we take your procedural Java and build on it to get object-oriented Java
- You have ticks in Java
	- This course *complements* the practicals
	- Some material appears only here
	- Some material appears only in the practicals
	- Some material appears in both: deliberately\*!

Ticks released on friday, due the

\* Some material may be repeated unintentionally. If so I will claim it was deliberate.

## **Outline**

- 1. Types, Objects and Classes
- 2. Designing Classes
- 3. Pointers, References and Memory
- 4. Inheritance
- 5. Polymorphism
- 6. Lifecycle of an Object
- 7. Error Handling
- 8. Copying Objects
- 9. Java Collections
- 10. Object Comparison
- 11. Design Patterns
- 12. Design Pattern (cont.)

## Books and Resources I

- OOP Concepts
	- Look for books for those learning to first program in an OOP language (Java, C++, Python)
	- *Java: How to Program* by Deitel & Deitel (also C++)
	- *Thinking in Java* by Eckels
	- *Java in a Nutshell* (O' Reilly) if you already know another OOP language
	- Java specification book: http://java.sun.com/docs/books/jls/
	- **Lots of good resources on the web**
- Design Patterns
	- *Design Patterns* by Gamma et al.
	- Lots of good resources on the web

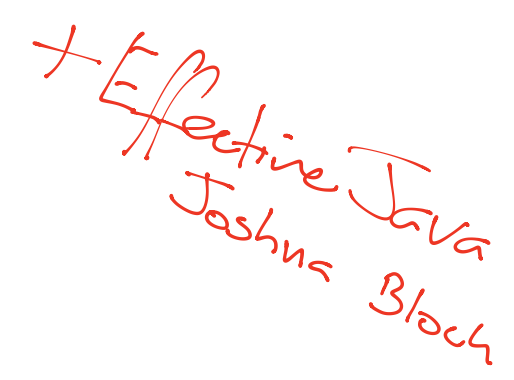

## Books and Resources II

- Also check the course web page
	- **Updated notes (with annotations where possible)**
	- Code from the lectures
	- Sample tripos questions

#### http://www.cl.cam.ac.uk/teaching/current/OOProg/

- **And the Moodle site "Computer Science Paper 1 (1A)"**
- **Watch for course announcements**

Lecture 1: Objectives 1) Remember procedural Java! 2) Understand function overloading 3 know the difference between <sup>a</sup> class and an object 4) know has to construct an object 5) Understand the Static loeyword<br>| Acture 1

Types, Objects and Classes

## Types of Languages

- Declarative specify what to do, not how to do it. i.e.
	- E.g. HTML describes what should appear on a web page, and not how it should be drawn to the screen
	- E.g. SQL statements such as "select \* from table" tell a program to get information from a database, but not how to do so
- Imperative specify <u>both</u> what and how
	- E.g. "triple x" might be a declarative instruction that you want the variable x tripled in value. Imperatively we would have " $x=x*3$ " or " $x=x+x+x$ "

#### Top 20 Languages 2016

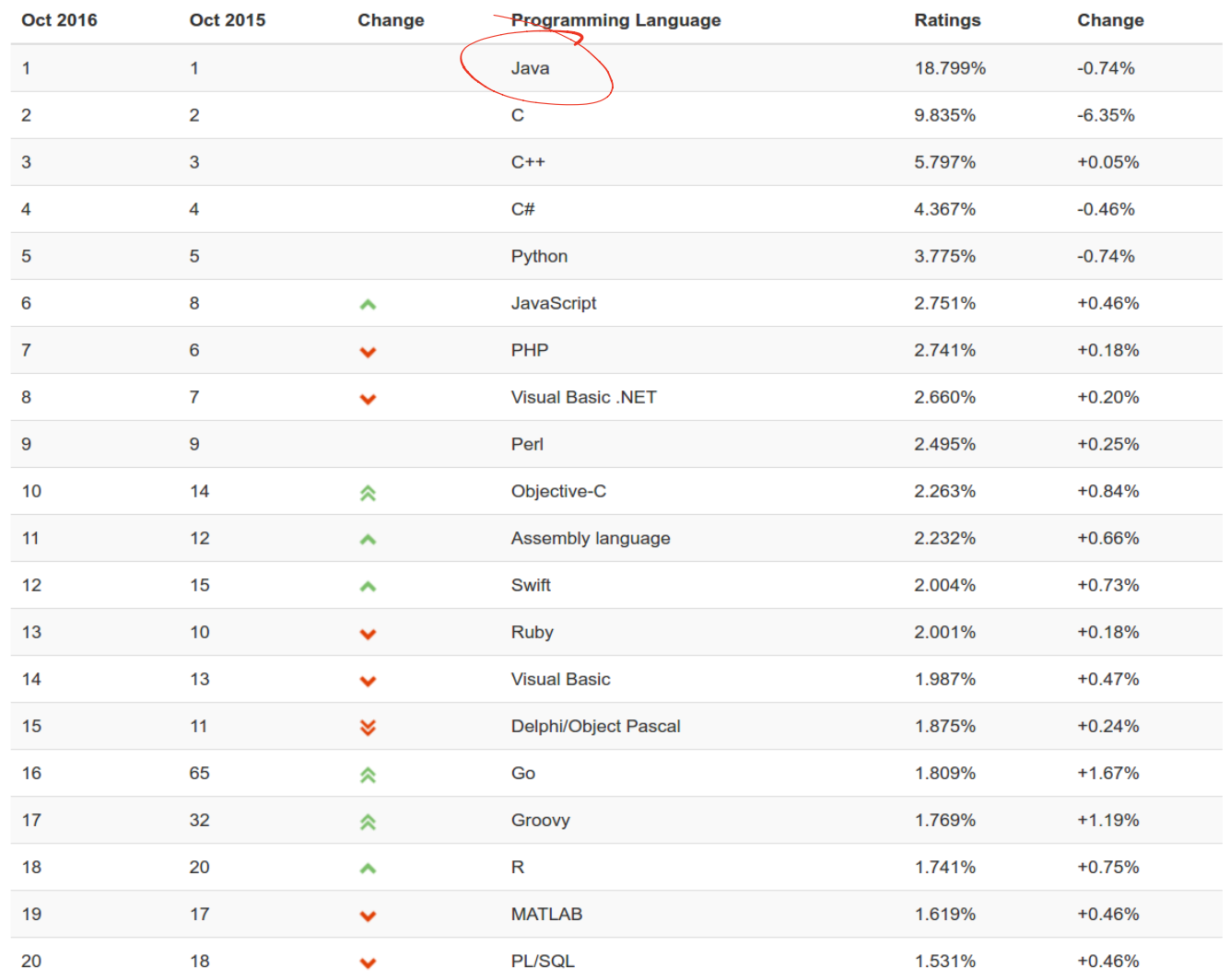

#### Top 20 Languages 2016 (Cont)

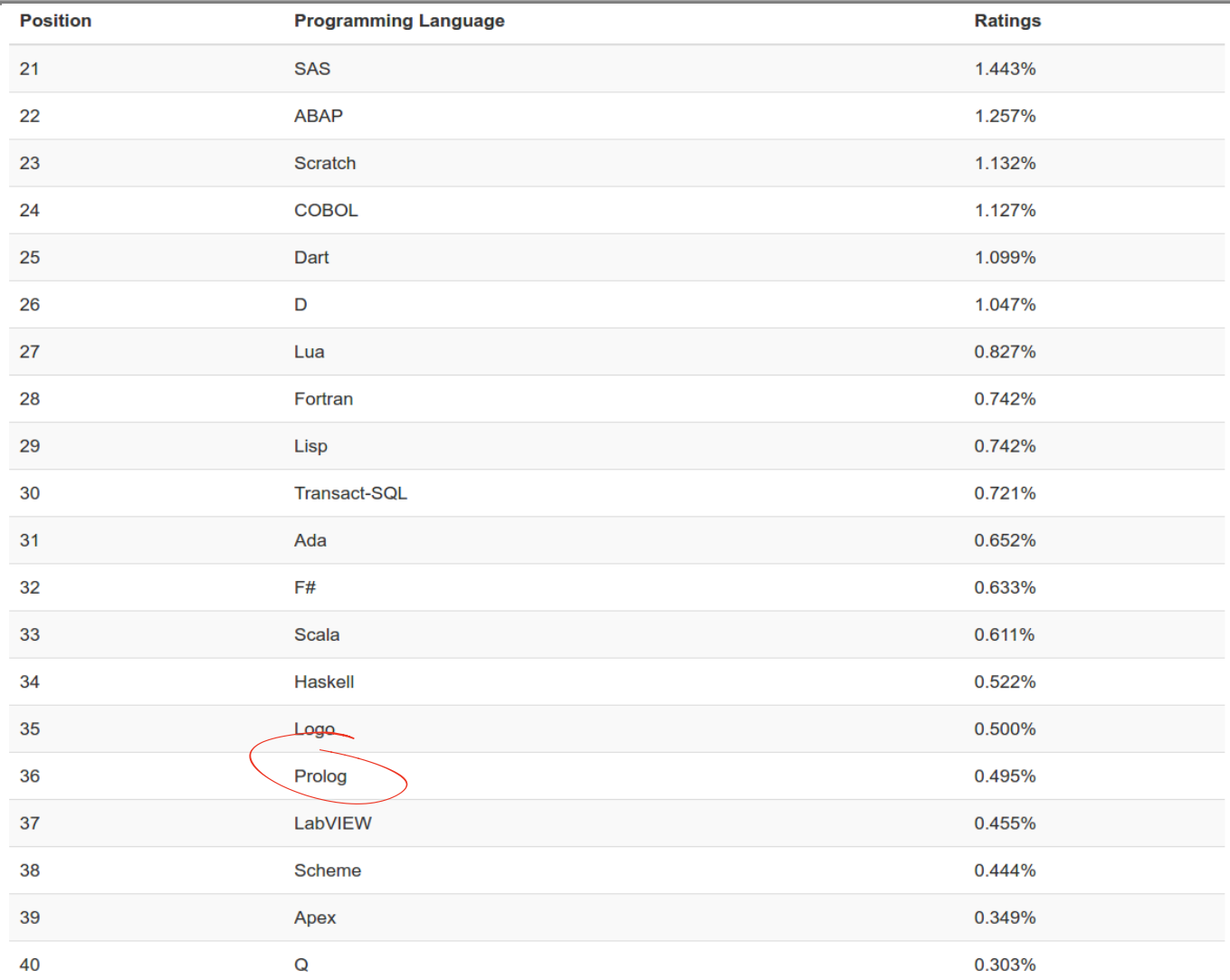

#### Top 20 Languages 2016 (Cont Cont)

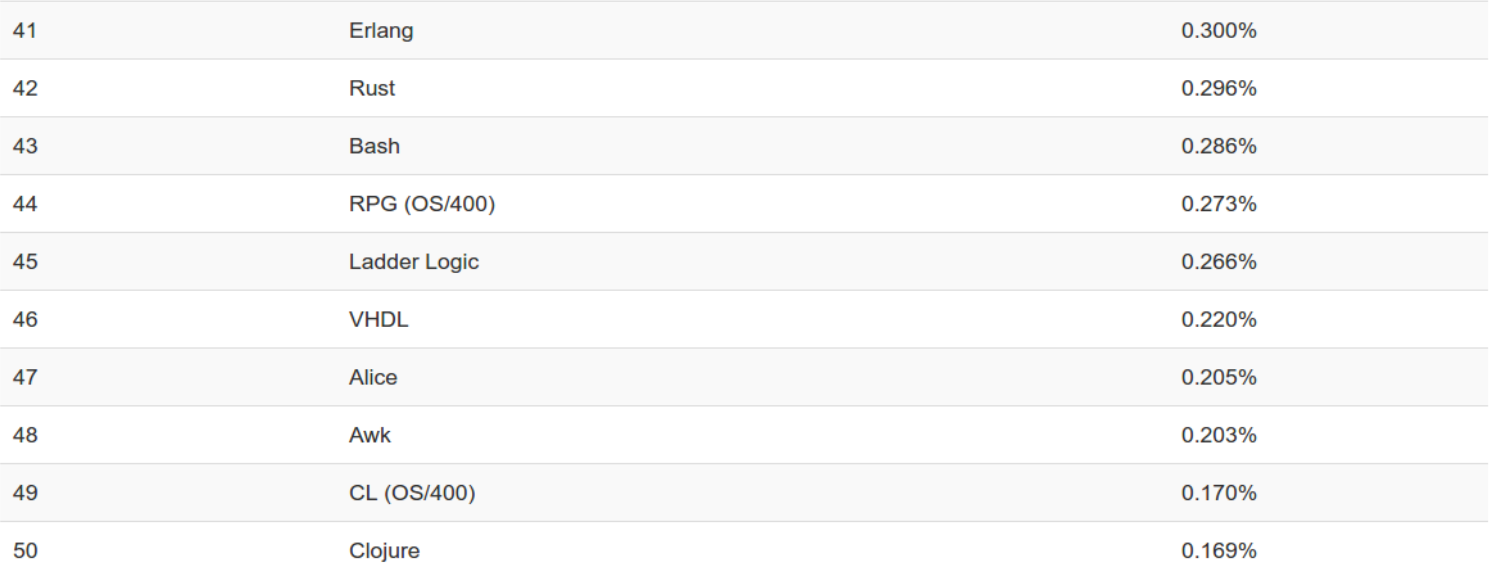

#### Top 20 Languages 2016 (Cont Cont Cont)

#### **The Next 50 Programming Languages**

The following list of languages denotes #51 to #100. Since the differences are relatively small, the programming languages are only listed (in alphabetical order).

• (Visual) FoxPro, 4th Dimension/4D, ABC, ActionScript, APL, AutoLISP, 6c, BlitzMax, Bourne shell, C shell, CFML, cg, Common Lisp, Crystal, Eiffel, Elixir, Elm, Forth, Hack, Icon, IDL, Inform, Io, J, Julia, Korn shell, Kotlin, Maple, ML, MOL4, MS-DOS batch, NATURAL, NXT-G, OCaml, OpenCL, Oz, Pascal. PL/I. PowerShell. REXX. S. Simulink. Smalltalk. SPARK. SPSS. Stand St Stata, Tcl, VBScript, Verilog

## ML as a Functional Language

- **Functional** languages are a subset of declarative languages
	- ML is a functional language
	- If may appear that you tell it how to do everything, but you should think of it as providing an explicit example of what should happen
	- The compiler may optimise i.e. replace your implementation with something entirely different but 100% equivalent.

$$
\frac{1}{1} \quad \text{for} \quad \frac{1}{1} \quad \text{for} \quad \frac{1}{1} \
$$

## Function Side Effects

**Functions in imperative languages can use or** alter larger system state → *procedures*

**Maths**: 
$$
m(x,y) = xy
$$

**ML:** fun m(x,y) =  $x^*y$ ;

Java:  $int m(int x, int y) = x*y;$ 

```
int y = 7;
int m(int x) \{y=y+1;
        return x*y;
}
```
#### void Procedures

A void procedure returns nothing:

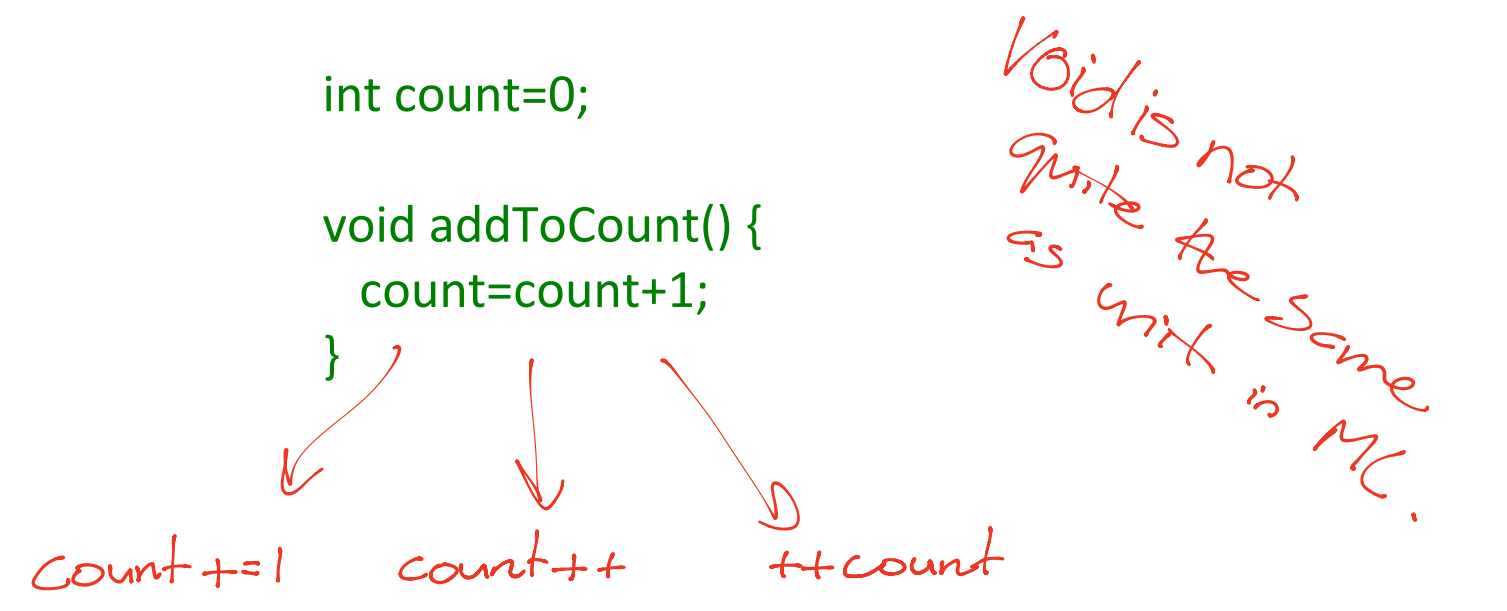

# Control Flow: Looping

for( initialisation; termination; increment)

for (int i=0;  $i<8$ ;  $i++$ ) ...

int  $j=0$ ; for(;  $j<8$ ;  $j++$ ) ...

for(int k=7;k>=0; j--) ...

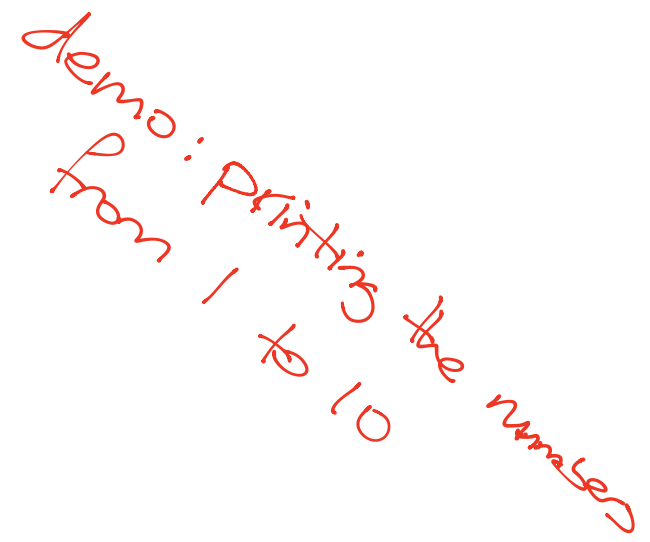

while( boolean expression )

int i=0; while  $(i<8)$  { i++; ...} int j=7; while (j>=0) { j--; ...}

```
int arr[] = \{1,2,3,4,5\};
for (int i=0; i<arr.length;i++) {
        System.out.println(arr[i]);
}
int i=0:
while (i<arr.length) {
        System.out.println(arr[i]);
        i=i+1;
}
```
## Control Flow: Branching I

- Branching statements interrupt the current control flow
- **return**
	- Used to return from a function at any point

```
boolean linearSearch(int[] xs, int v) {
   for (int i=0; i<xs. length; i++) {
     if (xs[i]==v) return true;
 }
    return false;
}
```
## Control Flow: Branching II

Branching statements interrupt the current control flow

**break**

Used to jump out of a loop

```
boolean linearSearch(int[] xs, int v) {
    boolean found=false;
   for (int i=0; i\leq x s. length; i++) {
     if (xs[i]=v) {
           found=true;
           break; // stop looping
      }
 }
    return found;
}
```
## Control Flow: Branching III

- **Branching statements interrupt the current control flow**
- **continue**
	- **Used to skip the current iteration in a loop**

```
void printPositives(int[] xs) {
   for (int i=0; i<xs. length; i++) {
     if (xs[i]<0) continue;
     System.out.println(xs[i]);
    }
}
```
#### Immutable to Mutable Data

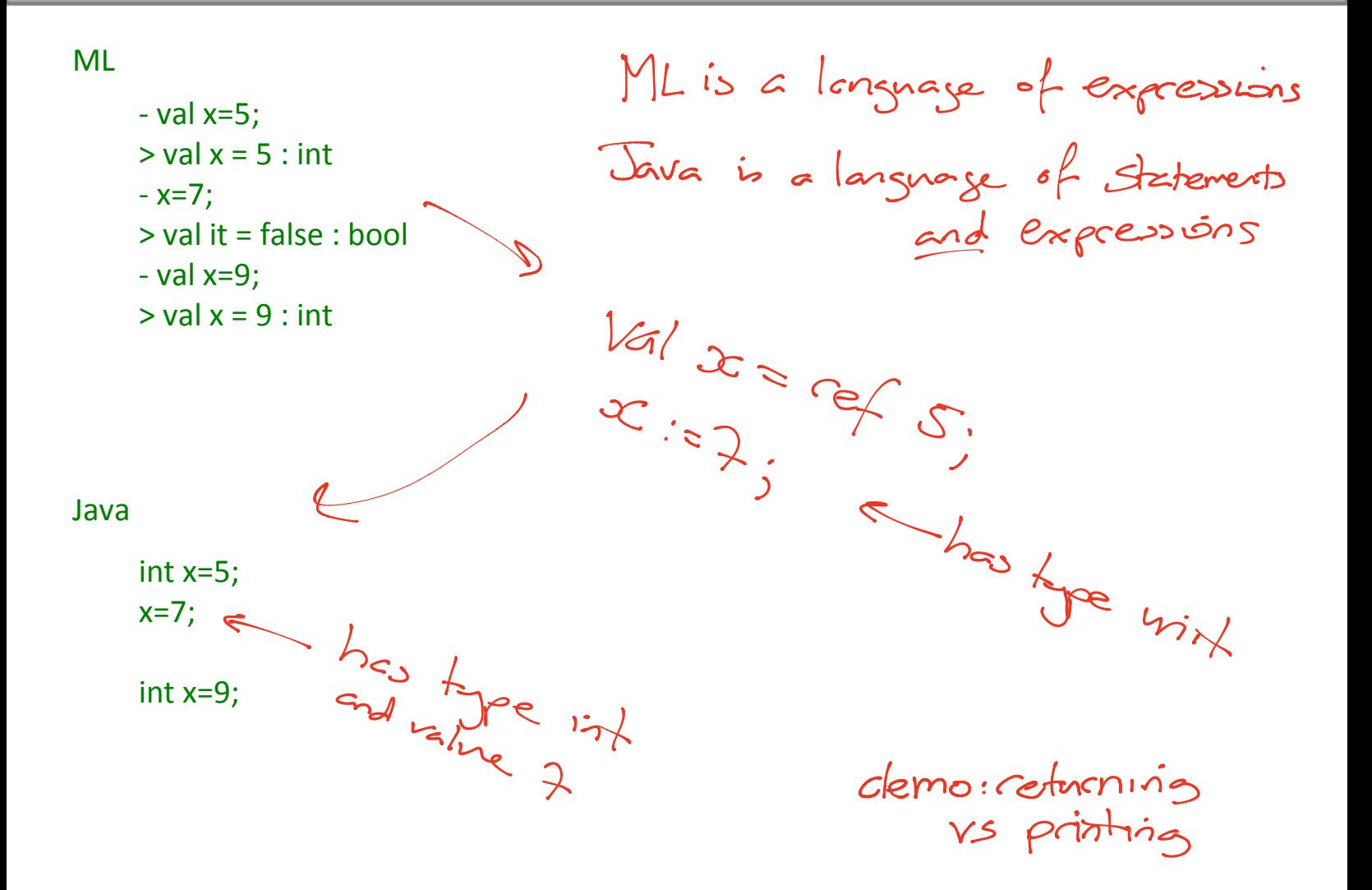

## Types and Variables

**Most imperative languages don't have type inference** int  $x = 512$ : int  $y = 200$ ; int  $z = x+y$ ; Javalo Java and Ctt have limited forms of type  $Var$   $x = S/2$ ;

- The high-level language has a series of *primitive* (built-in) types that we use to signify what's in the memory
	- **The compiler then knows what to do with them**
	- E.g. An "int" is a primitive type in C,  $C++$ , Java and many languages. It's usually a 32-bit signed integer
- $\blacksquare$  A variable is a name used in the code to refer to a specific instance of a type
	- **x**, y, z are variables above
	- They are all of type int

in  $Java$  its  $32$ -kit in  $\zeta$  c++ it might be

# E.g. Primitive Types in Java

- **•** "Primitive" types are the built in ones.
	- They are building blocks for more complicated types that we will be looking at soon.
- boolean 1 bit (true, false)
- $char 16$  bits
- byte  $-8$  bits as a signed integer (-128 to 127)
- short 16 bits as a signed integer
- int 32 bits as a signed integer
- long 64 bits as a signed integer
- float  $-$  32 bits as a floating point number
- $\blacksquare$  double 64 bits as a floating point number

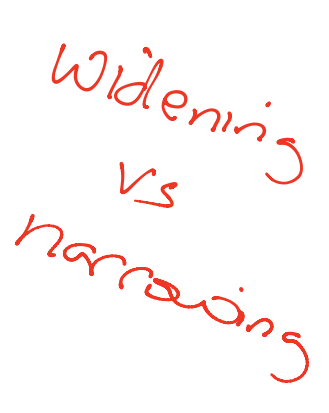

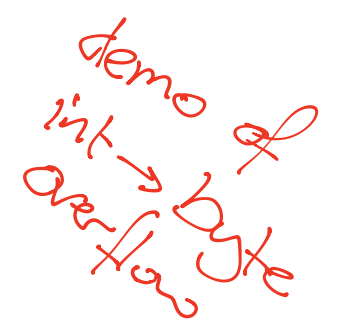

# Overloading Functions

- **Same function name**
- Different arguments
- **Possibly different return type**

int myfun(int a, int b) {…} float myfun(float a, float b)  $\{...\}$ double myfun(double a, double b) {...}

■ But <u>not</u> just a different return type

int myfun(int a, int b)  $\{...\}$ float myfun(int a, int b)  $\{...\}$ 

# Function Prototypes

- **Functions are made up of a prototype and** a body
	- Prototype specifies the function name, arguments and possibly return type
	- Body is the actual function code

fun myfun $(a,b) = ...$ ;

int myfun(int a, int b)  $\{...\}$ 

## Custom Types

```
datatype 'a seq = Nil 
                 | Cons of 'a * (unit -> 'a seq);
```

```
public class Vector3D {
 float x;
 float y;
 float z;
}
```
## **State and Behaviour**

datatype 'a seq = Nil | Cons of 'a \* (unit -> 'a seq);

fun hd  $(Cons(x, )) = x;$ 

## State and Behaviour

datatype 'a seq = Nil | Cons of 'a  $*$  (unit  $\rightarrow$  'a seq);

```
fun hd (Cons(x, )) = x;
```
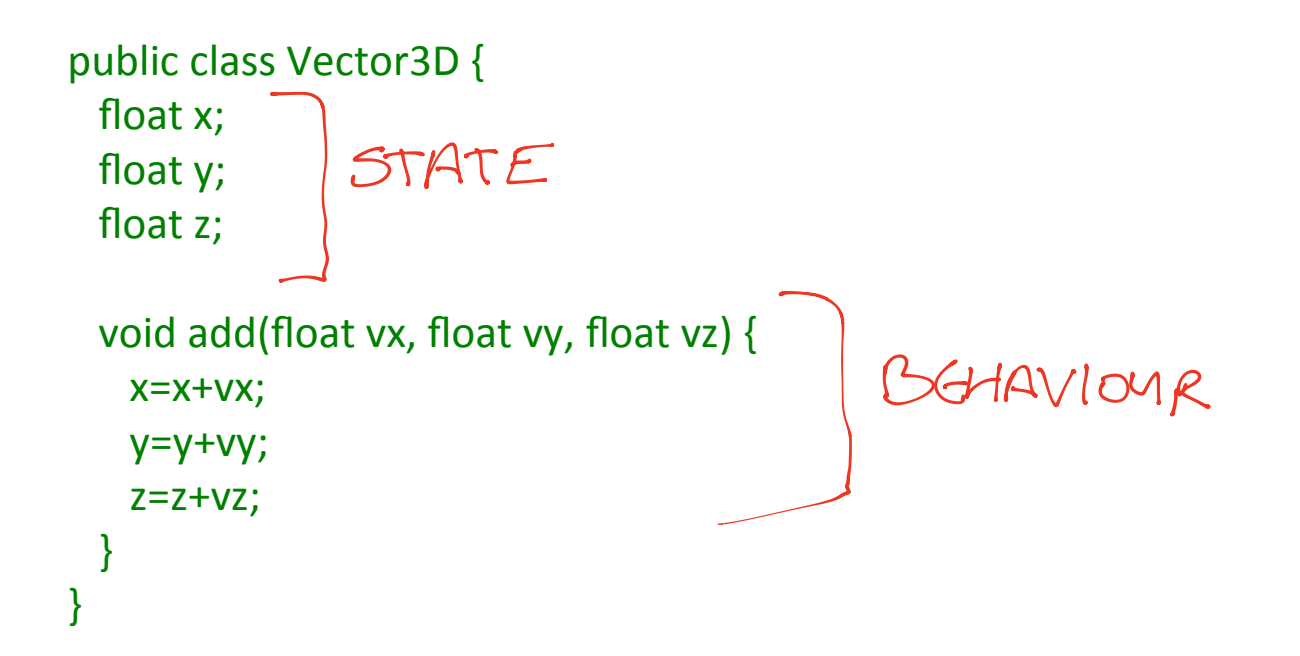

# Loose Terminology (again!)

#### **State** Fields Instance Variables Properties Variables Members

**Behaviour** Functions **Methods** Procedures

## Classes, Instances and Objects

- Classes can be seen as templates for representing various *concepts*
- We create *instances* of classes in a similar way. e.g.

MyCoolClass m = new MyCoolClass(); MyCoolClass n = new MyCoolClass();

makes two instances of class MyCoolClass.

An instance of a class is called an **object**

# Defining a Class

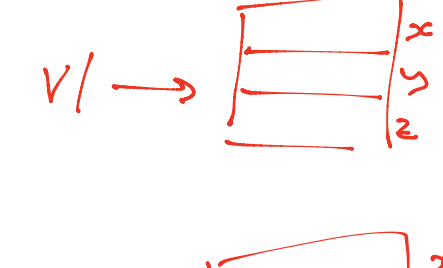

public class Vector3D { float x; float y; float z;

}

```
void add(float vx, float vy, float vz) {
  x=x+vx;
  y=y+vy;
  z=z+vz;
 }
```
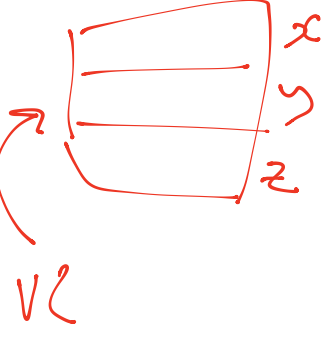

#### MyObject m = new MyObject();

- You will have noticed that the RHS looks rather like a function call, and that's exactly what it is.
- It's a method that gets called when the object is constructed, and it goes by the name of a **constructor** (it's not rocket science). It maps to the datatype constructors you saw in ML.
- We use constructors to initialise the state of the class in a convenient way
	- A constructor has the same name as the class
	- A constructor has no return type

## Constructors with Arguments

```
public class Vector3D {
 float x;
 float y;
 float z;
```

```
Vector3D(float xi, float yi, float zi) {
    x=xi;
    y=yi;
    z=zi;
 }
```
you can use this to disambiguate names if needed  $e_{\cdot 9}$  this.  $x = x$ 

 $1/$  ... }

Vector3D  $v = new Vector3D(1.f, 0.f, 2.f);$ 

## Overloaded Constructors

```
public class Vector3D {
```

```
float x;
```
float  $y$ ;

float z;

```
Vector3D(float xi, float yi, float zi) {
    x=xi;
    y=yi;
    z=zi;
  } 
   Vector3D() {
   x=0.f;y=0.f;z=0.f; } 
  // ...
}
```
Vector3D  $v = new Vector3D(1.f, 0.f, 2.f);$ Vector3D v2 = new Vector3D();

## Default Constructor

#### public class Vector3D { float  $x$ ; float y; float  $z$ ; }

Vector3D v = new Vector3D();

 $i\frac{1}{r}$  you don't intrallie <sup>a</sup> field it gets set to the zero value for that type don't do this

- No constructor provided
- So blank one generated with no arguments

## Class-Level Data and Functionality I

 A **static** field is created only once in the program's execution, despite being declared as part of a class

public class ShopItem { float mVATRate; static float sVATRate;

....

}

One of these created every time a new ShopItem is instantiated. Nothing keeps them all in sync.

Only one of these created ever. Every ShopItem object references it.

Static  $\Rightarrow$  associated with the class Instance associated with the object
## Class-Level Data and Functionality II

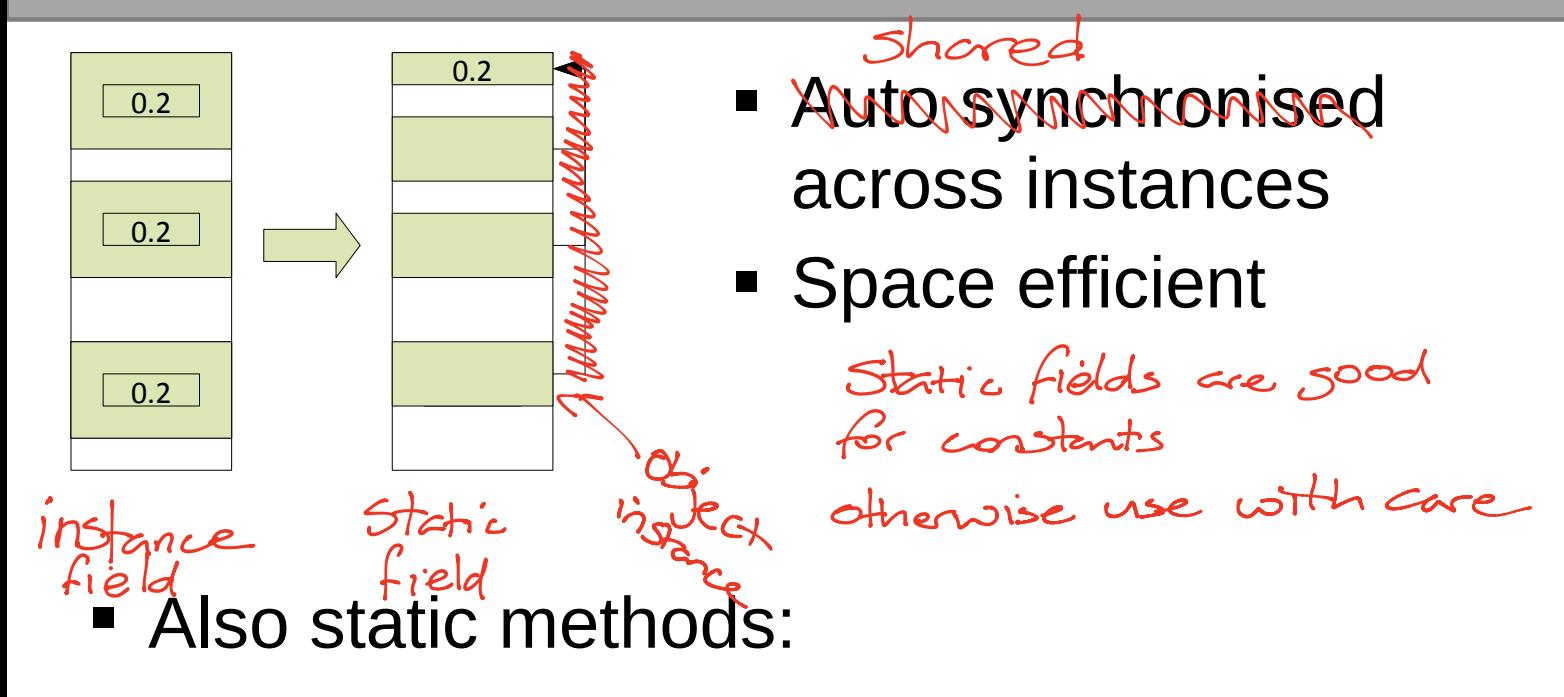

public class Whatever { public static void main(String[] args) {

 ... } }

# Why use Static Methods?

- Easier to debug (only depends on static state)
- Self documenting
- Groups related methods in a Class without requiring an object

vs

 The compiler can produce more efficient code since no specific object is involved - do not worry about this in this compe

```
public class Math {
  public float sqrt(float x) \{...\}public double sin(float x) \{...\}public double cos(float x) {...}
}
```

```
…
Math mathobject = new Math();
mathobject.sqrt(9.0);
```
...

```
public class Math {
  public static float sqrt(float x) \{...\}public static float sin(float x) \{...\}public static float cos(float x) \{...\}}
```

```
…
Math.sqrt(9.0);
```
...

Lecture 2: Designing Classes Objectives : 1) understand the Static keyword  $2 \times 10^{12}$  what should be an object  $|c$ ter is  $\longrightarrow$ ) Why does over help with modularity the course le) What does encapsulation mean 5) What do the different access modifiers mean G How to make an immutable object and why is this good 7 <sup>A</sup> brief mention of generics

## What Not to Do

- Your ML has doubtless been one big file where you threw together all the functions and value declarations
- Lots of C programs look like this :-(
- We *could* emulate this in OOP by having one class and throwing everything into it

We can do (much) better

# Identifying Classes

- We want our class to be a grouping of conceptually-related state and behaviour
- One popular way to group is using grammar
	- $\blacksquare$  Noun  $\rightarrow$  Object
	- Verb → Method

"A simulation of the Earth's orbit around the Sun"

<sup>a</sup> quit program that asks questions and checks the answers are correct

#### UML: Representing a Class Graphically

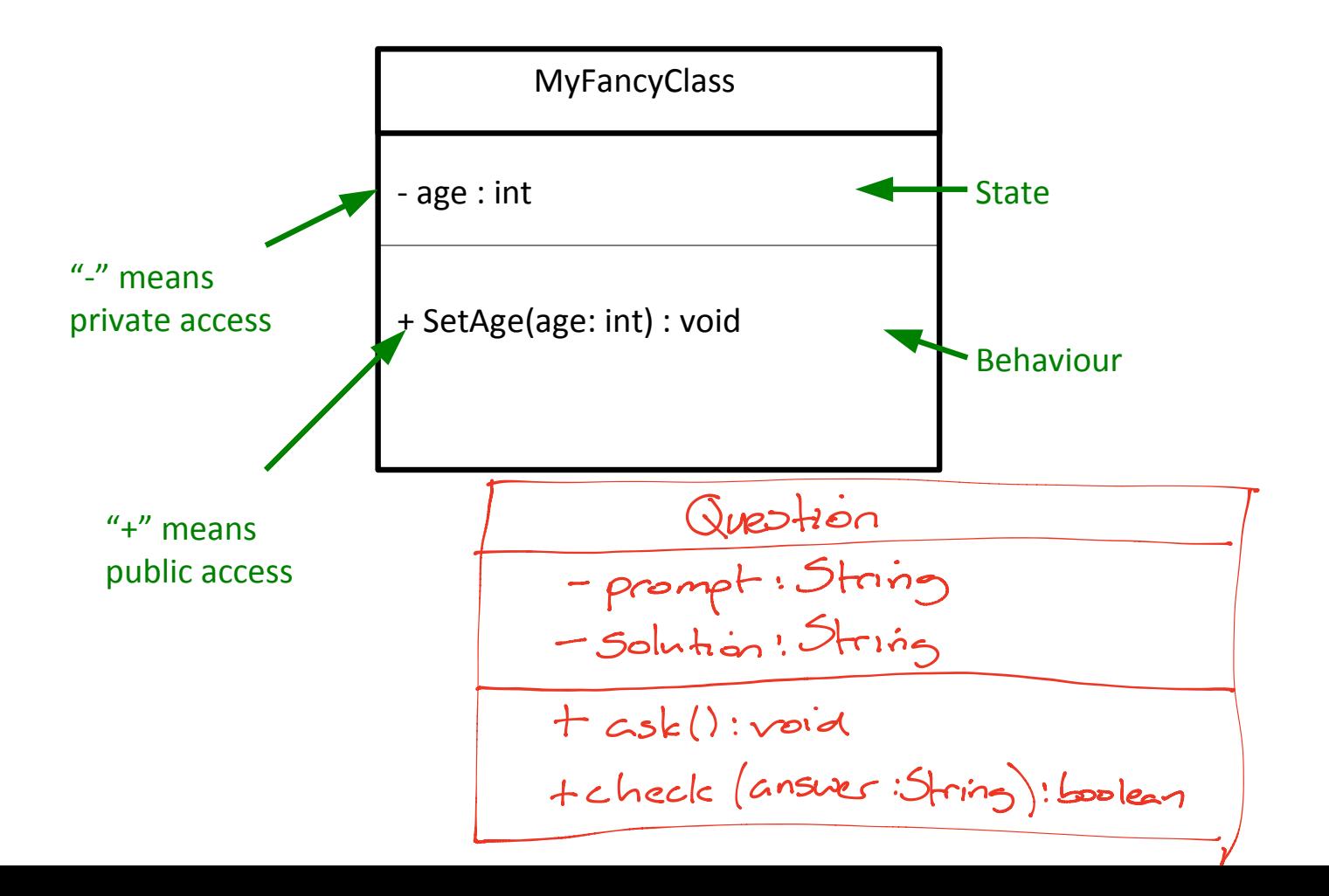

### The has-a Association

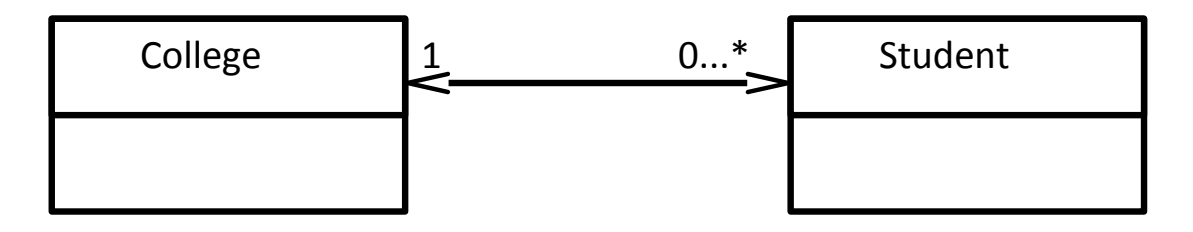

- Arrow going left to right says "a College has zero or more students"  $Quiz$   $-$
- Arrow going right to left says "a Student has exactly 1 College"
- What it means in real terms is that the College class will contain a variable that somehow links to a set of Student objects, and a Student will have a variable that references a College object.
- Note that we are only linking *classes*: we don't start drawing arrows to primitive types. Demo: mplenest Quiz

# Anatomy of an OOP Program (Java)

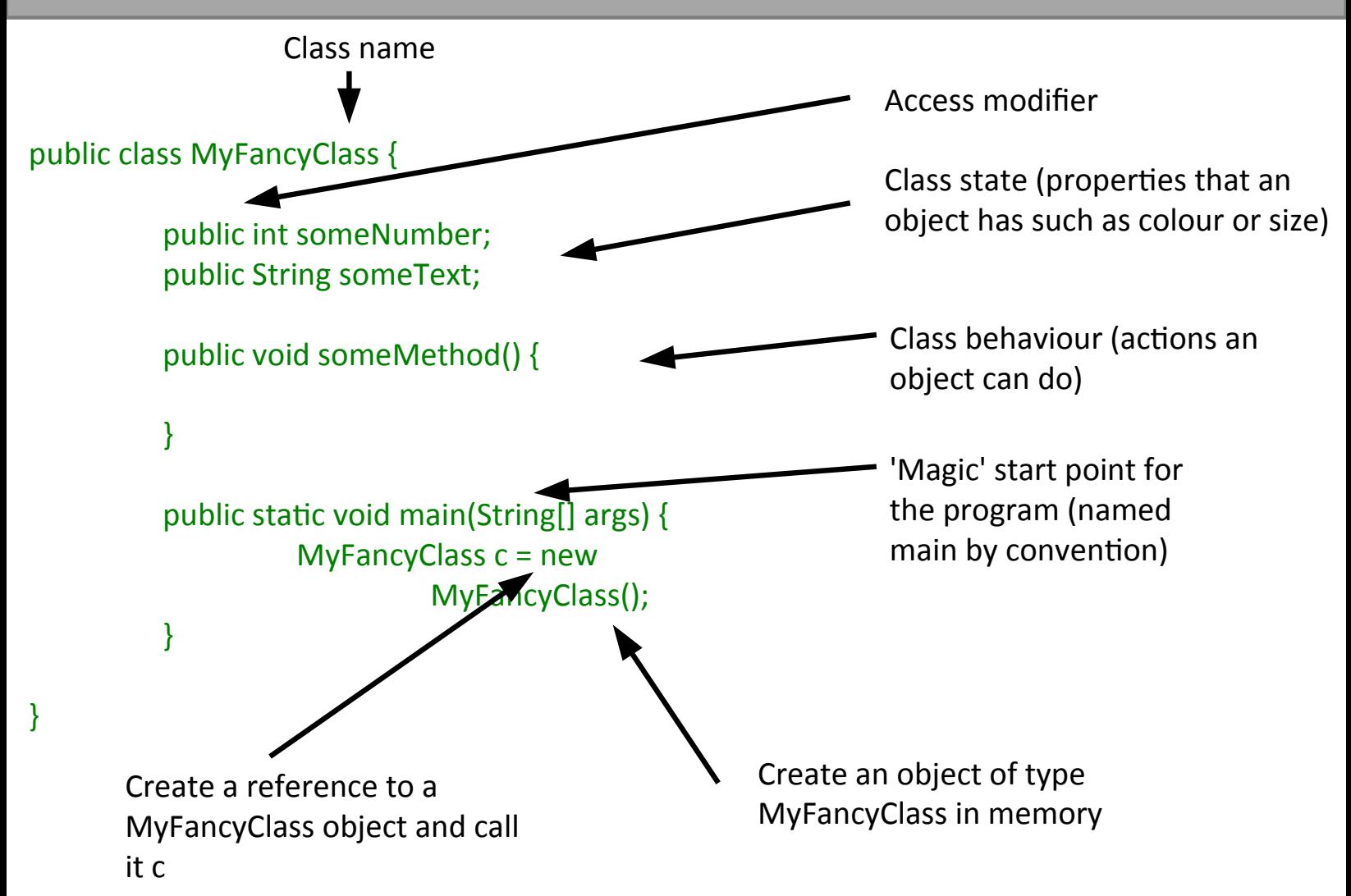

# Anatomy of an OOP Program (C++)

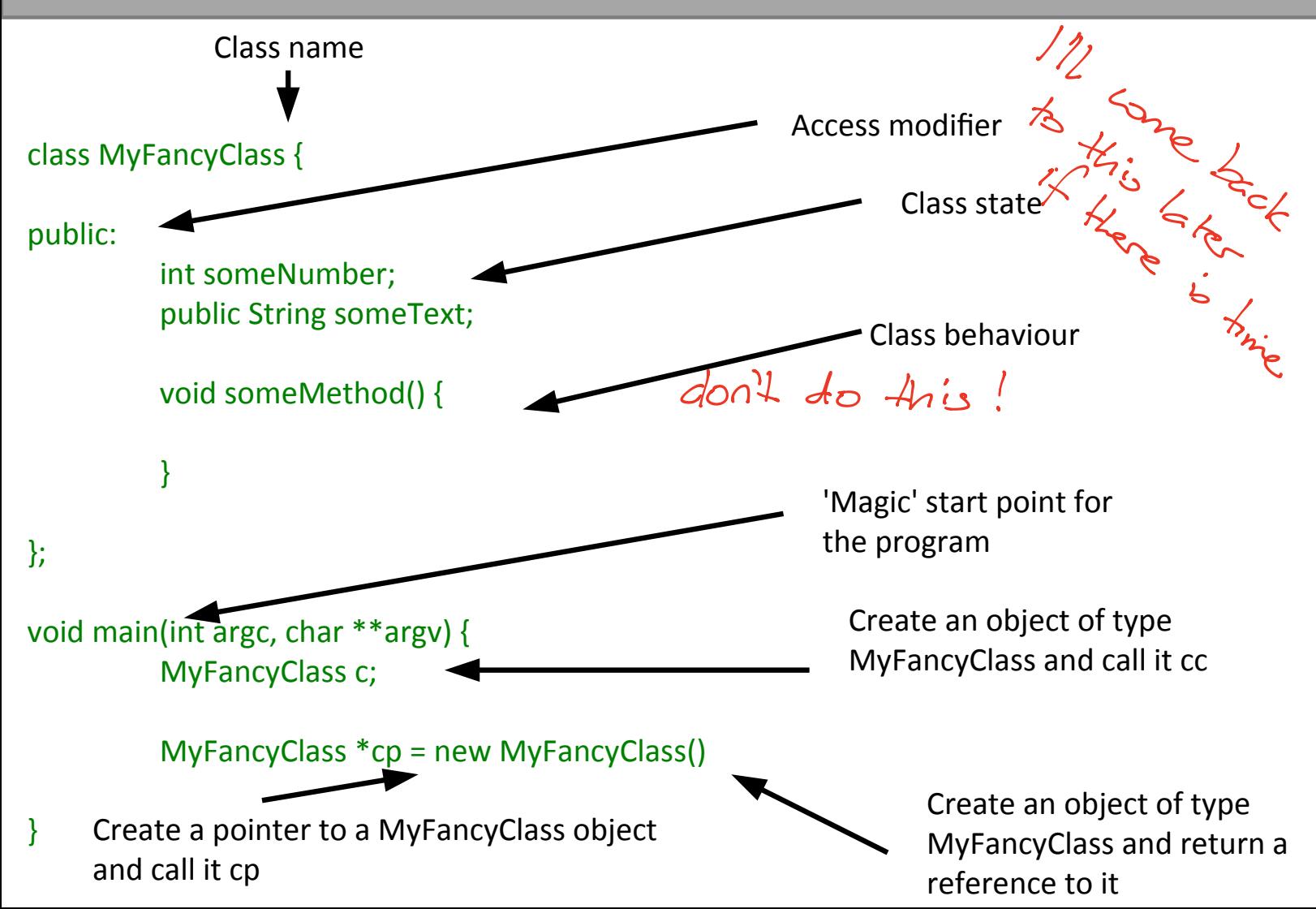

# OOP Concepts

- OOP provides the programmer with a number of important concepts:
	- **Nodularity**
	- Code Re-Use
	- **Encapsulation**
	- **Inheritance** in Lecture 4
	- Polymorphism in Lecture 5
- Let's look at these more closely...

## Modularity and Code Re-Use

- You've long been taught to break down complex problems into more tractable sub-problems.
- Each class represents a sub-unit of code that (if written well) can be developed, tested and updated independently from the rest of the code.
- Indeed, two classes that achieve the same thing (but perhaps do it in different ways) can be swapped in the code
- **Properly developed classes can be used in other** programs without modification.

# Encapsulation I

```
class Student {
  int age;
};
void main() {
  Student s = new Student();
 s.age = 21;
  Student s2 = new Student();
  s2.age=-1;
  Student s3 = new Student();
  s3.age=10055;
}
```
## Encapsulation II

}

```
class Student {
   private int age;
```

```
 boolean setAge(int a) {
    if (a>=0 && a<130) {
         age=a;
         return true;
    }
    return false;
   }
   int getAge() {return age;}
}
void main() {
  Student s = new Student();
  s.setAge(21);
```
# **Encapsulation III**

class Location  $\{$ private float x; private float y;

}

float getX() {return  $x$ ;} float getY() {return  $y$ ;}

void setX(float nx)  $\{x=nx;\}$ void setY(float ny)  $\{y=ny\}$  class Location  $\{$ 

}

private Vector2D v;

float getX() {return v.getX(); } float getY() {return v.getY(); }

void setX(float nx)  $\{v.setX(nx)\}\$ void setY(float ny)  $\{v.setY(ny)\}\$ 

$$
Enc Encalschicn =
$$

Encapsulation <sup>1</sup> hiding internal state 2 bundling methods with state

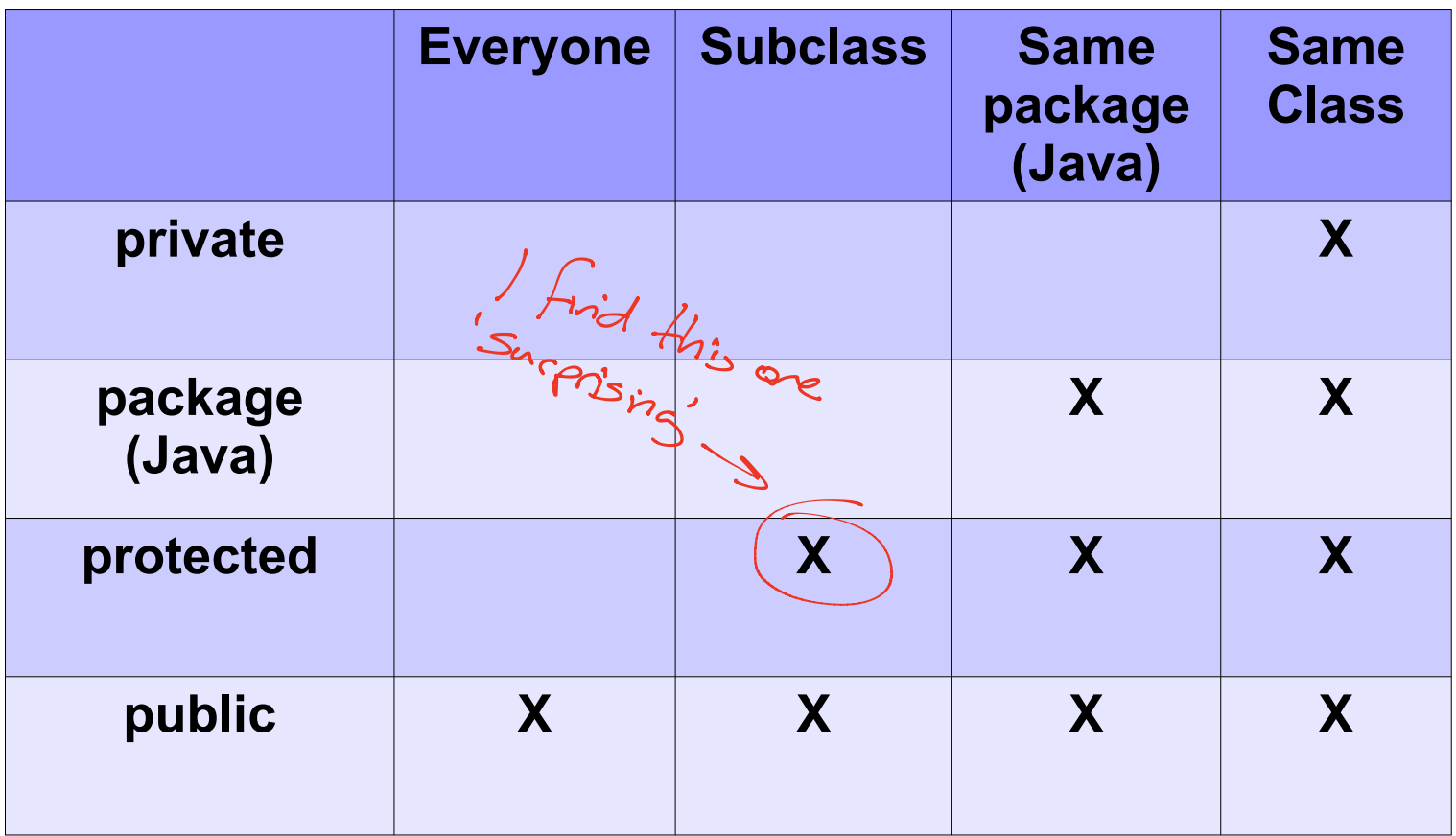

# **Immutability**

- Everything in ML was immutable (ignoring the reference stuff). Immutability has a number of advantages:
	- Easier to construct, test and use
	- Can be used in concurrent contexts
	- **Allows lazy instantiation**
- We can use our access modifiers to create immutable classes

### Parameterised Classes

 ML's polymorphism allowed us to specify functions that could be applied to multiple types

```
> fun self(x)=x;
val self = fn : a \rightarrow a
```
funfact identity is the Only function in MC worth  $t$   $\searrow$   $\approx$   $\rightarrow$   $\propto$ 

- In Java, we can achieve something similar through *Generics*; C++ through *templates*
	- Classes are defined with placeholders (see later lectures)
	- We fill them in when we create objects using them

LinkedList<Integer> = new LinkedList<Integer>()

LinkedList<Double> = new LinkedList<Double>()

### Creating Parameterised Types

#### • These just require a placeholder type

class Vector3D<T> { private T x; private T y;

 T getX() {return x;} T getY() {return y;}

void set $X(T \nvert x)$  {x=nx;} void setY(T ny) {y=ny;} }

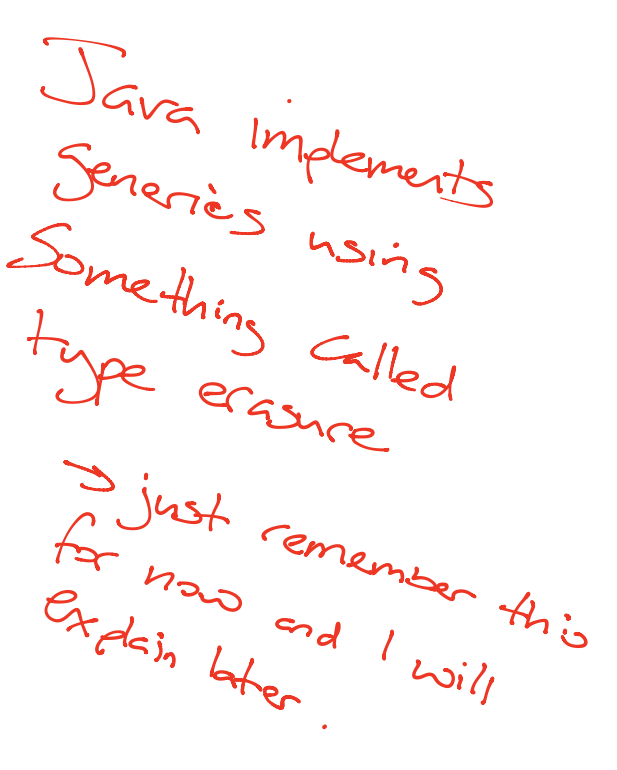

Lecture 3: Pointers, References and Memory Objectives ! what is a call stack  $\mathcal{L}$  a heap? difference between pointers and references argument passing styles

## Memory and Pointers

- In reality the compiler stores a mapping from variable name to a specific memory address, along with the type so it knows how to interpret the memory (e.g. *"x is an int so it spans 4 bytes starting at memory address 43526"*).
- **EXECT** Lower level languages often let us work with memory addresses directly. Variables that store memory addresses are called **pointers** or sometimes **references**
- **Manipulating memory directly allows us to write fast,** efficient code, but also exposes us to bigger risks
	- Get it wrong and the program 'crashes' .

switch to other handout

### Pointers: Box and Arrow Model

- $\blacksquare$  A pointer is just the memory address of the first memory slot used by the variable
- The pointer type tells the compiler how many slots the whole object uses

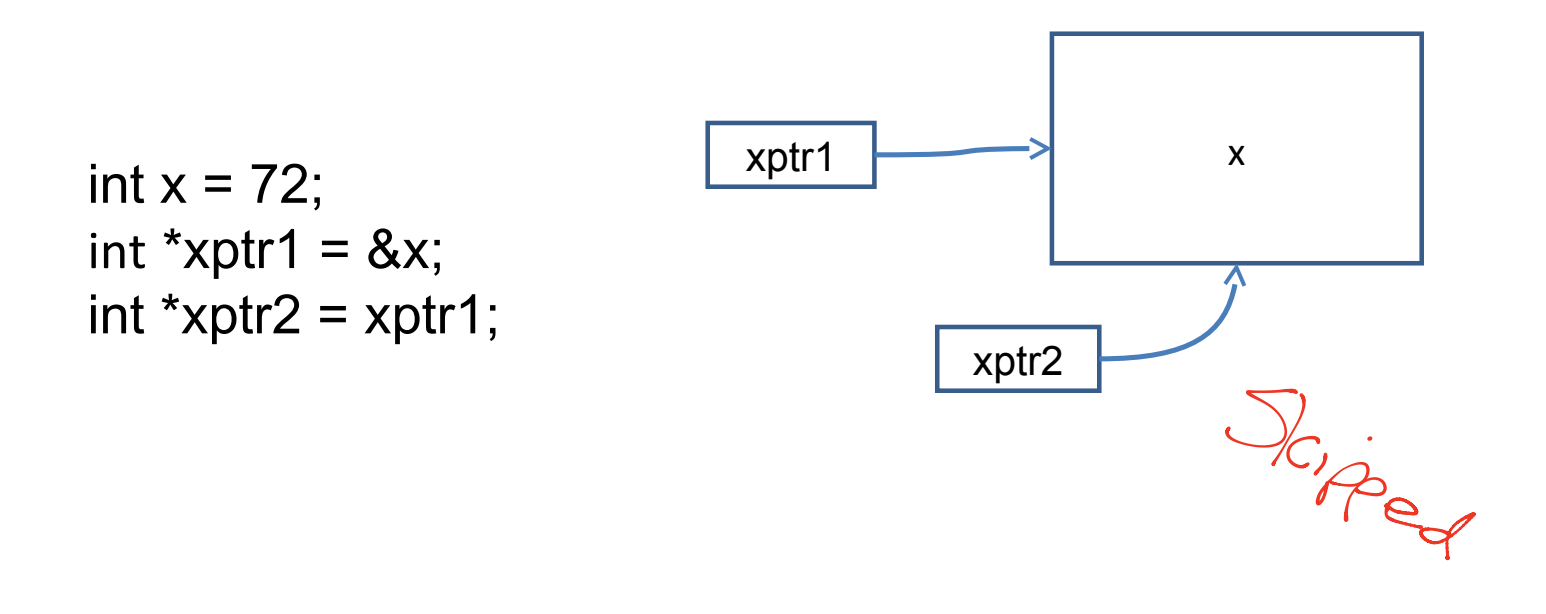

# Example: Representing Strings I

- A single character is fine, but a text string is of variable length  $-$  how can we cope with that?
- We simply store the start of the string in memory and require it to finish with a special character (the NULL or terminating character, aka '\0')
- So now we need to be able to store memory addresses  $\rightarrow$  use pointers

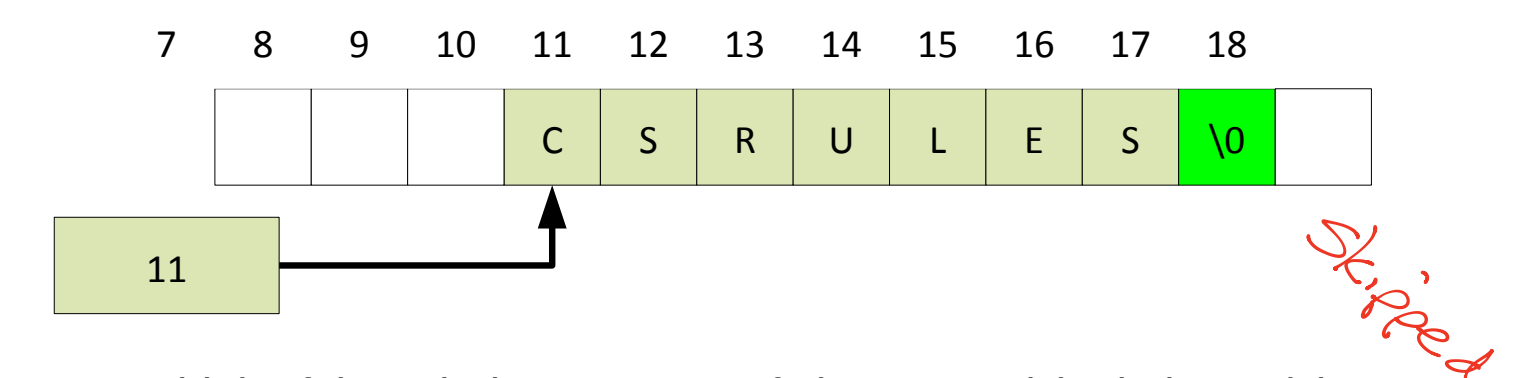

We think of there being an array of characters (single letters) in memory, with the string pointer pointing to the first element of that array

# Example: Representing Strings II

```
 char le-
erArray[] = {'h','e','l','l','o','\0'}; h e l l o
```
char \*stringPointer =  $&$ (letterArray[0]);

```
printf("%s\n",stringPointer);
```

```
letterArray[3]='\0';
```

```
printf("%s\n",stringPointer);
```
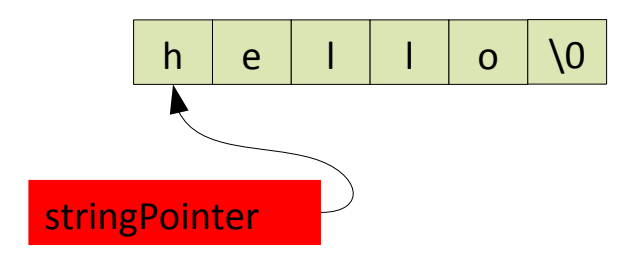

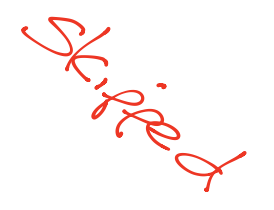

### References

- A reference is an **alias** for another thing (object/array/etc)
- When you use it, you are 'redirected' somehow to the underlying thing
- **Properties:** 
	- **Either assigned or unassigned**
	- $\blacksquare$  If assigned, it is valid
	- You can easily check if assigned

 $\mathcal{L}$ Hey

# Implementing References

- **A sane reference implementation in an** imperative language is going to use pointers
- So each reference is the same as a pointer except that the compiler restricts operations that would violate the properties of references
- For this course, thinking of a reference as a restricted pointer is fine

 $\overrightarrow{a}$ Page

# Distinguishing References and Pointers

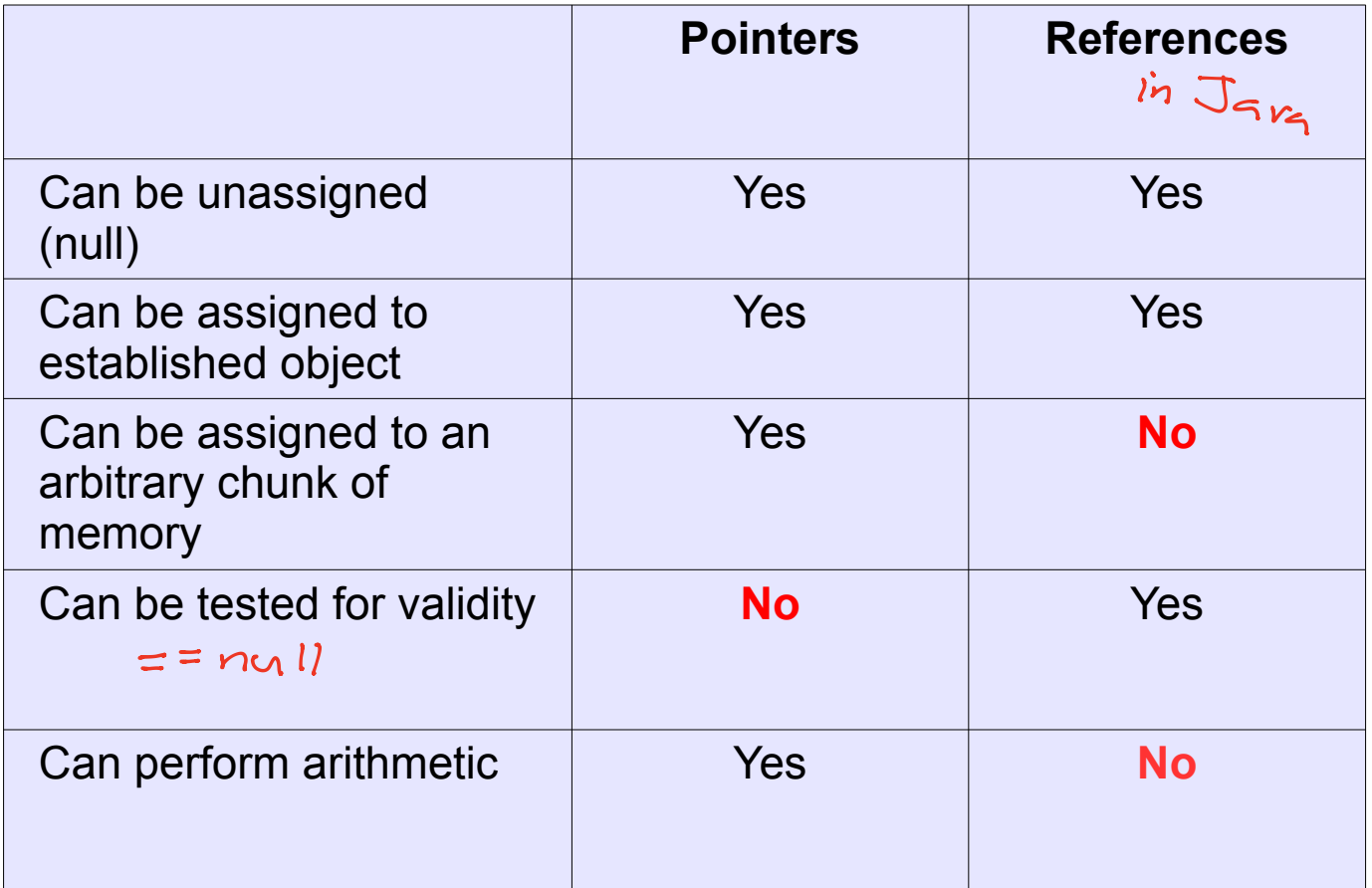

### Languages and References

- **Pointers are useful but dangerous**
- C, C++: pointers and references
- Java: references *only*
- ML: references *only*

### References in Java

### Declaring unassigned

SomeClass ref = null; // explicit

SomeClass ref2; // implicit

### • Defining/assigning

// Assign SomeClass ref = new ClassRef();

// Reassign to alias something else ref = new ClassRef();

// Reference the same thing as another reference SomeClass ref2 = ref;

**Arrays** 

byte[] arraydemo1 = new byte[6]; byte  $arraydemo2[] = new byte[6];$ 

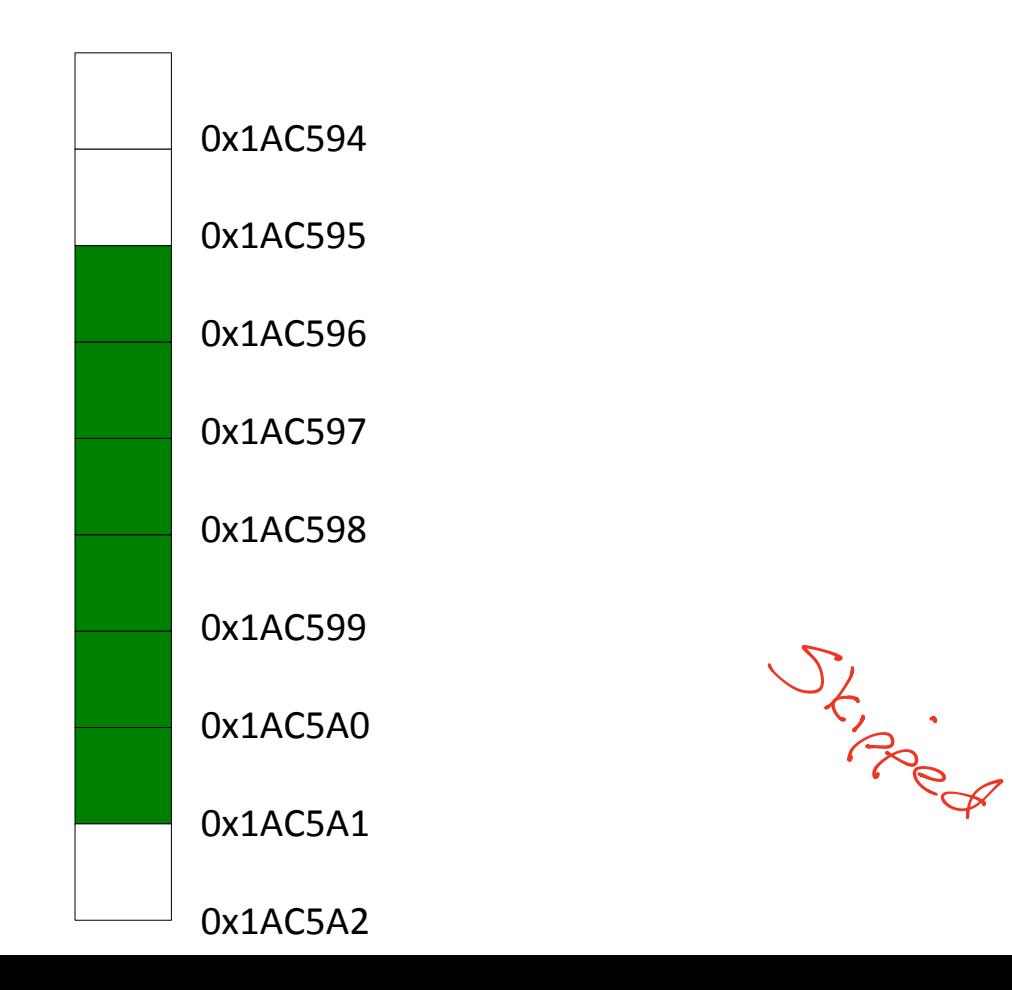

### References Example (Java)

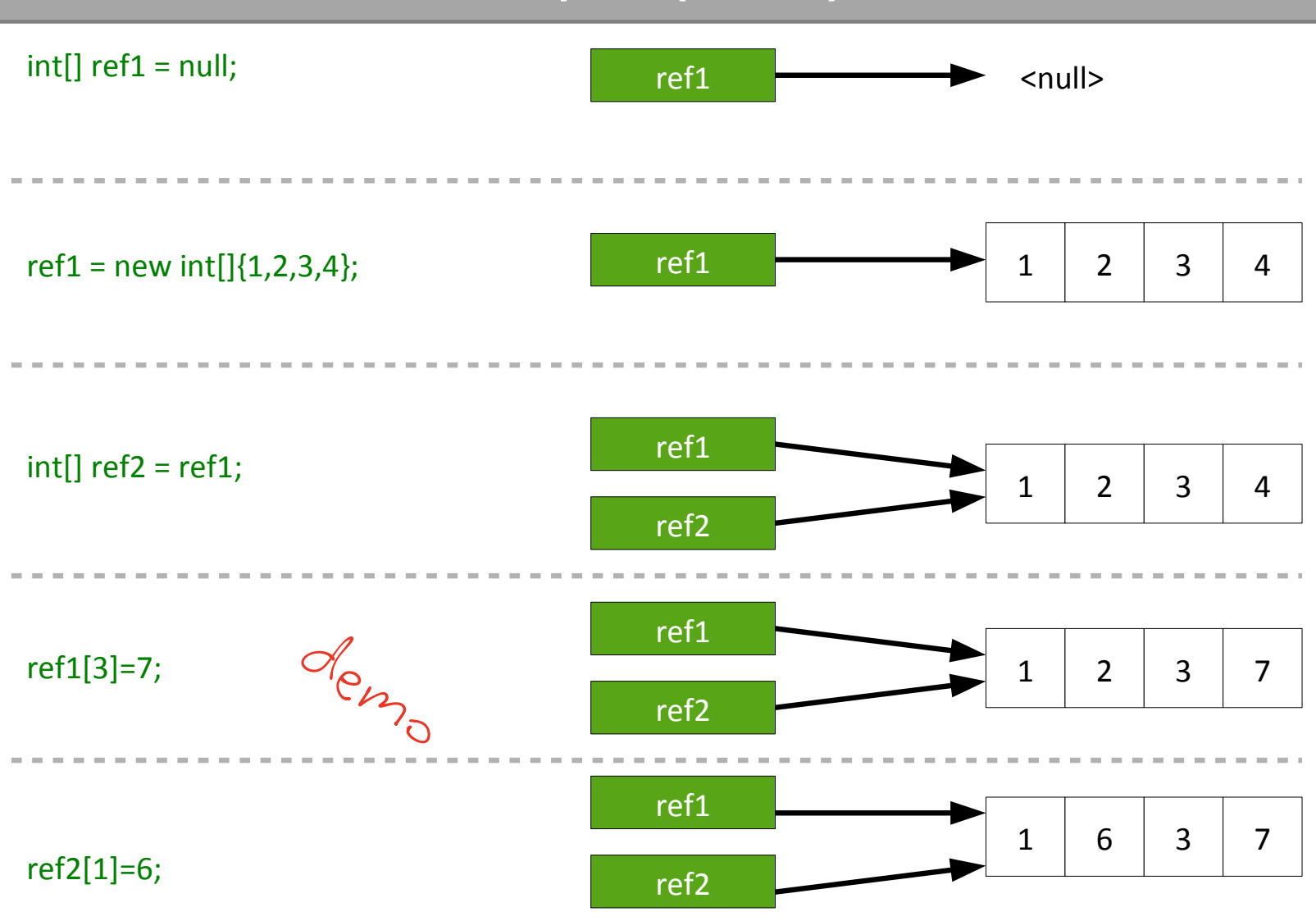

# Keeping Track of Function Calls

 We need a way of keeping track of which functions are currently running

```
public void a() {
  //...
}
public void b() {
  a();
}
```
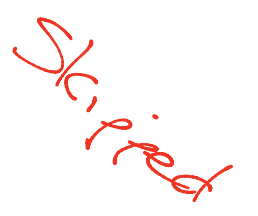

### The Call Stack

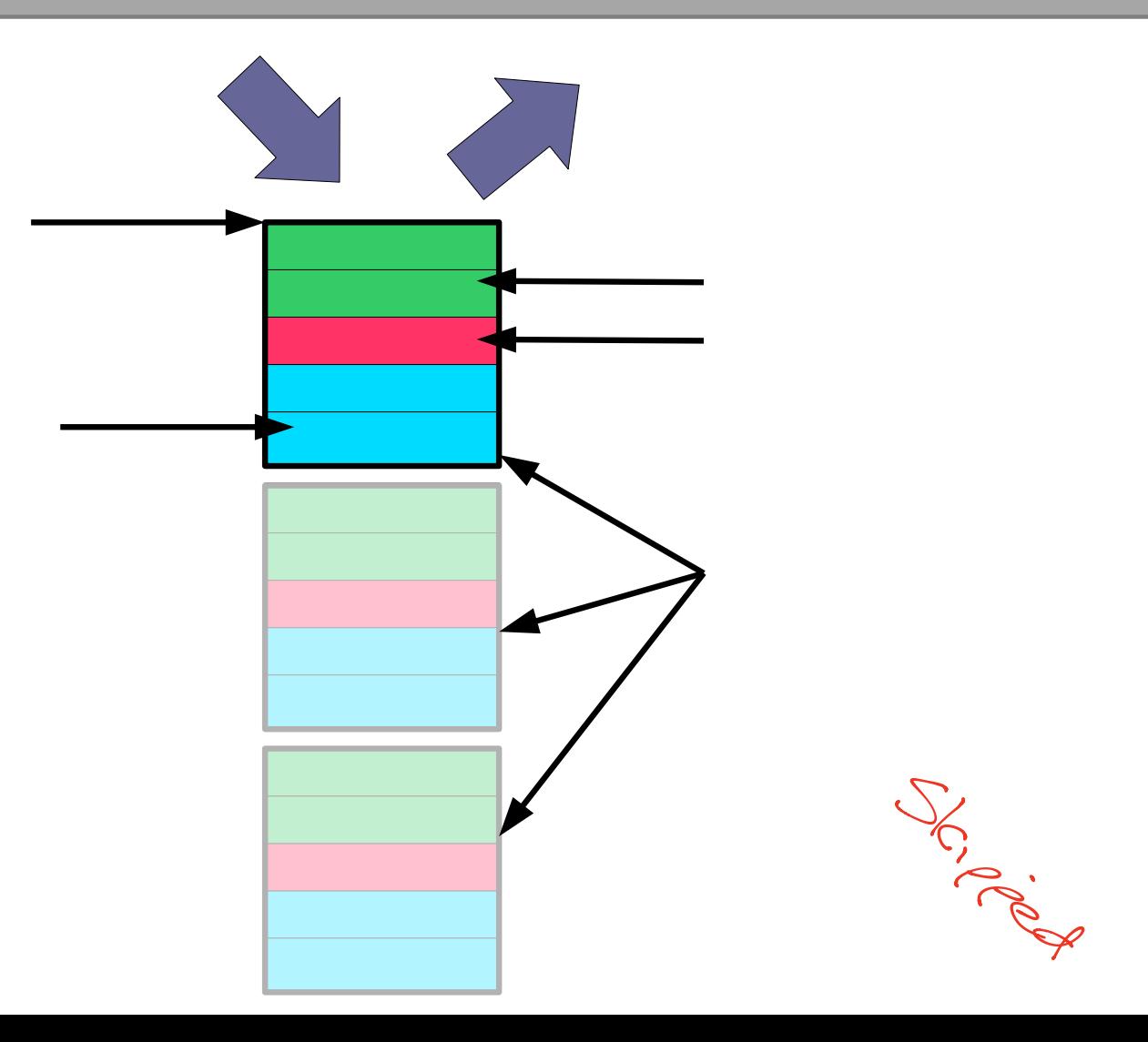

## The Call Stack: Example

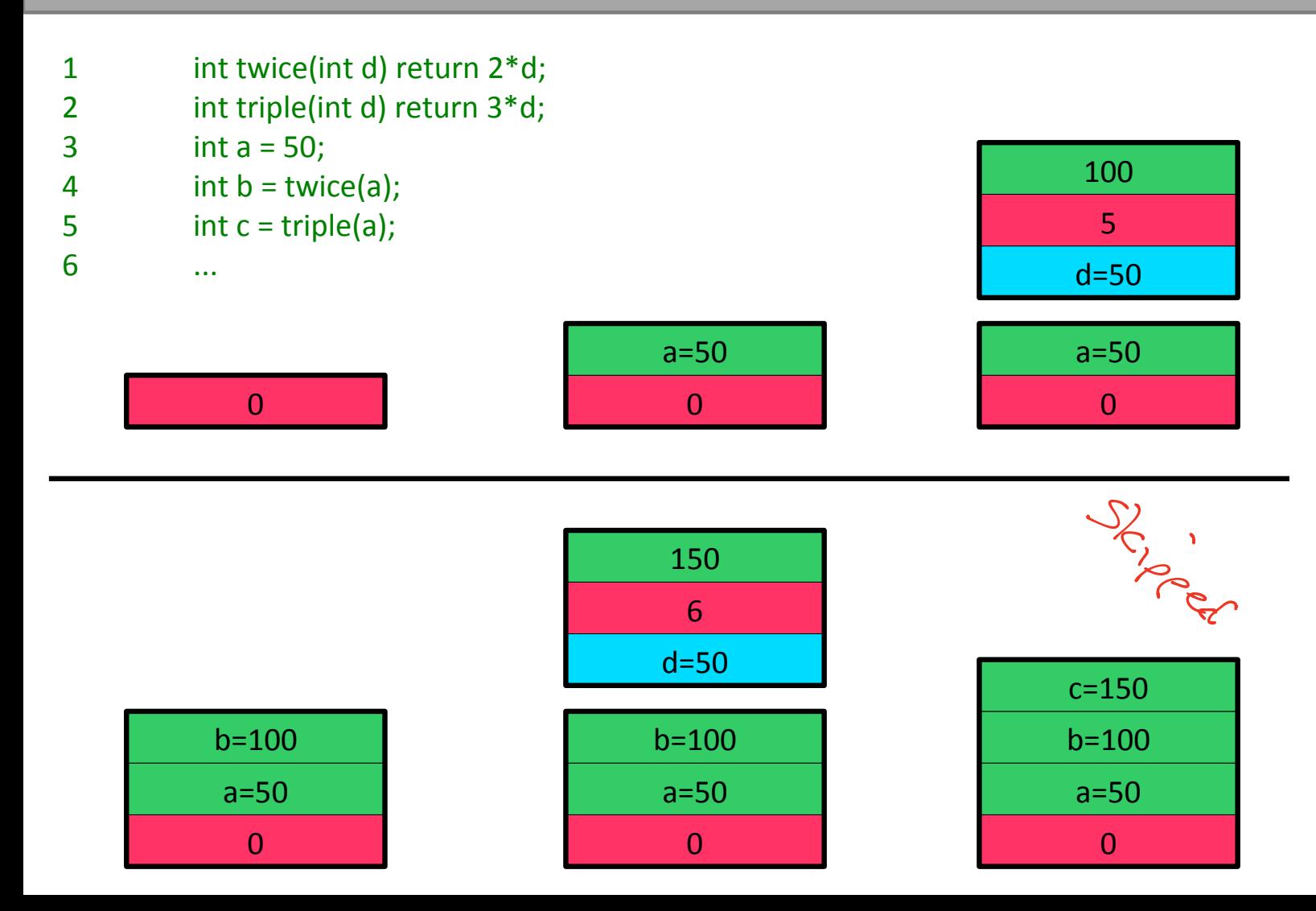

## Nested Functions

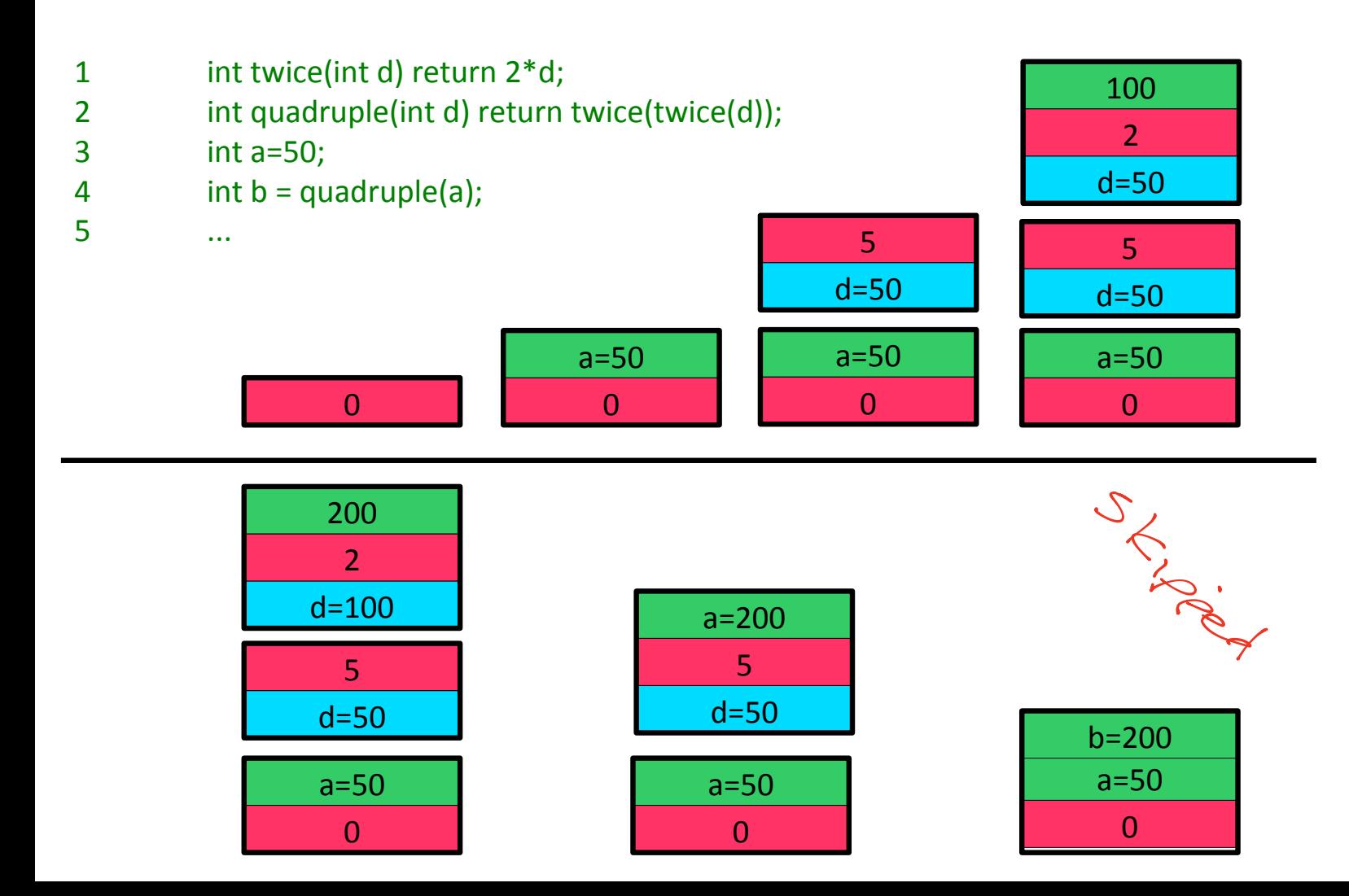

# Recursive Functions

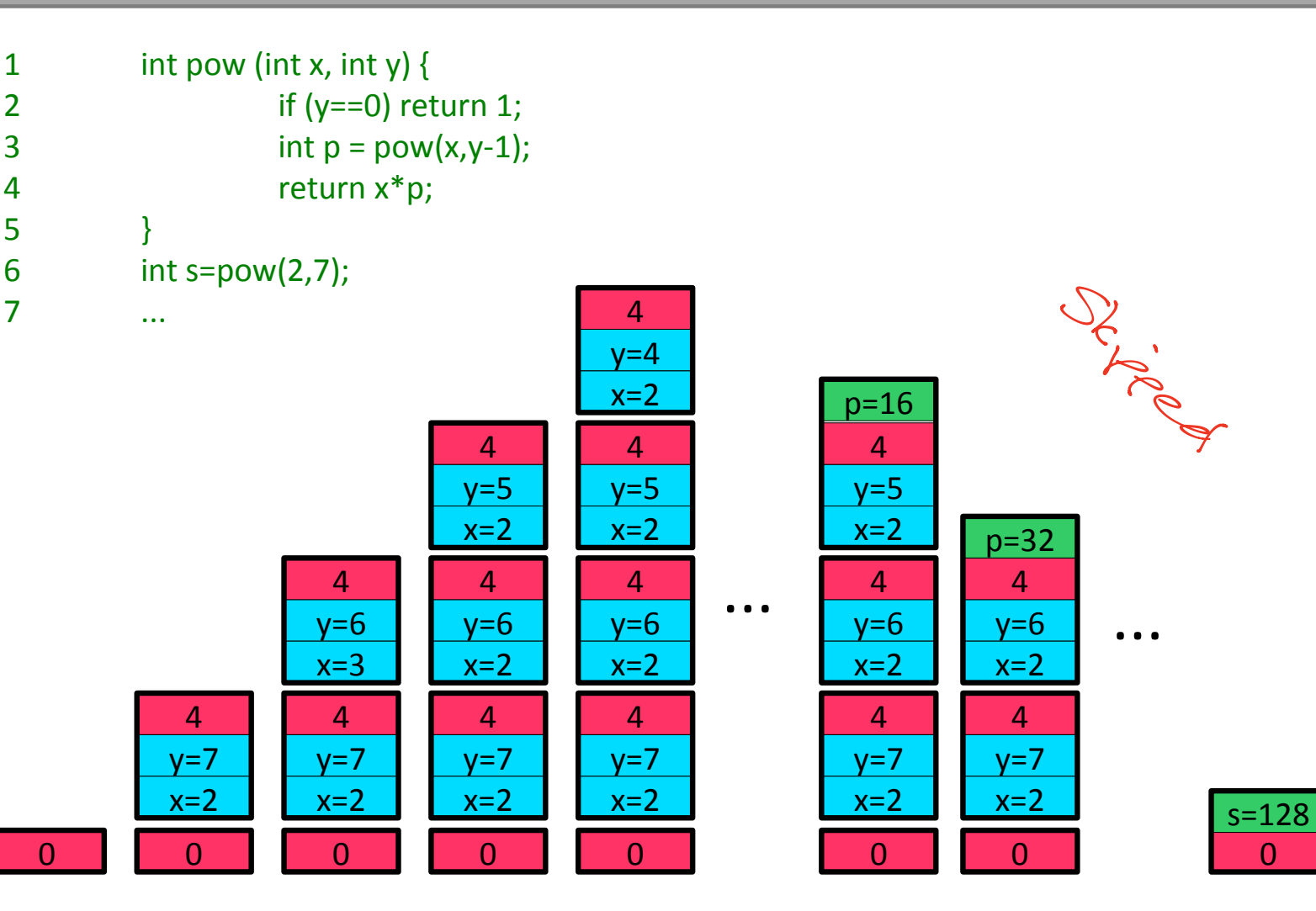

## Tail-Recursive Functions I

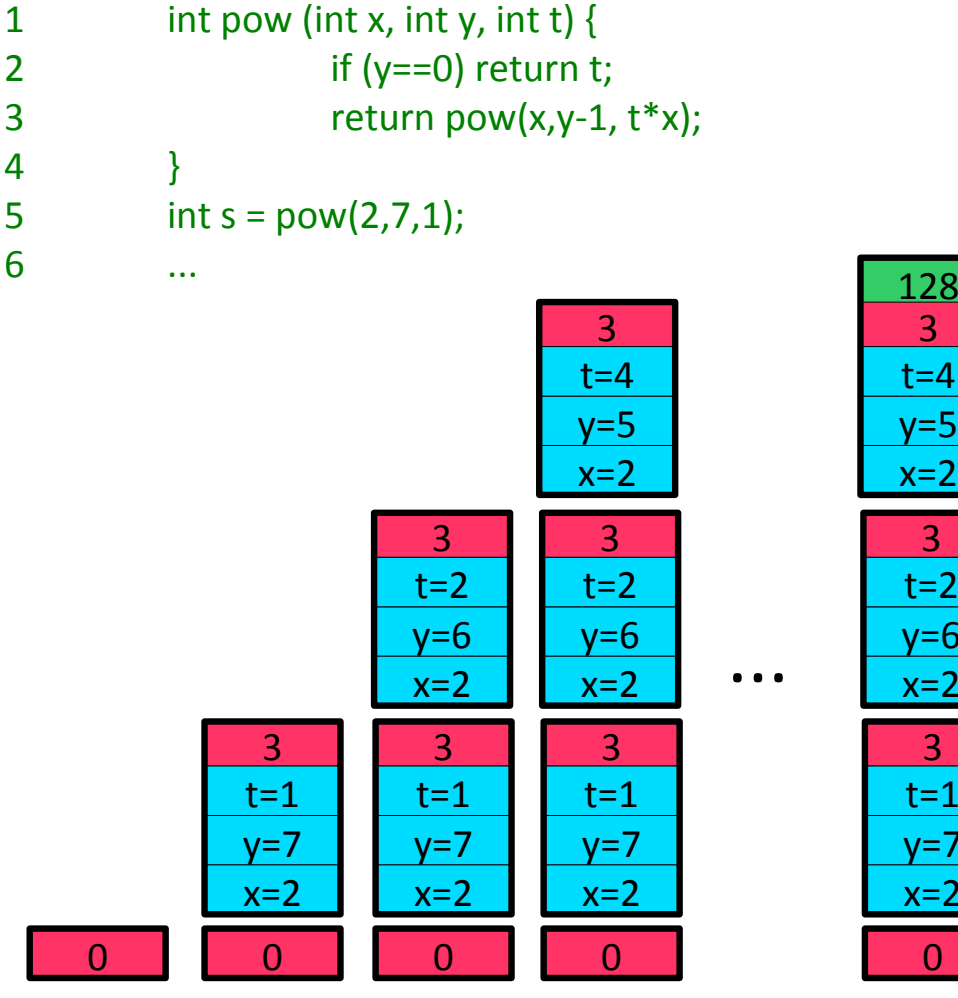

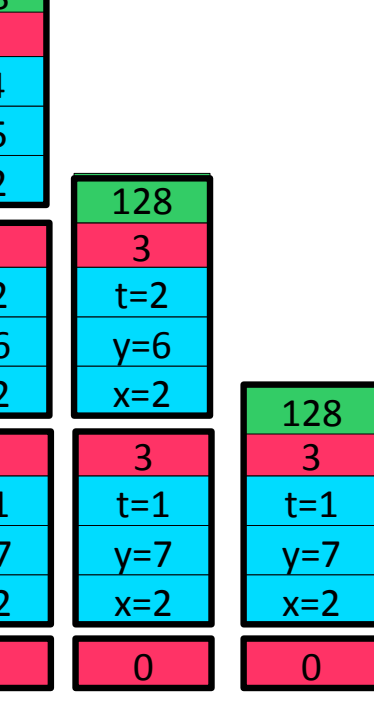

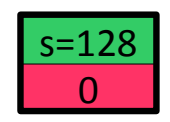
### Tail-Recursive Functions II

4 } 6 ...

1 int pow (int x, int y, int t)  $\{$ 2 if  $(y==0)$  return t; 3 return pow(x,y-1,  $t^*$ x); 5 int s =  $pow(2,7,1);$ 

Java does not apply

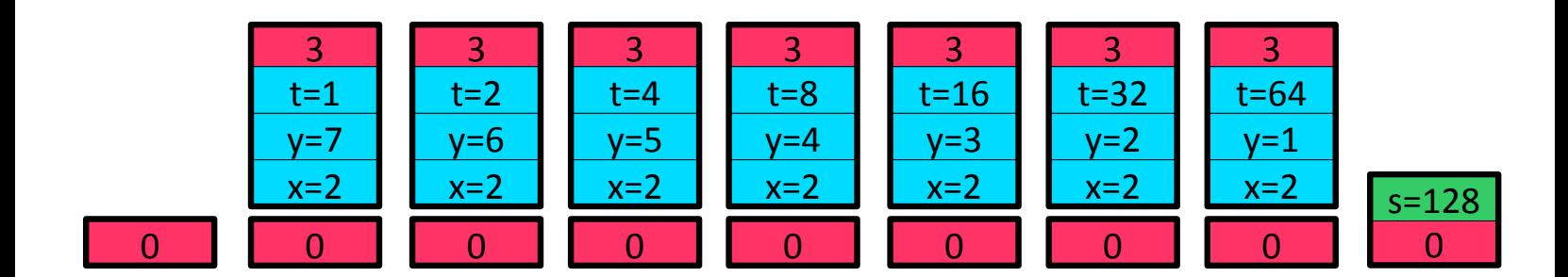

## The Heap

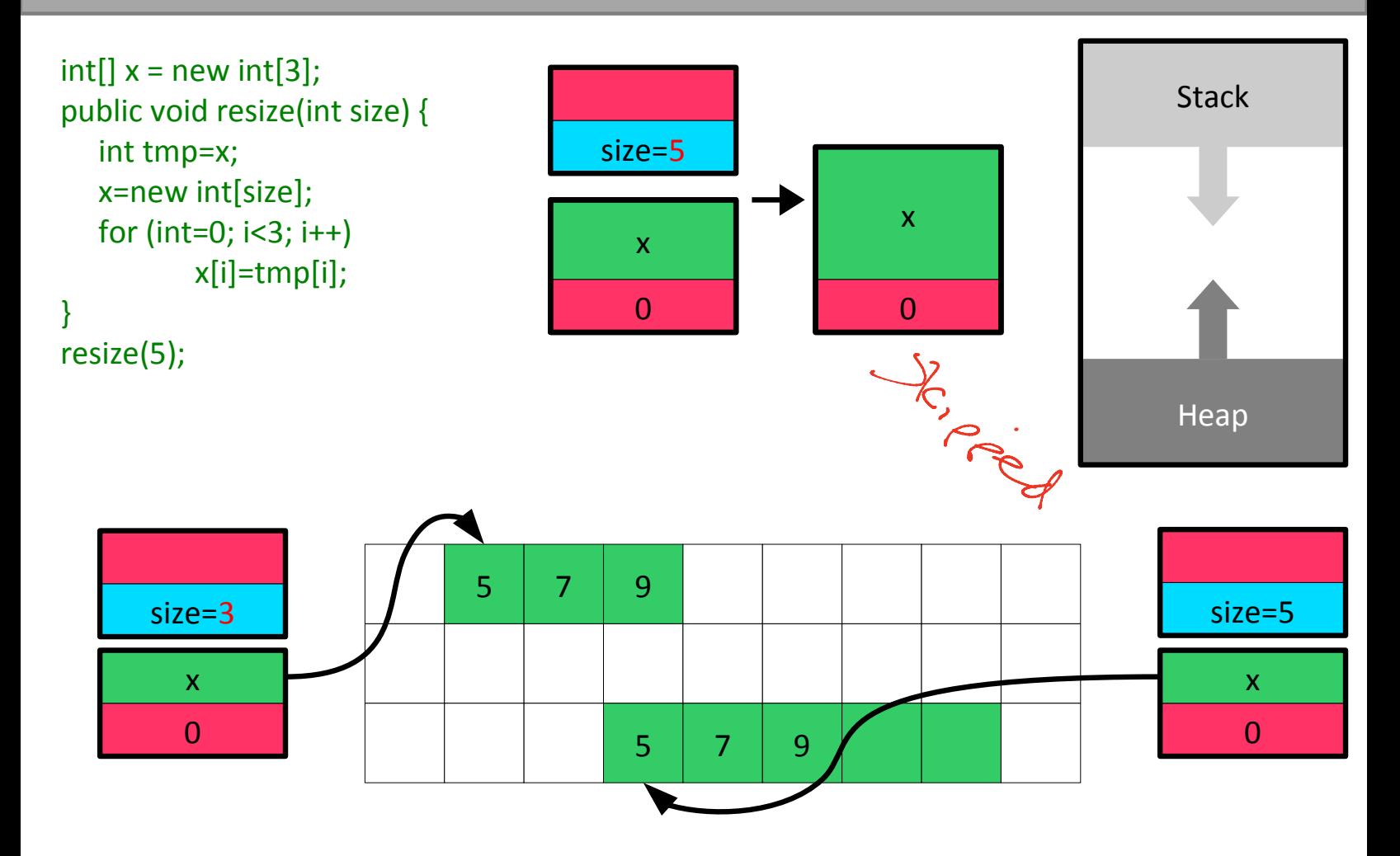

# Argument Passing

**Pass-by-value.** Copy the object into a new value in the stack  $t_{\text{max}}$ 

void test(int x) {...} int  $y=3$ ; test(y);

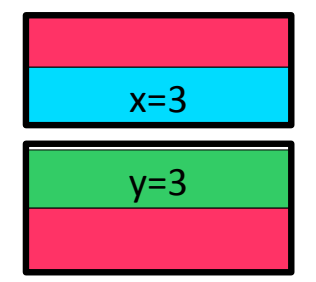

 **Pass-by-reference**. Create a reference to the object and pass that.

void test(int &x) {...} int  $y=3$ ; test(y);

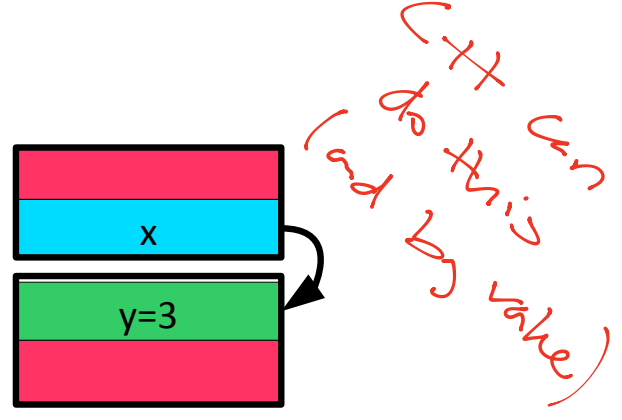

 $\sigma_{\rm 0}$ 

 $\sum_{i=1}^{\infty}$ 

doe

**Le** 

)<br>S

### Passing Procedure Arguments In Java

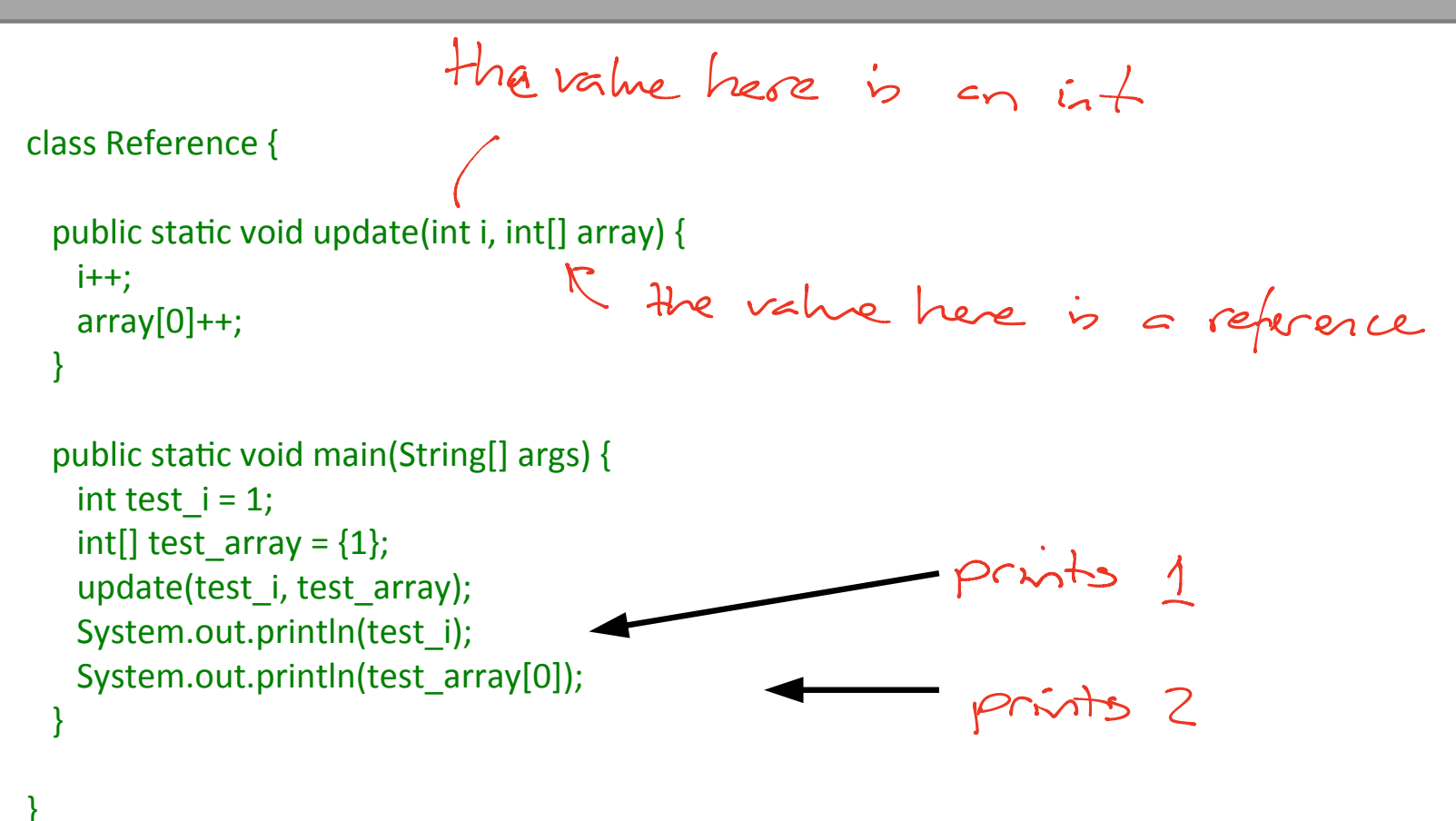

### Passing Procedure Arguments In C++

void update(int i, int &iref){  $i++$ ; iref++; } int main(int argc, char\*\* argv) { int a=1; int b=1;  $update(a, b);$ printf("%d %d\n",a,b); } pass by reference pass by rake Danser hoo do you know this is  $P - b - r$  $\searrow$ b is charged

#### Check...  $X$ UIE

public static void myfunction2(int x, int[] a) {

```
x=1:
x=x+1;
a = new int[{{1}}
a[0]=a[0]+1;
```
}

}

```
public static void main(String[] arguments) {
         int num=1;
         int numarray[] = \{1\};
```

```
myfunction2(num, numarray);System.out.println(num+" "+numarray[0]);
```
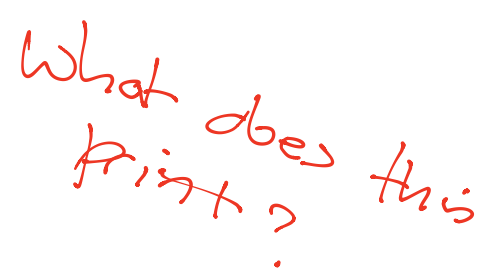

```
A. "1 1"
B. "1 2"
C. "2 1"
D. "2 2"
```
Objectives : Aemo for réference aliasing Mastlecture

Lecture 4: **Inheritance** argument passing code and type inhertance narrowing and widening again fields and shadows methods and overarding

### Inheritance I

class Student { public int age; public String name; public int grade;

}

}

class Lecturer { public int age; public String name; public int salary;

- There is a lot of duplication here
- Conceptually there is a hierarchy that we're not really representing
- Both Lecturers and Students are people (no, really).
- We can view each as a kind of specialisation of a general person
	- They have all the properties of a person
	- But they also have some extra stuff specific to them

demo expression evaluator

## Inheritance II

class Person { public int age; public String name; }

```
class Student extends Person {
  public int grade; 
}
class Lecturer extends Person {
Person I
  public int salary; 
}
                         anywhere I
                         can use a
```
is shear

- We create a *base class* (Person) and add a new notion: classes can *inherit* properties from it
	- Both state and functionality We say: and type!
		- Person is the *superclass* of Lecturer and Student
		- Lecturer and Student *subclass* Person

Extends in Java gives you both code and type Note: Java is a nominitive type language  $(cather$  than structurally typed)

## Representing Inheritance Graphically

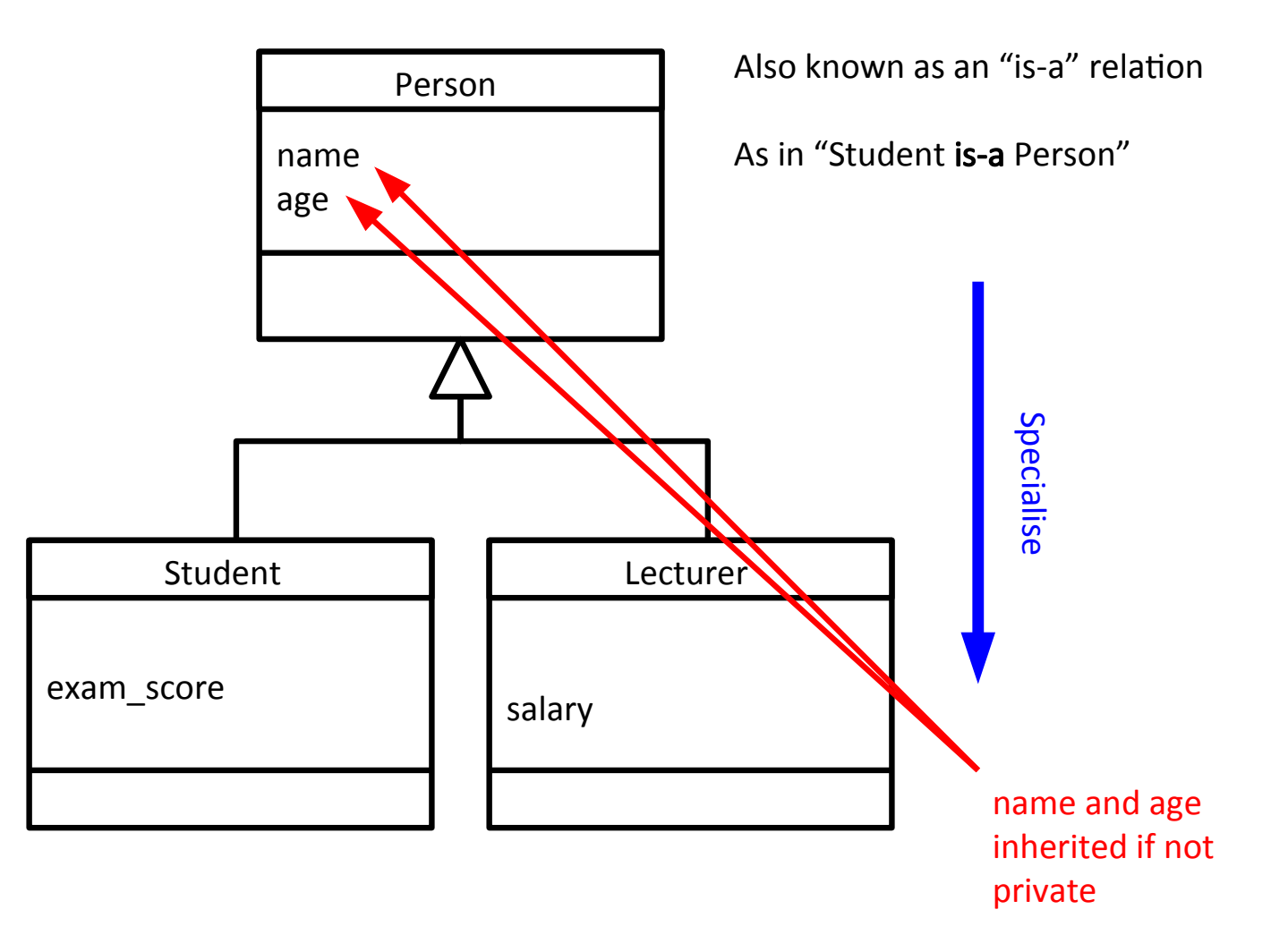

ပ  $\mathbf \omega$  $\overline{\phantom{0}}$ eralis e

# **Casting**

 Many languages support *type casting* between numeric types

```
int i = 7;
float f = (float) i; // f == 7.0double d = 3.2;
int i2 = (int) d; // i2==3
```
 With inheritance it is reasonable to type cast an object to any of the types above it in the inheritance tree...

# **Widening**

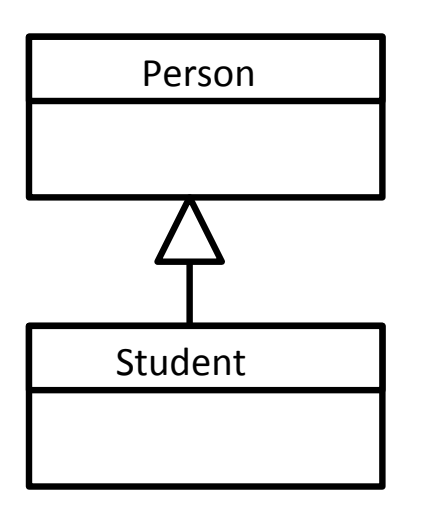

#### **Student is-a Person**

- Hence we can use a Student object anywhere we want a Person object
- Can perform *widening* conversions (up the tree)

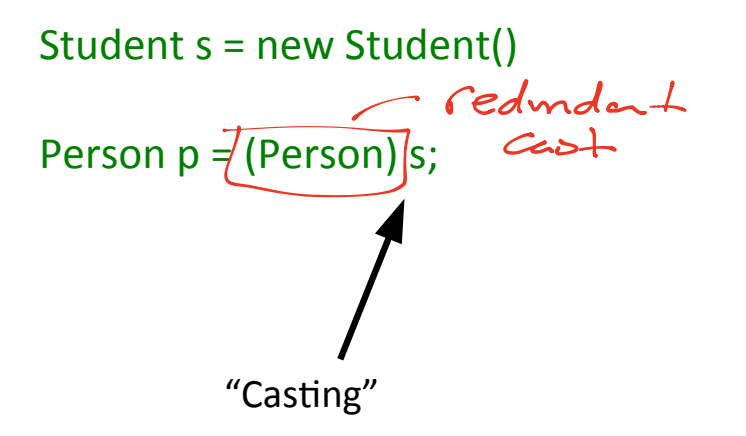

public void print(Person p) {...}

```
Student s = new Student();
print(s);
```
Implicit cast

# **Narrowing**

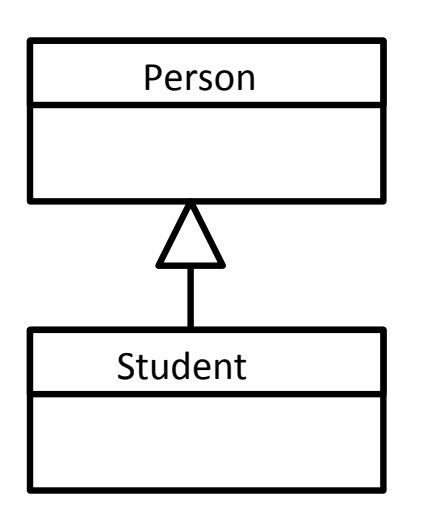

- **Narrowing conversions move down** the tree (more specific)
- Need to take care...

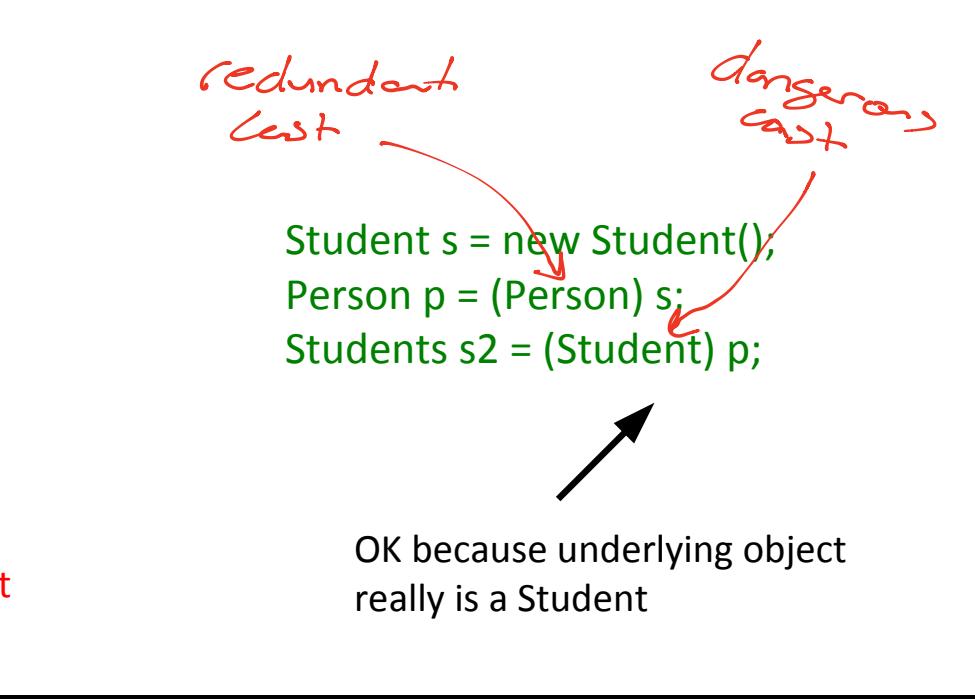

FAILS. Not enough info In the real object to represent a Student

Person p = new Person();

Student s = (Student) p;

# Fields and Inheritance

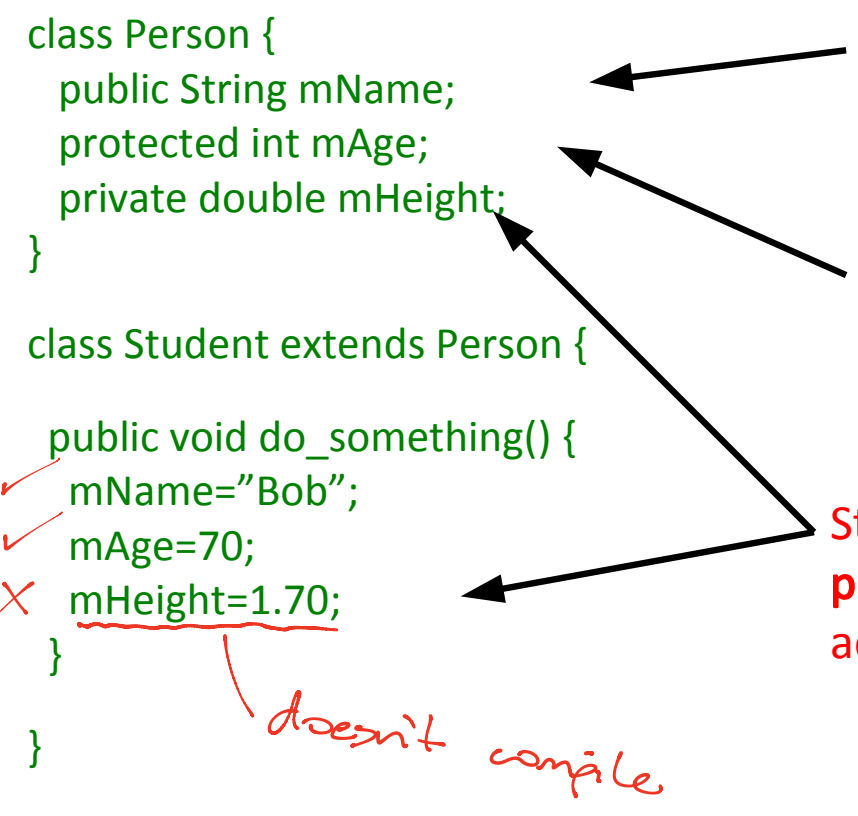

Student inherits this as a public variable and so can access it

Student inherits this as a protected variable and so can access it

Student inherits this but as a **private** variable and so cannot access it directly

# Fields and Inheritance: Shadowing

class  $A \{$  public int x;  $\}$ 

```
class B extends A {
  public int x;
}
```
class C extends B { public int x;

public void action()  $\{$  // Ways to set the x in C  $x = 10$ : this. $x = 10$ ;

 // Ways to set the x in B super. $x = 10$ ;  $((B)$ this). $x = 10$ ;

 // Ways to set the x in A  $((A)$ this.x = 10;

 } }

this is <sup>a</sup> reference to the current object

super is <sup>a</sup> reference to the parent object

all classes extend Object (capital o)  $if$  you write class  $A \S$ 

Jon get class A extends object ?) Object  $a = new A()$ 

# Methods and Inheritance: Overriding

 We might want to require that every Person can dance. But the way a Lecturer dances is not likely to be the same as the way a Student dances...

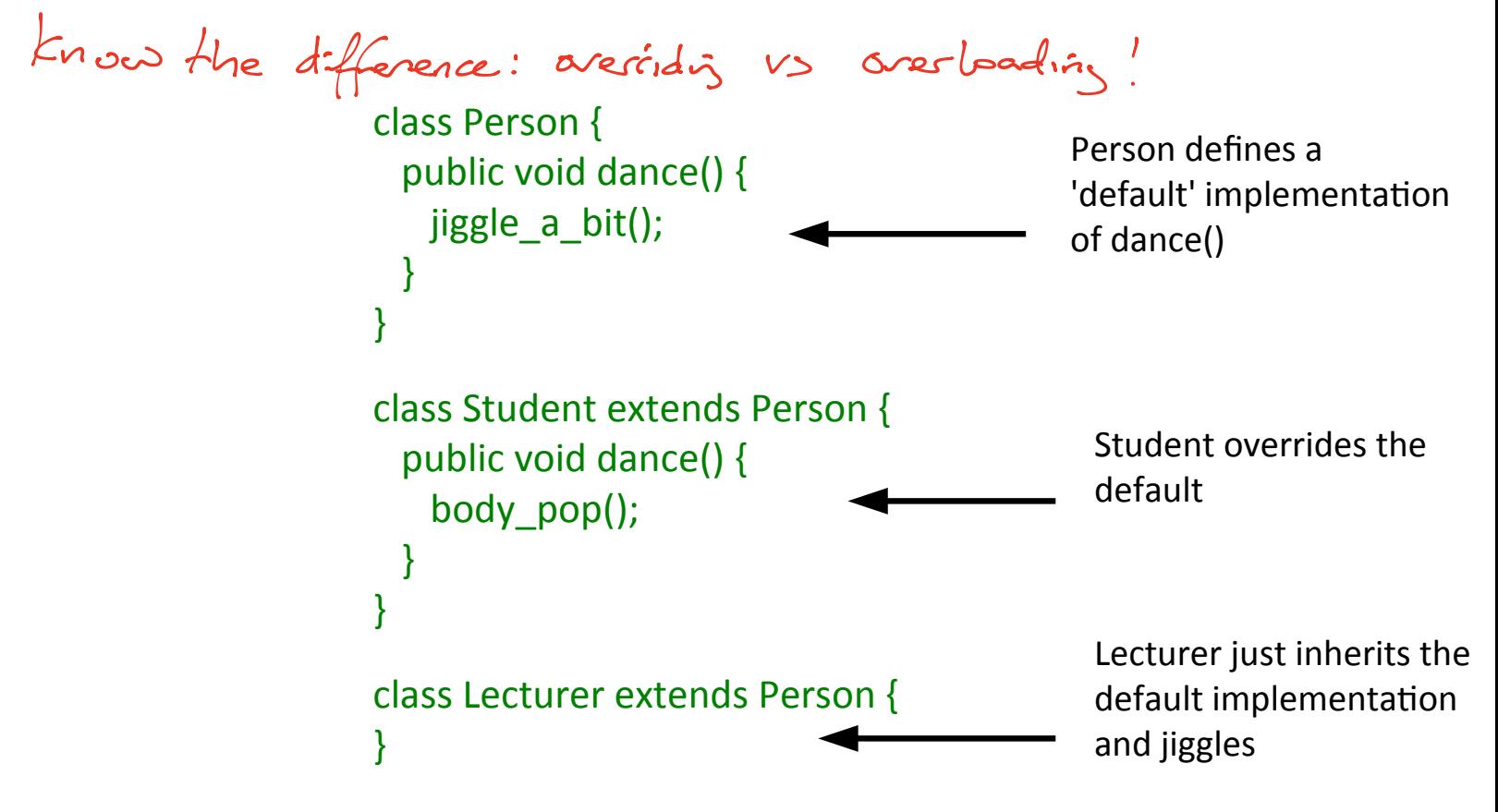

### Abstract Methods

- Sometimes we want to force a class to implement a method but there isn't a convenient default behaviour
- An **abstract** method is used in a base class to do this
- **It has no implementation whatsoever**

```
class abstract Person {
  public abstract void dance();
}
class Student extends Person {
  public void dance() {
    body_pop();
 }
}
class Lecturer extends Person { 
  public void dance() {
   jiggle a bit();
 }
}
```
#### Abstract Classes

 Note that I had to declare the class abstract too. This is because it has a method without an implementation so we can't directly instantiate a Person.

```
public abstract class Person {
  public abstract void dance();
}
                                        class Person {
                                           public:
                                            virtual void dance()=0;
                         Java \} C++
```
- All state and non-abstract methods are inherited as normal by children of our abstract class
- **Interestingly, Java allows a class to be declared abstract** even if it contains no abstract methods!

#### Representing Abstract Classes

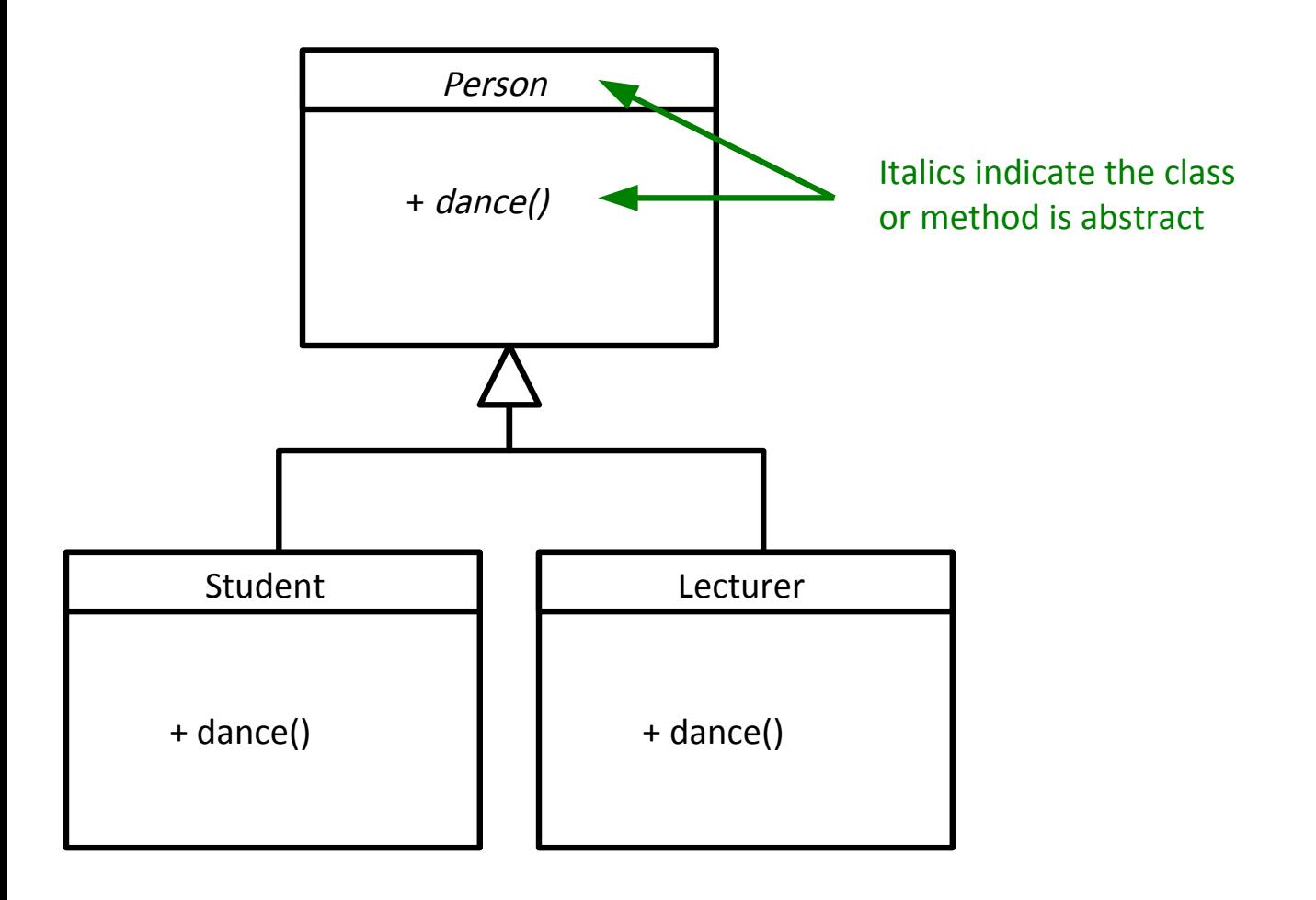

Objectives : 1) recap on abstract from last time <sup>2</sup> dynamic and static polymorphs'm 3) problems that arise from multiple inheritance 4) Java interfaces (type inheritance

#### Lecture 5: Polymorphism and Multiple Inheritance

# Polymorphic Methods

demo

erpressions from more

Student s = new Student(); Person p = (Person)s; p.dance();

**Assuming Person has a default** dance() method, what should happen here??

General problem: when we refer to an object via a parent type and both types implement a particular method: which method should it run? whan

Polymorphism : Values and variables can have note than one type int enal (Expression e) {  $\xi$ can be Literal, Mult or Plus

# Polymorphic Concepts I

### **Static** polymorphism

- Decide at compile-time
- Since we don't know what the true type of the object will be, we just run the parent method

Type errors give compile energy based on the Static type

Student s = new Student(); Person p = (Person)s; p.dance();

Compiler says "p is of type Person"

 So p.dance() should do the default dance() action in Person

C++ can do this. Java cannot

# Polymorphic Concepts II

#### **- Dynamic** polymorphism

- Run the method in the child
- Must be done at run-time since that's when we know the child's type

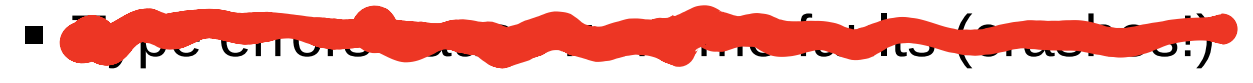

Student s = new Student(); Person p = (Person)s; p.dance();

Ctil can do this, so does Java

- $\blacksquare$  Compiler looks in memory and finds that the object is really a Student
- So p.dance() runs the dance() action in Student

# The Canonical Example I

- A drawing program that can draw circles, squares, ovals and stars
- $\blacksquare$  It would presumably keep a list of all the drawing objects
- **Option 1**
	- Keep a list of Circle objects, a list of Square objects,...
	- $\blacksquare$  Iterate over each list drawing each object in turn
	- What has to change if we want to add a new shape?

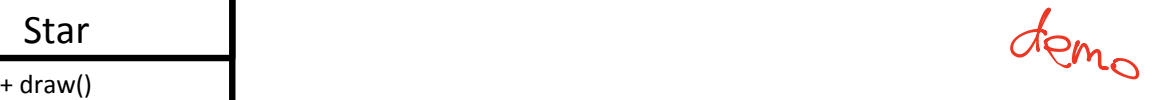

#### Circle + draw()

Square

+ draw()

Oval

+ draw()

Star

# The Canonical Example II

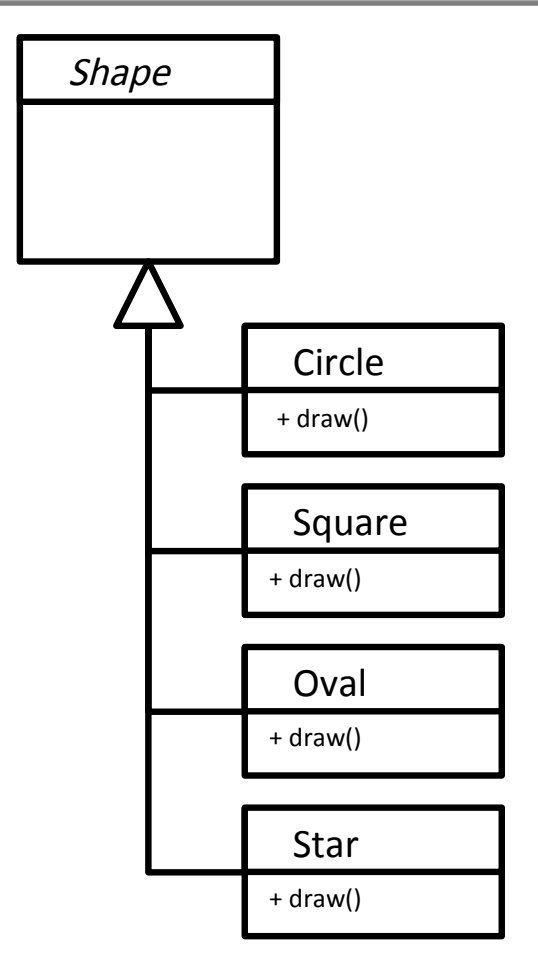

#### **Option 2**

- Keep a single list of Shape references
- Figure out what each object really is, narrow the reference and then draw()

for every Shape s in myShapeList if (s is really a Circle) Circle c = (Circle)s; c.draw(); else if (s is really a Square) Square sq = (Square)s; sq.draw(); else if...

What if we want to add a new shape?

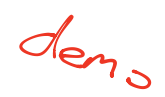

# The Canonical Example III

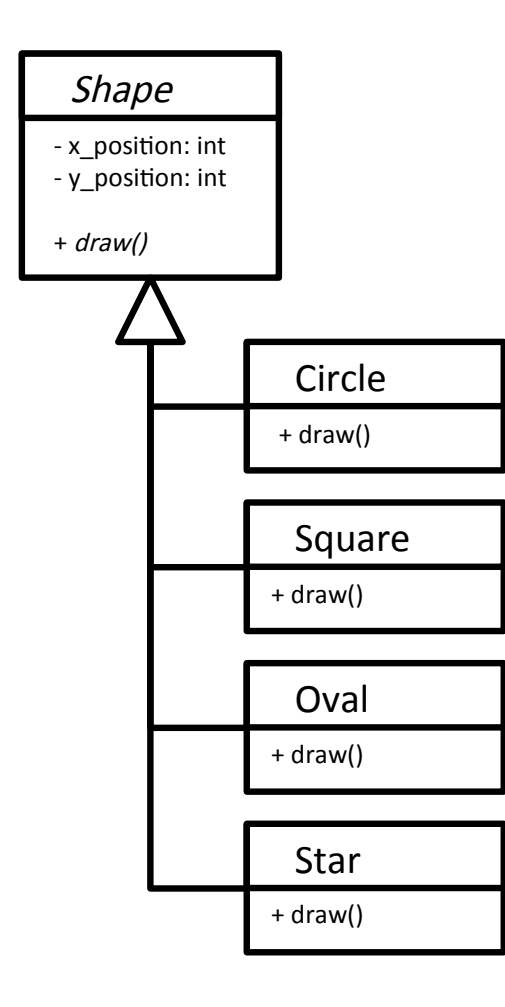

#### **Option 3 (Polymorphic)**

- Keep a single list of Shape references
- Let the compiler figure out what to do with each Shape reference

For every Shape s in myShapeList s.draw();

demo

What if we want to add a new shape?

this is called dynamic dispatch

## **Implementations**

- Java
	- All methods are dynamic polymorphic.
- Python
	- All methods are dynamic polymorphic.
- $\blacksquare$  C++
	- Only functions marked *virtual* are dynamic polymorphic
- **Polymorphism in OOP is an extremely important concept** that you need to make sure you understand...

# Harder Problems

 Given a class Fish and a class DrawableEntity, how do we make a BlobFish class that is a drawable fish?

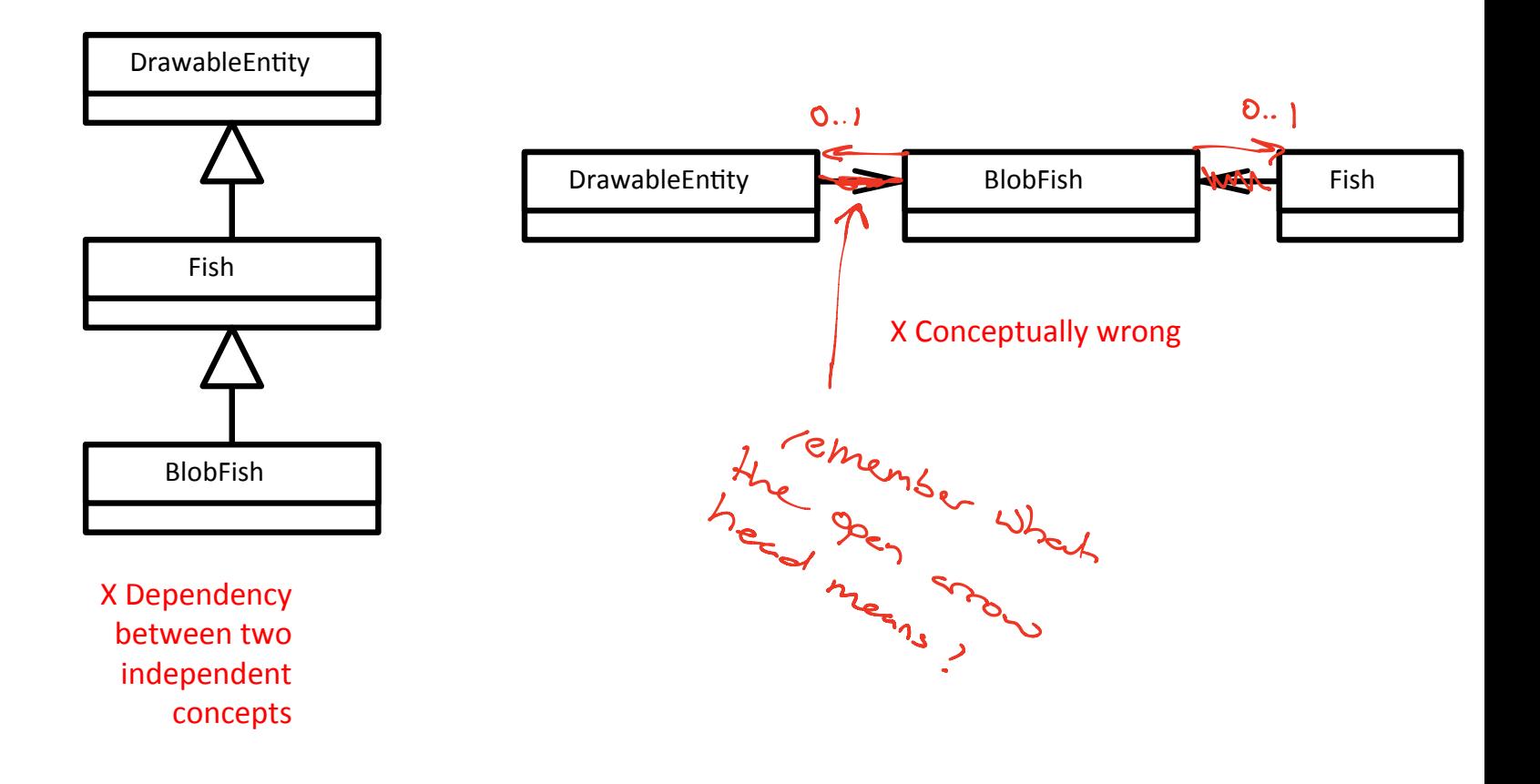

# Multiple Inheritance

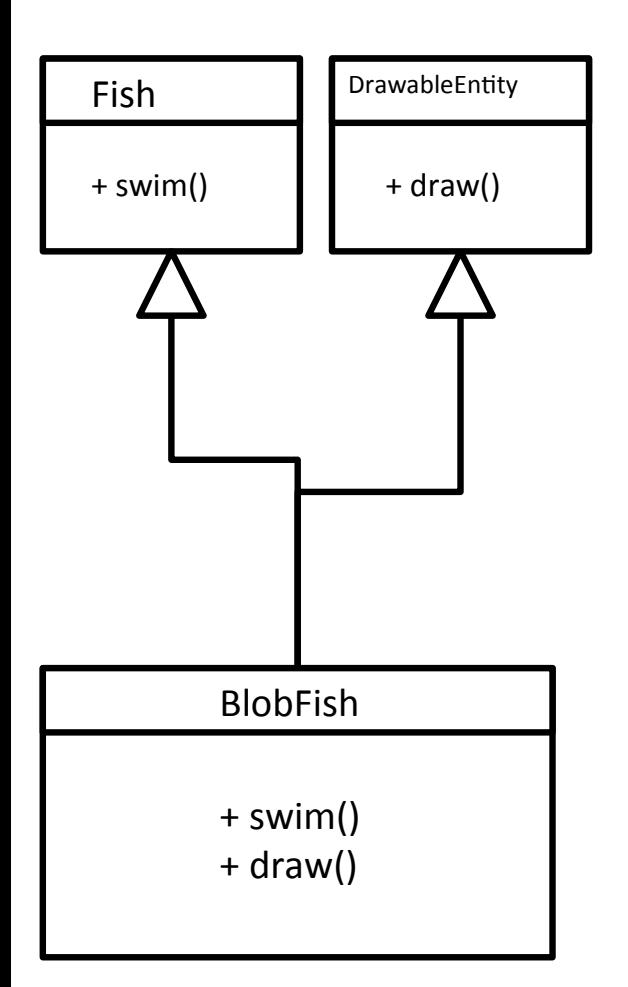

- $\blacksquare$  If we multiple inherit, we capture the concept we want
- BlobFish inherits from both and is-a Fish and is-a DrawableEntity
- $C++$ :

class Fish {…} class DrawableEntity {...}

 $\blacksquare$  class BlobFish : public Fish, public DrawableEntity {...}

# Multiple Inheritance Problems

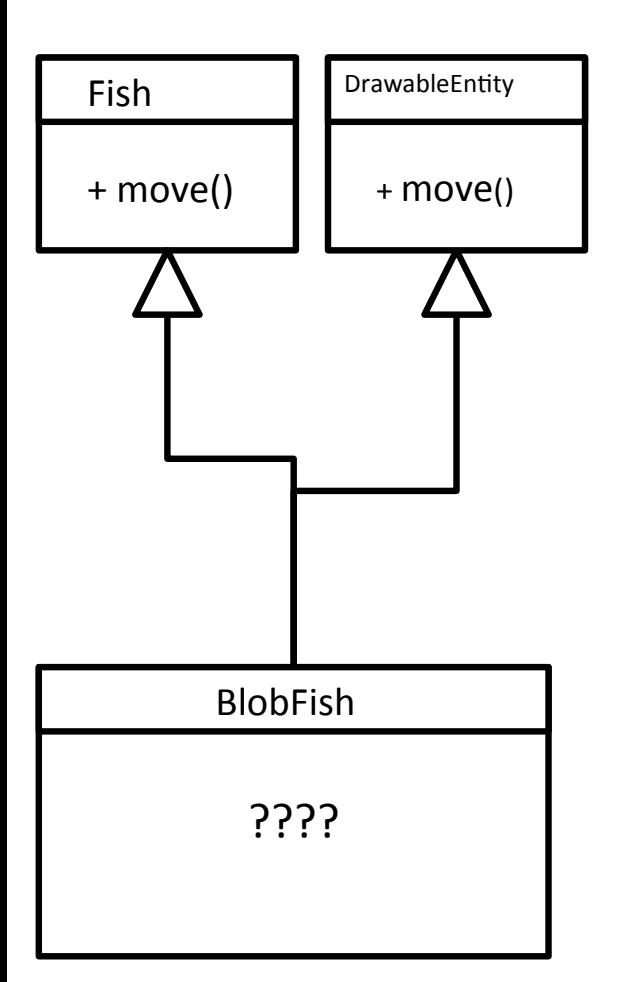

- What happens here? Which of the move() methods is inherited?
- Have to add some grammar to make it explicit
- $C++$ :

BlobFish \*bf = new BlobFish(); bf->Fish::move();

■ Yuk.bf->DrawableEntity::move();

This is like shadowing <sup>e</sup> <sup>g</sup> Class A class B extends <sup>A</sup> into int x 3

# Fixing with Abstraction

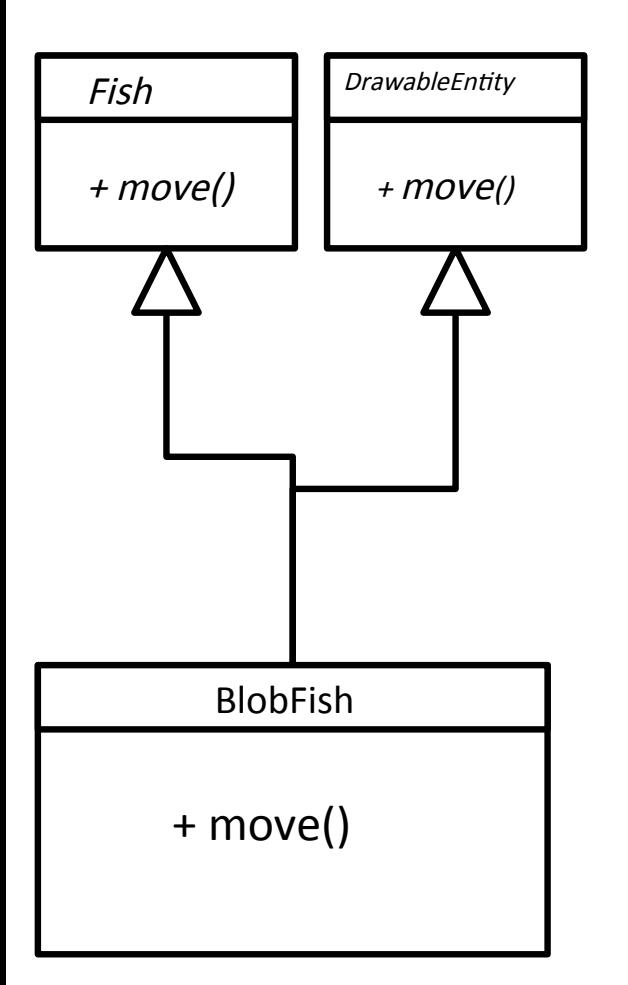

 Actually, this problem goes away if one or more of the conflicting methods is abstract

# Java's Take on it: Interfaces

- Classes can have at most **one** parent. Period.
- But special 'classes' that are totally abstract can do multiple inheritance – call these **interfaces**

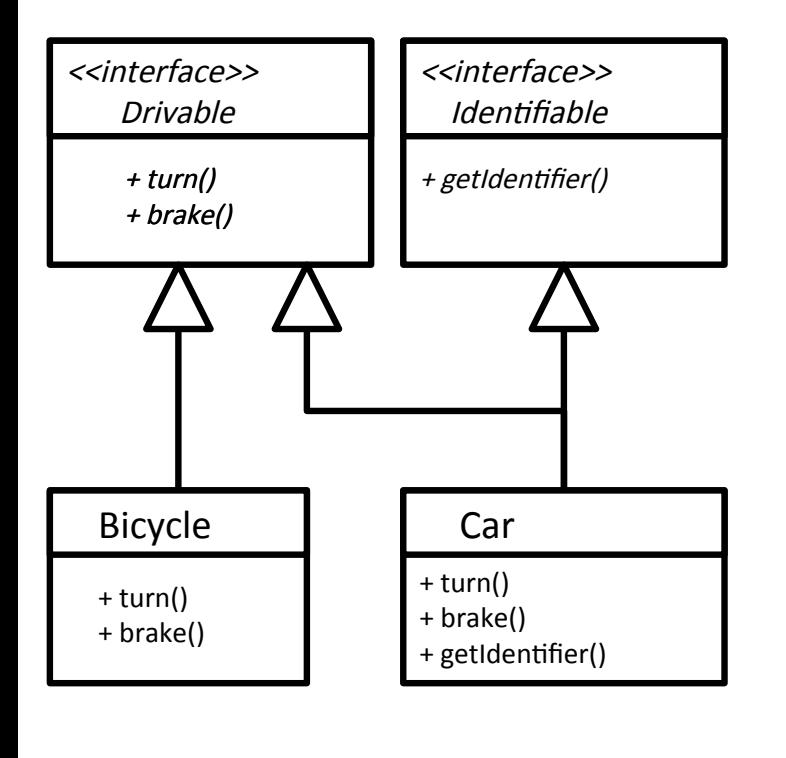

interface Drivable { public void turn() public void brake(); }  $\begin{matrix} \mathcal{L} \mathcal{L$ 

}

}

}

interface Identifiable { public void getIdentifier();

class Bicycle implements Drivable { public void turn() {...} public void brake() {… }

class Car implements Drivable, Identifiable { public void turn() {...} public void brake() {… } public void getIdentifier()  $\{...\}$ 

a

atjective

**Objectives:** 

 **All fields in an Interface are static Know the procedure for object initialisation Difference between destructors and finalisers RAII and TWR High level idea of how a garbage collector works**

> Lecture 6: Lifecycle of an Object

# Creating Objects in Java

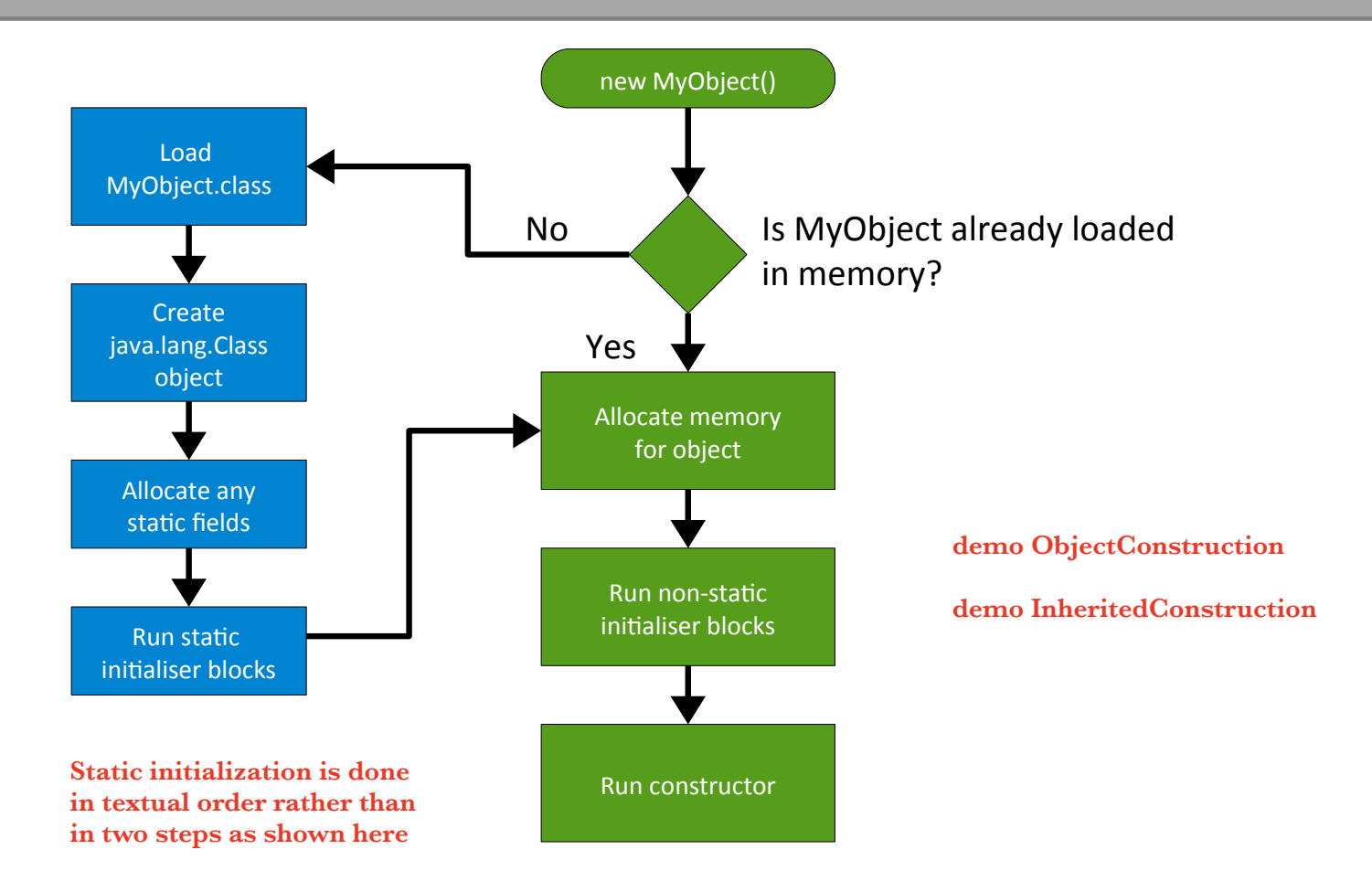

# Initialisation Example

public class Blah { private int mX = 7; public static int  $sX = 9$ ;

```
 { 
    mX=5;
 }
```

```
static \{ sX=3;
 }
```
}

```
 public Blah() {
    mX=1;
    sX=9;
 }
```
Blah  $b = new Blah()$ ; Blah  $b2$  = new Blah();

- 1. Blah loaded
- 2. sX created
- 3. sX set to 9
- 4. sX set to 3
- 5. Blah object allocated
- 6. mX set to 7
- 7. mX set to 5
- 8. Constructor runs (mX=1, sX=9)
- 9. b set to point to object
- 10. Blah object allocated 11. mX set to 7
- 12. mX set to 5
- 13. Constructor runs (mX=1, sX=9)
- 14. b2 set to point to object

# Constructor Chaining

 When you construct an object of a type with parent classes, we call the constructors of all of the parents in sequence

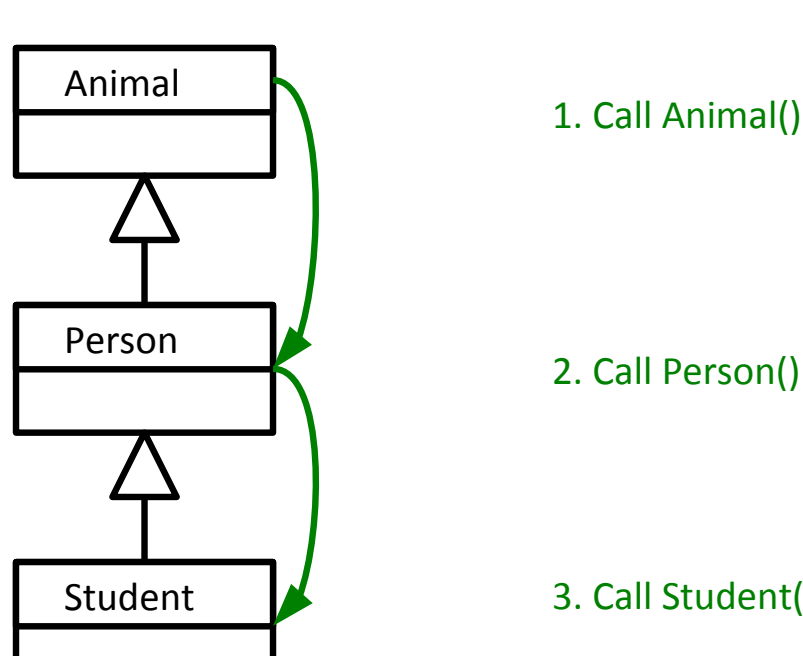

Student s = new Student();

2. Call Person()

3. Call Student()
# Chaining without Default Constructors

- What if your classes have explicit constructors that take arguments? You need to explicitly chain
- Use **super** in Java:

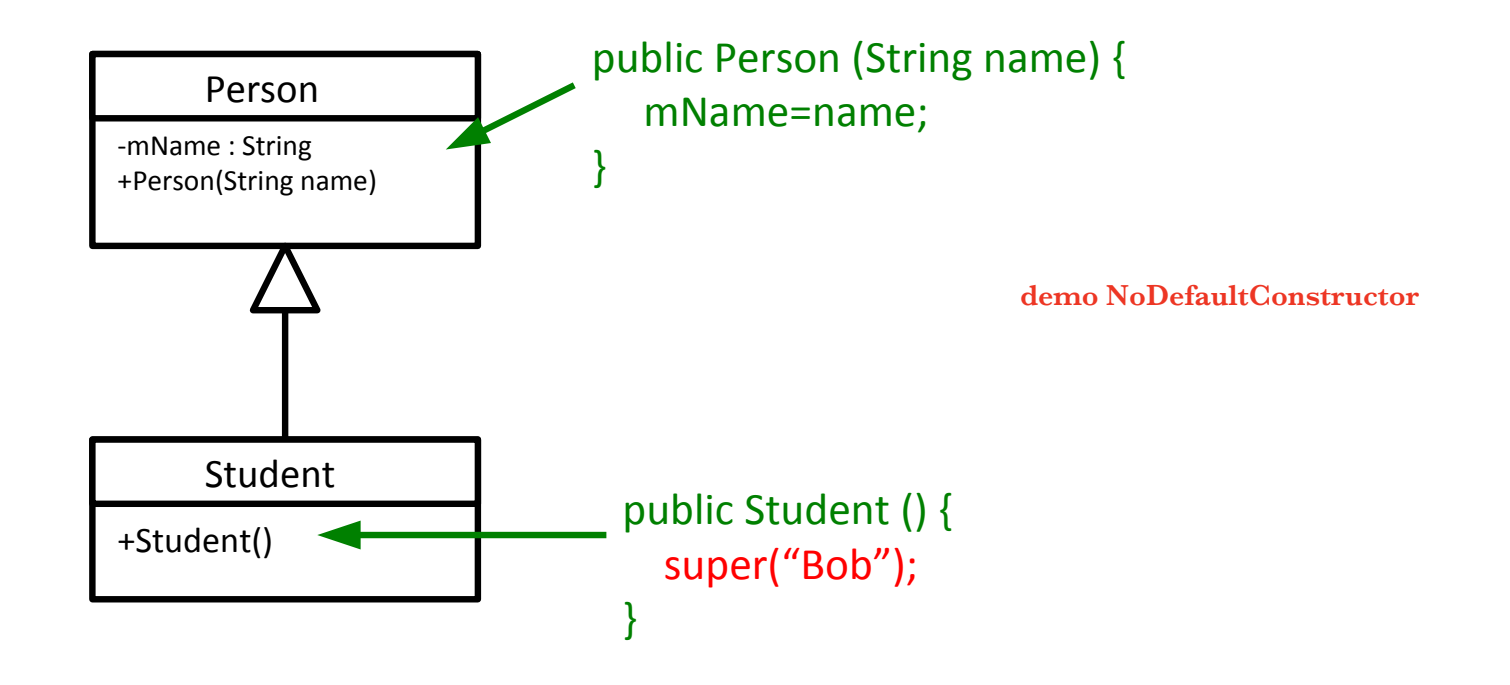

## Deterministic Destruction

- Objects are created, used and (eventually) destroyed. Destruction is very languagespecific
- **•** Deterministic destuction is what you would expect
	- Objects are deleted at predictable times
	- Perhaps manually deleted  $(C++)$ :

```
void UseRawPointer()
{
   MyClass *mc = new MyClass();
  \frac{1}{2} ... use mc...
   delete mc;
```
Or auto-deleted when out of scope  $(C^{++})$ :

**In C++ this creates a new MyClass on the stack using the default constructor** 

```
void UseSmartPointer()
{
un<del>ique_ptr<MyClass>-*mc =-new-MyClass()</del>;
  \frac{1}{2} ... use mc...
} // mc deleted here
                          MyClass mc;
```
#### **Destructors**

 $C++$ 

- Most OO languages have a notion of a destructor too
	- **Gets run when the object is destroyed**
	- Allows us to release any resources (open files, etc) or memory that we might have created especially for the object

```
class FileReader {
  public:
    // Constructor
    FileReader() {
     f = fopen("myfile", "r");
 }
    // Destructor
    ~FileReader() {
      fclose(f);
 }
  private :
   FILE *file:
}
                                                  int main(int argc, char ** argv) {
                                                    // Construct a FileReader Object
                                                    FileReader *f = new FileReader();
                                                    // Use object here
                                                     ...
                                                    // Destruct the object
                                                    delete f;
                                                   }
                              RAII = Resource Acquisition Is Initialization
```
## Non-Deterministic Destruction

- **Deterministic destruction is easy to understand and seems simple** enough. But it turns out we humans are rubbish of keeping track of what needs deleting when
- We either forget to delete ( $\rightarrow$  memory leak) or we delete multiple times  $(\rightarrow$  crash)
- **We can instead leave it to the system to figure out when to delete**
	- **"Garbage Collection"**
	- The system someohow figures out when to delete and does it for us
	- **IF In reality it needs to be cautious and sure it can delete. This leads** to us not being able to predict exactly when something will be deleted!!
- **This is the Java approach!! demo Finalizer**

## What about Destructors?

- Conventional destructors don't make sense in non-deterministic systems
	- When will they run?
	- Will they run at all??
- Instead we have finalisers: same concept but they only run when the system deletes the object (which may be never!)

**Java provides try-with-resources as an alternative to RAII** 

**demo TryWithResources**

## Garbage Collection

- So how exactly does garbage collection work? How can a system know that something can be deleted?
- The garbage collector is a separate process that is constantly monitoring your program, looking for things to delete
- Running the garbage collector is obviously not free. If your program creates a lot of short-term objects, you will soon notice the collector running
	- **C** Can give noticeable pauses to your program!  $\frac{d_{\text{emo}}}{d_{\text{emo}}}\frac{1}{L_{\text{eak}}}$
	- But minimises memory leaks (it does not prevent them...)
- There are various algorithms: we'll look at two that can be found in Java
	- Reference counting
	- **Tracing**

**'Stop the world' - pause the operation of the program** 

**'incremental' - garbage collect in multiple phases and let program run in the gaps**

```
'concurrent' - no pause
```
## Reference Counting

 Java's original GC*.* It keeps track of how many references point to a given object. If there are none, the programmer can't access that object ever again so it can be deleted

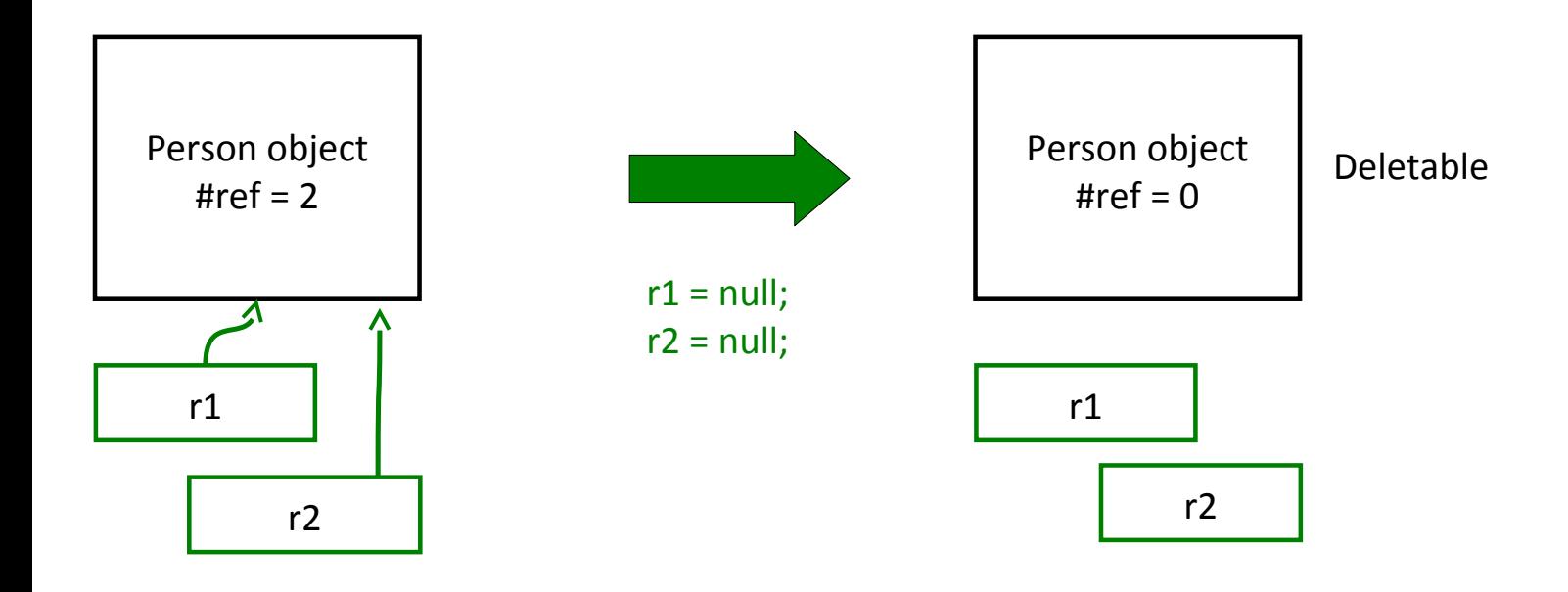

## Reference Counting Gotcha

Circular references are a pain

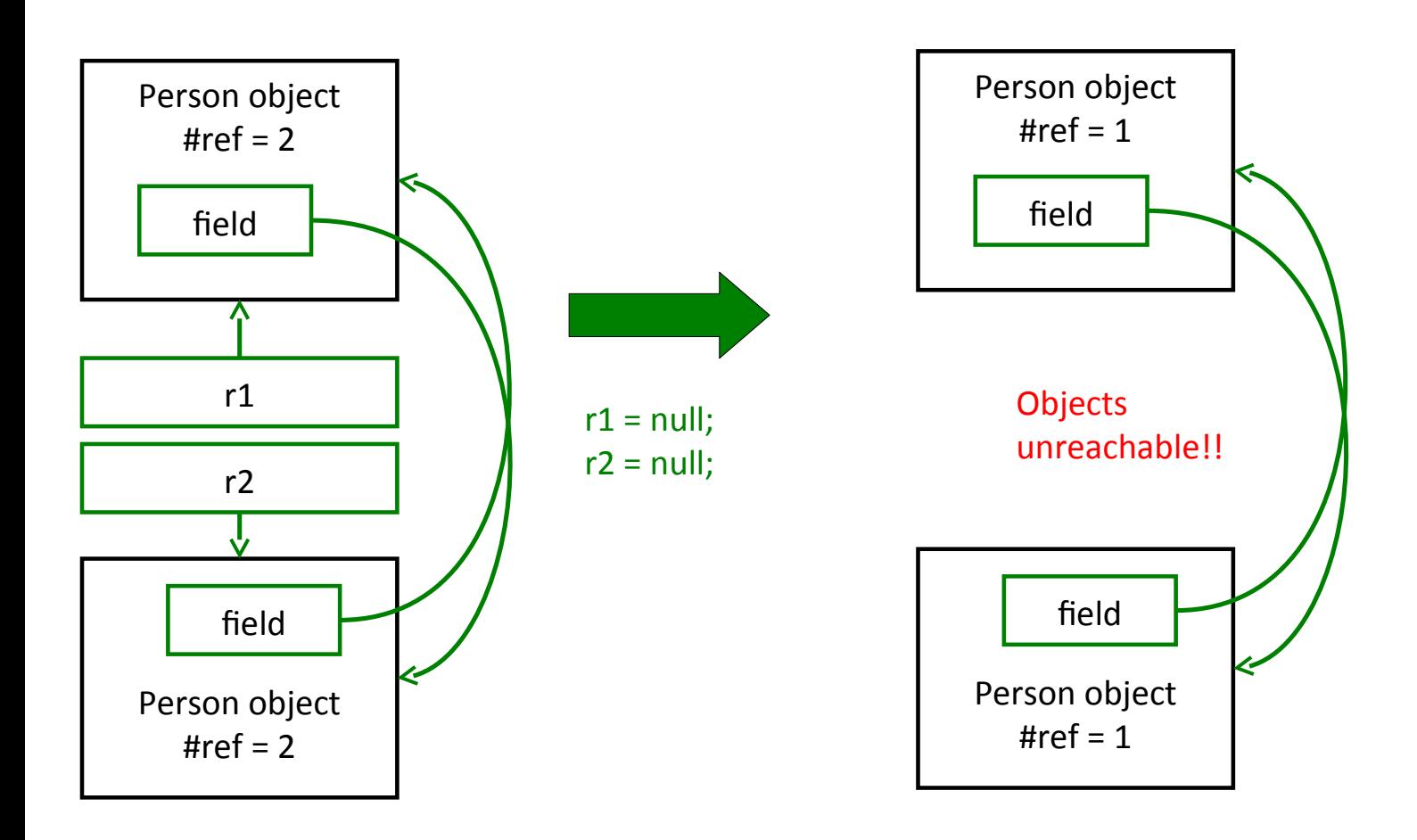

# **Tracing**

- Start with a list of all references you can get to
- **Follow all refrences recursively, marking each object**
- Delete all objects that were not marked **This is called 'Mark and Sweep'**

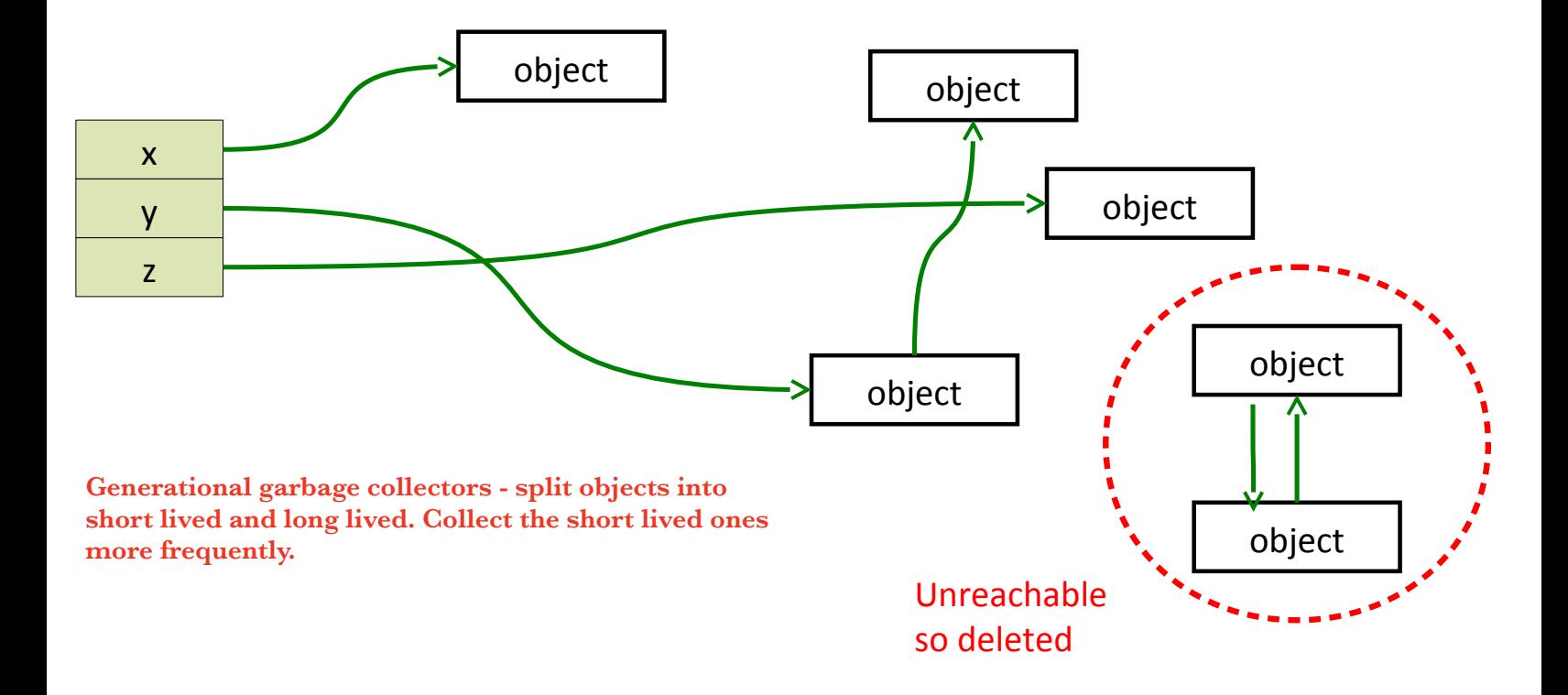

Objectives boxing and unboxing Set list queue ad map fail fast iterators comparing and comparable

#### Lecture 7: Java Collections and Object Comparison

# Java Class Library

- **Java the platform contains around 4,000 classes/interfaces** 
	- Data Structures
	- $\triangle$  Networking, Files
	- Networking, Files<br>
	Graphical User Interfaces (3
	- Security and Encryption
	- Image Processing
	- Multimedia authoring/playback
	- And more...

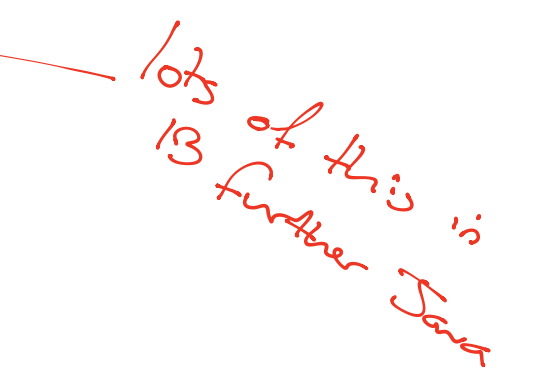

All neatly(ish) arranged into packages (see API docs)

Digression int and Integer auto boxing

# Java's Collections Framework

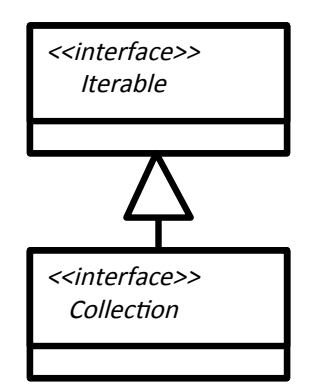

- Important chunk of the class library
- A collection is some sort of grouping of things (objects)
	- Usually when we have some grouping we want to go through it ("*iterate* over it")
- The Collections framework has two main interfaces: Iterable and Collection. They define a set of operations that all classes in the Collections framework support
- add(Object o), clear(), isEmpty(), etc.

**Sometimes the operation doesn't make sense - throw UnsupportedOperationException**

#### Sets

#### <<interface>> Set

- A collection of elements with no duplicates that represents the mathematical notion of a set
- **TreeSet: objects stored in order**
- HashSet: objects in unpredictable order but fast to operate on (see Algorithms course)

TreeSet<Integer> ts = new TreeSet<Integer>(); ts.add(15); ts.add(12); ts.contains(7); // false ts.contains(12); // true ts.first();  $// 12$  (sorted)  $\frac{1}{2}$ Sortedset Hashset t Treeset

A

Iterable  $\int\limits_{-\infty}^{+\infty}$ iollected B

C

 $Set$   $\qquad$   $Linked$   $\mu$ ashS

#### Lists

#### <<interface>> List

- An ordered collection of elements that may contain duplicates
- **I** linkedLIst: linked list of elements
- ArrayList: array of elements (efficient access)
- Vector: Legacy, as ArrayList but threadsafe

```
LinkedList<Double> ll = new LinkedList<Double>();
ll.add(1.0);
ll.add(0.5);
ll.add(3.7);
ll.add(0.5);
ll.get(1); // get element 2 (==3.7)
```
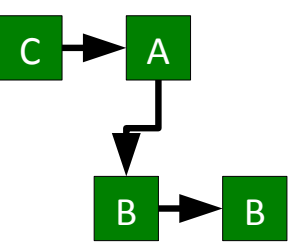

#### **Queues**

#### <<interface>> Queue

- An ordered collection of elements that may contain duplicates and supports removal of elements from the head of the queue
- $\blacksquare$  offer() to add to the back and poll() to take from the front
- **EXECUTE:** Supports the necessary functionality
- PriorityQueue: adds a notion of priority to the queue so more important stuff bubbles to the top

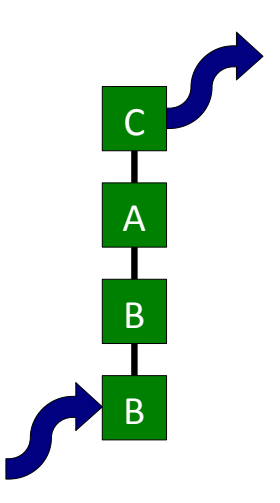

LinkedList<Double> ll = new LinkedList<Double>();  $ll.$ offer $(1.0)$ ;  $ll.$ offer $(0.5)$ ;  $\text{II.poll}$  $\text{II}$ ;  $\text{II}$  1.0 ll.poll(); // 0.5

## **Maps**

#### <<interface>> Map

- **Like dictionaries in ML**
- Maps key objects to value objects
- Keys must be unique
- Values can be duplicated and (sometimes) null.
- **TreeMap: keys kept in order**
- HashMap: Keys not in order, efficient (see Algorithms)

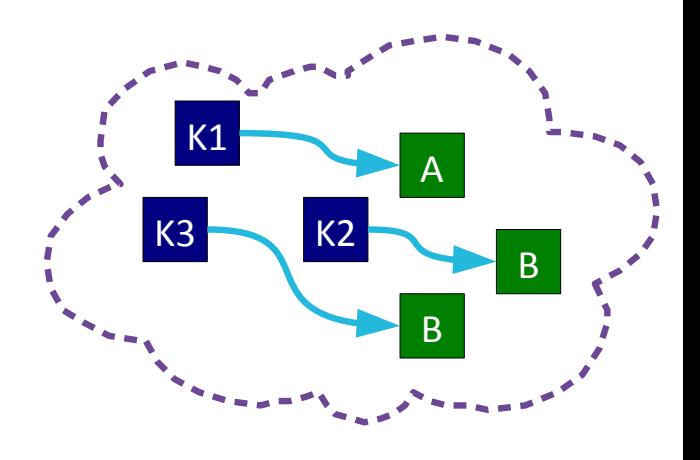

```
TreeMap<String, Integer> tm = new TreeMap<String,Integer>();
tm.put("A",1);
tm.put("B",2);
tm.get("A"); // returns 1
tm.get("C"); // returns null
tm.contains("G"); // false
                                          Show summary table handout
```
## **Iteration**

### ■ for loop

```
LinkedList<Integer> list = new LinkedList<Integer>();
...
for (int i=0; i<list.size(); i++) {
  Integer next = list.get(i);}
```
■ foreach loop (Java 5.0+)

```
LinkedList list = new LinkedList();
...
for (Integer i : list) {
   ...
}
```
### **Iterators**

What if our loop changes the structure?

```
for (int i=0; i<list.size(); i++) {
   If (i==3) list.remove(i);
}
```
**Java introduced the Iterator class** 

Iterator<Integer> it = list.iterator();

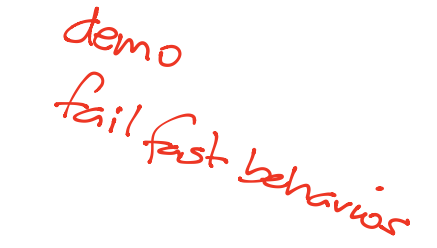

while(it.hasNext()) {Integer  $i = it.next()$ ;}

for (; it.hasNext(); ) {Integer  $i = it.next()$ ;}

**Safe to modify structure** 

while(it.hasNext()) { it.remove(); }

# Comparing Objects

- You often want to impose orderings on your data collections
- For TreeSet and TreeMap this is automatic

TreeMap<String, Person> tm = ...

• For other collections you may need to explicitly sort

LinkedList<Person> list = new LinkedList<Person>(); //...

Collections.sort(list);

 For numeric types, no problem, but how do you tell Java how to sort Person objects, or any other custom class?

# Comparing Primitives

- > Greater Than
- >= Greater than or equal to
- $==$  Equal to
- != Not equal to
- < Less than
- <= Less than or equal to

- Clearly compare the value of a primitive
- But what does (ref1==ref2) do??
	- Test whether they point to the same object?
	- Test whether the objects they point to have the same state?

# Reference Equality

- $r1 == r2$ ,  $r1!= r2$
- These test *reference equality*
- i.e. do the two references point ot the same chunk of memory?

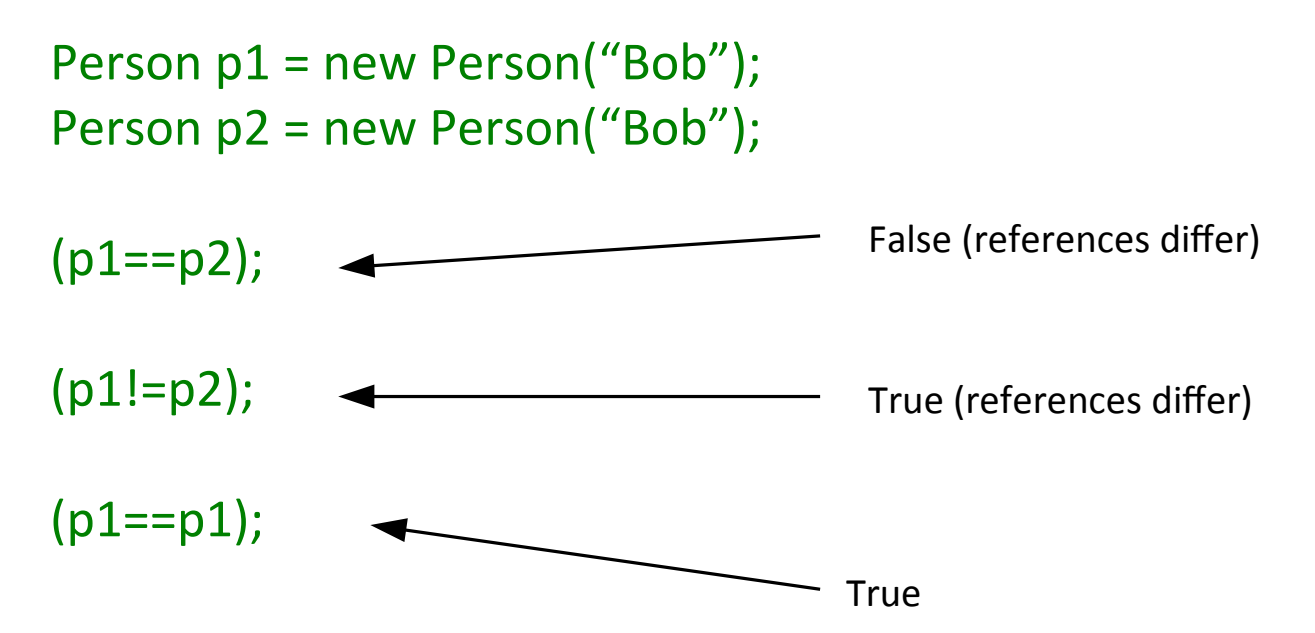

# Value Equality

- Use the equals() method in Object
- Default implementation just uses reference equality (==) so we have to override the method

```
public EqualsTest {
  public int x = 8;
   @Override
   public boolean equals(Object o) {
     EqualsTest e = (EqualsTest)o;
     return (this.x==e.x);
   }
  public static void main(String args[]) \{EqualsTest t1 = new EqualsTest();
    EqualsTest t2 = new EqualsTest();
     System.out.println(t1==t2);
     System.out.println(t1.equals(t2));
 }
}
```
demo what's m<sup>r</sup> with equal 1

Iearn the egnals

## Aside: Use The Override Annotation

**It's so easy to mistakenly write:** 

```
public EqualsTest {
  public int x = 8;
   public boolean equals(EqualsTest e) {
     return (this.x==e.x);
   }
  public static void main(String args[]) {
    EqualsTest t1 = new EqualsTest();
     EqualsTest t2 = new EqualsTest();
    Object o1 = (Object) t1;Object o2 = (Object) t2; System.out.println(t1.equals(t2));
     System.out.println(o1.equals(o2));
   }
}
```
#### Aside: Use The Override Annotation II

Annotation would have picked up the mistake:

```
public EqualsTest {
  public int x = 8;
   @Override
   public boolean equals(EqualsTest e) {
     return (this.x==e.x);
   }
  public static void main(String args[]) {
    EqualsTest t1 = new EqualsTest();
    EqualsTest t2 = new EqualsTest();
    Object o1 = (Object) t1; Object o2 = (Object) t2;
     System.out.println(t1.equals(t2));
     System.out.println(o1.equals(o2));
 }
}
```
# Java Quirk: hashCode()

- Object also gives classes hashCode()
- Code assumes that if equals(a,b) returns true, then a.hashCode() is the same as b.hashCode()
- So you should override hashCode() at the So you should override hashCode() at the<br>same time as equals()  $\frac{1}{4}$  implied in the the <sup>i</sup>hashCode contract

## Comparable<T> Interface I

### int compareTo(T obj);

- Part of the Collections Framework
- Doesn't just tell us true or false, but smaller, same, or larger: useful for sorting.
- **Returns an integer, r:** 
	- $\blacksquare$  r<0 This object is less than obj
	- r==0 This object is equal to obj
	- **Fig.** This object is greater than object

concenter this with integers this obj

## Comparable<T> Interface II

```
public class Point implements Comparable<Point> {
```

```
private final int mX;
private final int mY;
public Point (int, int y) \{ mX=x; mY=y; \}
```

```
 // sort by y, then x
 public int compareTo(Point p) {
   if ( mY>p.mY) return 1;
   else if (mY<p.mY) return -1;
   else {
     if (mX>p.mX) return 1;
```

```
else if (mX<p.mX) return -1;
 else return 0.
```
 } }

}

```
implementing Comparable
 defines a natural ordering
 for your class
ideally this should be
consistent with equals
e \cdot \infty compare |o(\gamma) = = 0
           \Leftrightarrow x equals (\eta)must define a total order
```
// This will be sorted automatically by y, then  $x$ Set<Point> list = new TreeSet<Point>();

demo

## Comparator<T> Interface I

#### int compare(T obj1, T obj2)

- Also part of the Collections framework and allows us to specify a specific ordering for a particular job
- E.g. a Person might have natural ordering that sorts by surname. A Comparator could be written to sort by age instead...

## Comparator<T> Interface II

```
public class Person implements Comparable<Person> {
```

```
 private String mSurname;
   private int mAge;
  public int compareTo(Person p),\{ \} return mSurname.compareTo(p.mSurname);
 }
}
                                          delegate to the fields
                                           compareto method
```

```
public class AgeComparator implements Comparator<Person> {
  public int compare(Person p1, Person p2) {
    return (p1.mAge-p2.mAge);
 }
}
…
```

```
ArrayList<Person> plist = …;
```

```
…
Collections.sort(plist); \frac{1}{3} sorts by surname
Collections.sort(plist, new AgeComparator()); // sorts by age
```
## Operator Overloading

 Some languages have a neat feature that allows you to overload the comparison operators. e.g. in  $C++$ 

```
class Person {
  public:
   Int mAge
   bool operator==(Person &p) {
      return (p.mAge==mAge);
   };
 }
```
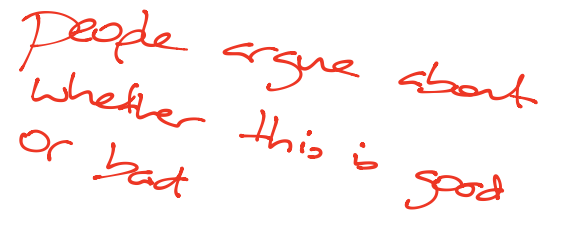

Person a, b;  $b == a$ ; // Test value equality

#### **Objectives:**

- **finish last lecture: equals, comparing and comparable**
- **error handling approaches**
- **pros and cons of exceptions**
- **how to define your own exceptions**

#### Lecture 8: Error Handling Revisited

## Return Codes

• The traditional imperative way to handle errors is to return a value that indicates success/failure/error

```
public int divide(double a, double b) {
  if (b==0.0) return -1; // error
  double result = a/b;
  return 0; // success
}
…
                                       Go - returns a pair res,err 
                                       Haskell - Maybe type
```
- Problems<sup>if (</sup> divide(x,y)<0) System.out.println("Failure!!");
	- Could ignore the return value
	- Have to keep checking what the return values are meant to signify, etc.
	- The actual result often can't be returned in the same way

# Deferred Error Handling

- A similar idea (with the same issues) is to set some state in the system that needs to be checked for errors.
- C<sup>++</sup> does this for streams:

```
ifstream file( "test.txt" );
if (file.google() ){
    cout << "An error occurred opening the file" << endl;
}
```
## **Exceptions**

- An exception is an object that can be *thrown* or *raised* by a method when an error occurs and *caught* or *handled* by the calling code
- **Example usage:**

```
try {
 double z = \text{divide}(x,y);
}
catch(DivideByZeroException d) {
  // Handle error here
}
```
## Flow Control During Exceptions

 When an exception is thrown, any code left to run in the try block is skipped

```
double z=0.0;
boolean failed=false;
try {
 z = \text{divide}(5,0);
 z = 1.0;
}
catch(DivideByZeroException d) {
  failed=true;
}
z=3.0; 
System.out.println(z+" "+failed);
```
# Throwing Exceptions

- An exception is an object that has Exception as an ancestor
- So you need to create it (with new) before throwing

```
double divide(double x, double y) throws DivideByZeroException {
 if (y=-0.0) throw new DivideByZeroException();
  else return x/y;
}
```
### Multiple Handlers

 A try block can result in a range of different exceptions. We test them in sequence

```
try {
 FileReader fr = new FileReader("somefile");
 Int r = fr.read();
}
catch(FileNoteFound fnf) {
 // handle file not found with FileReader
}
catch(IOException d) {
  // handle read() failed
}
```
**demo: catching multiple exceptions**

### finally

 With resources we often want to ensure that they are closed whatever happens

```
try {
   fr,read();
   fr.close();
}
catch(IOException ioe) {
  \frac{1}{10} read() failed but we must still close the FileReader
   fr.close();
}
```
# finally II

### The finally block is added and will *always* run (after any handler)

```
try {
  fr,read();
}
catch(IOException ioe) {
  // read() failed
}
finally \{ fr.close();
}
```
**Remember: try-with-resources**

# Creating Exceptions

 Just extend Exception (or RuntimeException if you need it to be unchecked). Good form to add a detail message in the constructor but not required.

```
public class DivideByZero extends Exception \{\}public class ComputationFailed extends Exception {
  public ComputationFailed(String msg) {
     super(msg);
 }
}
                                           If your exception arises 
                                            due to another 
                                            exception 
                                           then chain them - demo
```
 You can also add more data to the exception class to provide more info on what happened (e.g. store the numerator and denominator of a failed division)

**Keyword: exception chaining** 

### Exception Hierarchies

You can use inheritance hierarchies

```
And catch parent classes
     public class MathException extends Exception {...}
     public class InfiniteResult extends MathException {...}
     public class DivByZero extends MathException {...}
```

```
try {
 …
}
catch(InfiniteResult ir) {
  \frac{1}{\sqrt{2}} handle an infinite result
}
catch(MathException me) {
 // handle any MathException or DivByZero
}
```
### Checked vs Unchecked Exceptions

- Checked: must be handled or passed up.
	- Used for recoverable errors
	- Java requires you to declare checked exceptions that your method throws
	- Java requires you to catch the exception when you call the function

#### double somefunc() throws SomeException  $\{ \}$

- Unchecked: not expected to be handled. Used for programming errors
	- Extends RuntimeException
	- Good example is NullPointerException

**discuss Throwable and Error**

# Evil I: Exceptions for Flow Control

- At some level, throwing an exception is like a GOTO
- **Fig.** Tempting to exploit this

```
try {
 for (int i=0; ; i++) {
    System.out.println(myarray[i]);
 }
}
catch (ArrayOutOfBoundsException ae) {
  // This is expected
```
- $\blacksquare$  This is not good. Exceptions are for exceptional circumstances only
	- Harder to read
	- May prevent optimisations

### Evil II: Blank Handlers

- Checked exceptions must be handled
- Constantly having to use try...catch blocks to do this can be annoying and the temptation is to just gaffer-tape it for now

```
try {
 FileReader fr = new FileReader (filename);
}
catch (FileNotFound fnf) {
                          } Always write something 
                          If it can't happen throw a 
                           RuntimeException 
                          If its ignored explain why
```
 ...but we never remember to fix it and we could easily be missing serious errors that manifest as bugs later on that are extremely hard to track down

### Evil III: Circumventing Exception Handling

```
try{
  // whatever
}
catch(Exception e) {}
```
Ust don't.

### Advantages of Exceptions

- **Advantages:** 
	- Class name can be descriptive (no need to look up error codes)
	- Doesn't interrupt the natural flow of the code by requiring constant tests
	- The exception object itself can contain state that gives lots of detail on the error that caused the exception
	- Can't be ignored, only handled

**Disadvantages:** 

**Surprising control flow - an exception could be thrown anywhere Lends itself to single threads of execution Unrolls control flow, doesn't unroll state changes** 

### Assertions

#### **SKIPPED**

- Assertions are a form of error checking designed for debugging (only)
- They are a simple statement that evaluates a boolean: if it's true nothing happens, if it's false, the program ends.
- $\blacksquare$  In Java:

assert (x>0); // or

assert (a==0) : "Some error message here";

#### Assertions are NOT for Production Code! **SKIPPED**

- Assertions are there to help you check the logic of your code is correct i.e. when you're trying to get an algorithm working
- **They should be switched OFF** for code that gets released ("production code")
- In Java, the JVM takes a parameter that enables (-ea) or disables (-da) assertions. The default is for them to be disabled.

> java -ea SomeClass

> java -da SomeClass

**SKIPPED**

### "Assertions are meant to require that the program be consistent with itself, not that the user be consistent with the program"

#### Great for Postconditions **SKIPPED**

**Postconditions are things that must be true at the end of an** algorithm/function if it is functioning correctly

 $E.g.$ 

```
public float sqrt(float x) {
 float result = .... // blah
  assert(result>=0.f); 
}
```
#### Sometimes for Preconditions **SKIPPED**

- **Preconditions are things that are assumed true at the start of an** algorithm/function
- $E.G.$

private void method(SomeObject so) { assert (so!=null); //... }

 **BUT you shouldn't** use assertions to check for **public** preconditions

```
public float method(float x) {
  assert (x>=0);
 1/\ldots
```
**•** (you should use exceptions for this)

public float method(float x) throws InvalidInputException { .// Input sanitisation (precondition) if ( $x < 0.$ f) throw new InvalidInputException();

```
float result=0.f;
 // compute sqrt and store in result
```

```
// Postcondition
 assert (result>=0);
```

```
 return result;
```
}

### Assertions can be Slow if you Liks**KIPPED**

```
public int[] sort(int[] arr) {
  int[] result = ...
  // blah
  assert(isSorted(result));
}
```
- $\blacksquare$  Here, isSorted() is presumably quite costly (at least  $O(n)$ ).
- That's OK for debugging (it's checking the sort algorithm is working, so you can accept the slowdown)
- And will be turned off for production so that's OK
- *(but your assertion shouldn't have side effects)*

### NOT for Checking your Compiler/Computer

```
SKIPPED
```

```
public void method() {
  int a=10;
  assert (a==10);
 //...
}
```
- If this isn't working, there is something much bigger wrong with your system!
- **It's pointless putting in things like this**

### For the Last Word on Assertions...

#### **SKIPPED**

http://www.oracle.com/technetwork/articles/javase/javapch06.pdf

**Objectives:** 

**- pros and cons of Exception handling** 

- -shallow vs deep copy
- Lovariance and contravariance **principle of substitutability**

copy constructors

Lecture 9: Copying Objects

**Erratum: In lecture 4 I told you that Java has a nominative type system. It does. But I spelt nominative incorrectly!** 

# Cloning I

Sometimes we really do want to copy an object

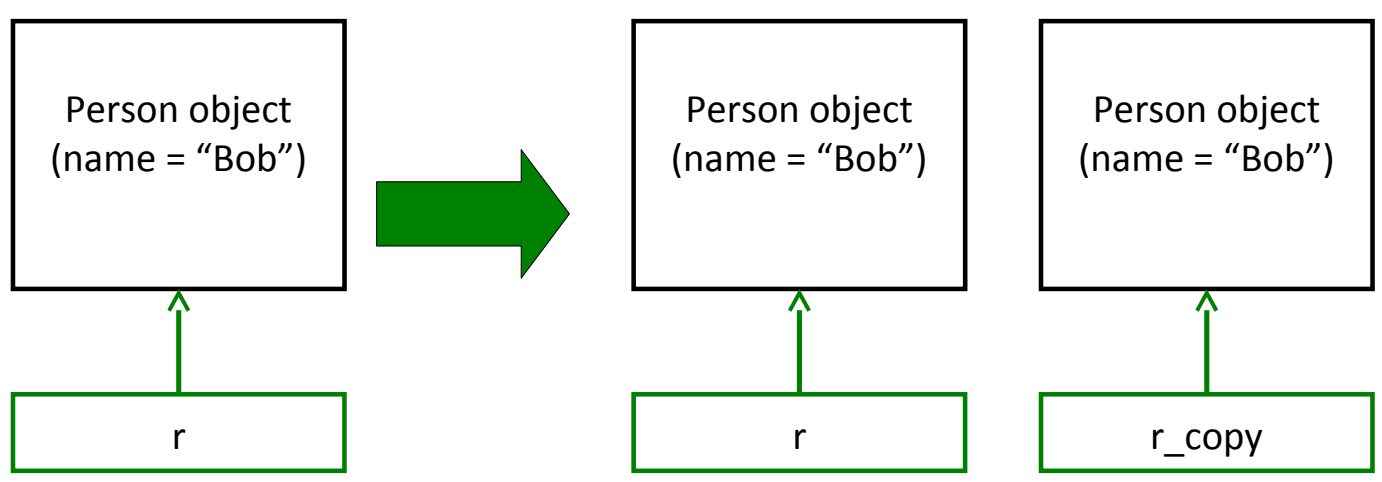

- Java calls this *cloning*
- We need special support for it

# Cloning II

- Every class in Java ultimately inherits from the **Object** class
	- This class contains a clone() method so we just call this to clone an object, right?
	- This can go horribly wrong if our object contains reference types (objects, arrays, etc)

### Shallow and Deep Copies

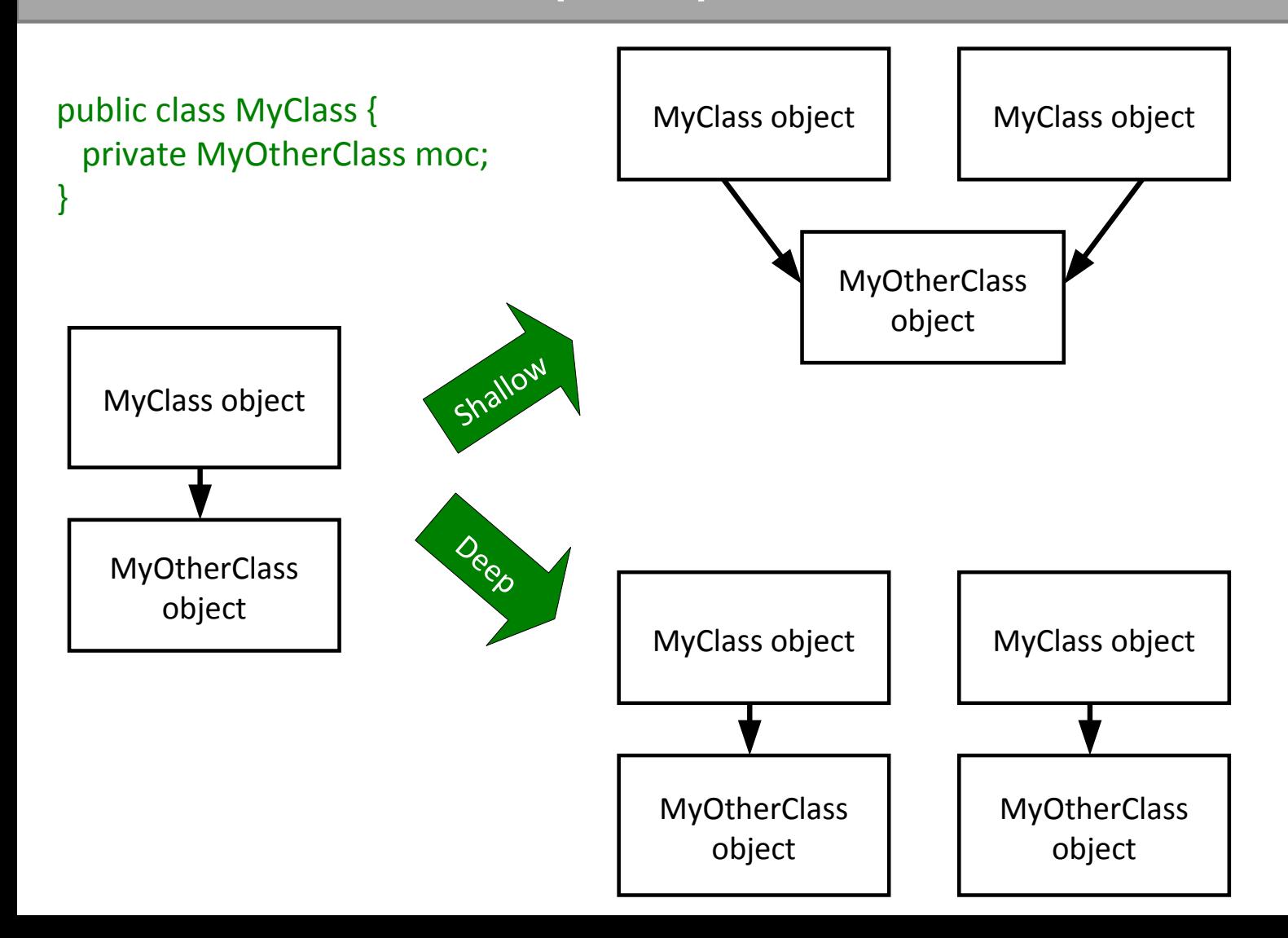

### Java Cloning

- So do you want shallow or deep?
	- The default implementation of clone() performs a **shallow** copy
	- But Java developers were worried that this might not be appropriate: they decided they wanted to know for sure that we'd thought about whether this was appropriate
- Java has a **Cloneable** interface
	- If you call clone on anything that doesn't extend this interface, it fails

**This is called a marker interface**

```
public class Velocity {
 public float vx;
 public float vy;
 public Velocity(float x, float y) {
     vx=x;
     vy=y;
  }
 };
 public class Vehicle {
```
 private int age; private Velocity vel; public Vehicle(int a, float vx, float vy) { age=a; vel = new Velocity(vx,vy); } };

### Clone Example II

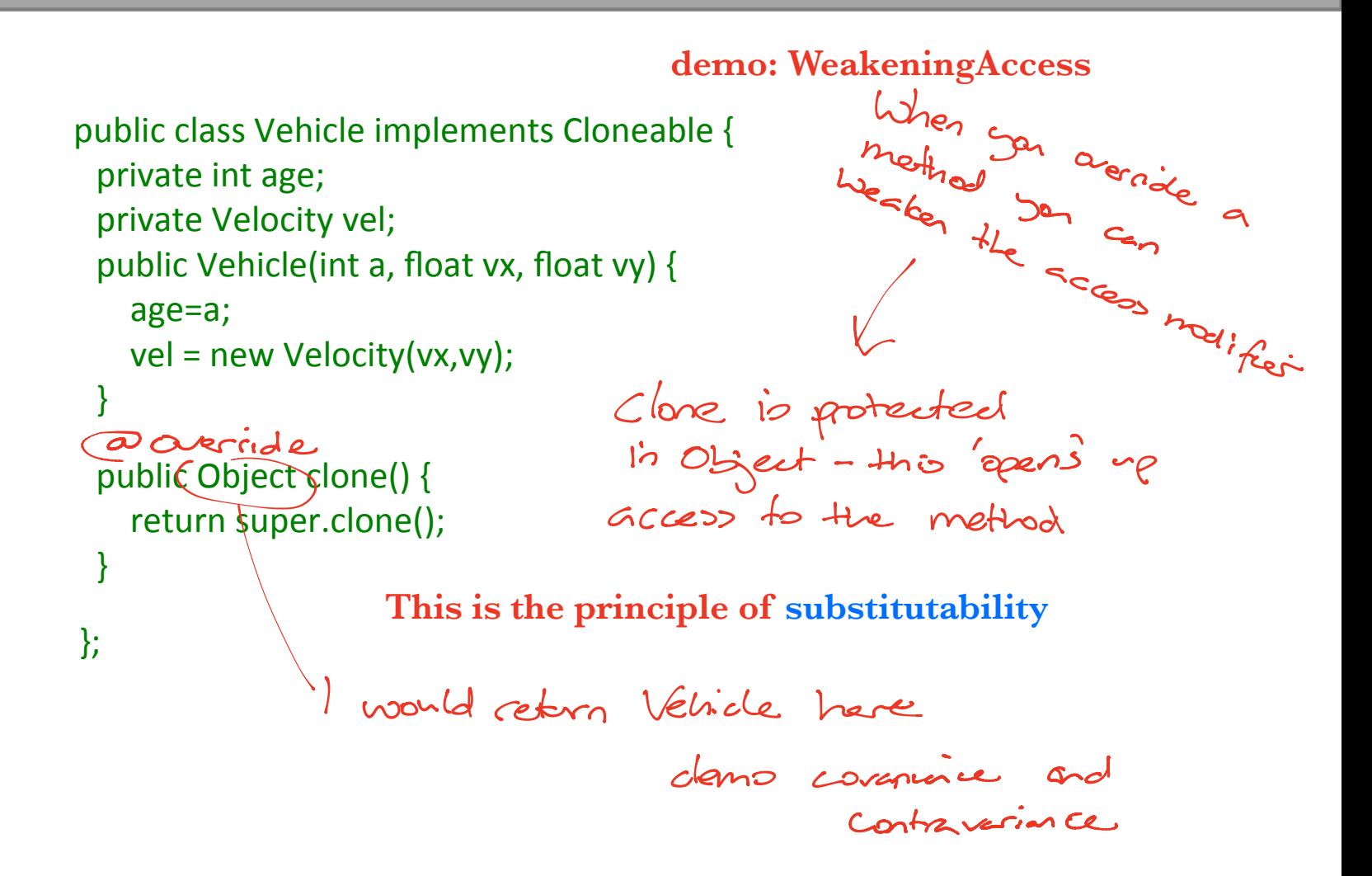

# Clone Example III

public class Velocity implement Cloneable {

```
 ....
public Object clone() {
return super.clone(); ( Ve /octh) super. clane (<br>}
    }
 };
```
 public class Vehicle implements Cloneable { private int age; private Velocity v; public Student(int a, float vx, float vy) { age=a; vel = new Velocity(vx,vy); }

```
 public Object clone() {
     Vehicle cloned = (Vehicle) super.clone();
cloned.vel = \\xa<del>locity</del>)vel.clone();
     return cloned;
   }
```
};

 $\epsilon$ deep  $C$ 

## Cloning Arrays

...

 Arrays have build in cloning but the contents are only cloned *shallowly*

```
int interval = new int [100];
Vector3D vecarray = new Vector3D[10];
```

```
int intarray2[] = intarray.clone();
Vector3D vecarray2 = vecarray.clone();
```
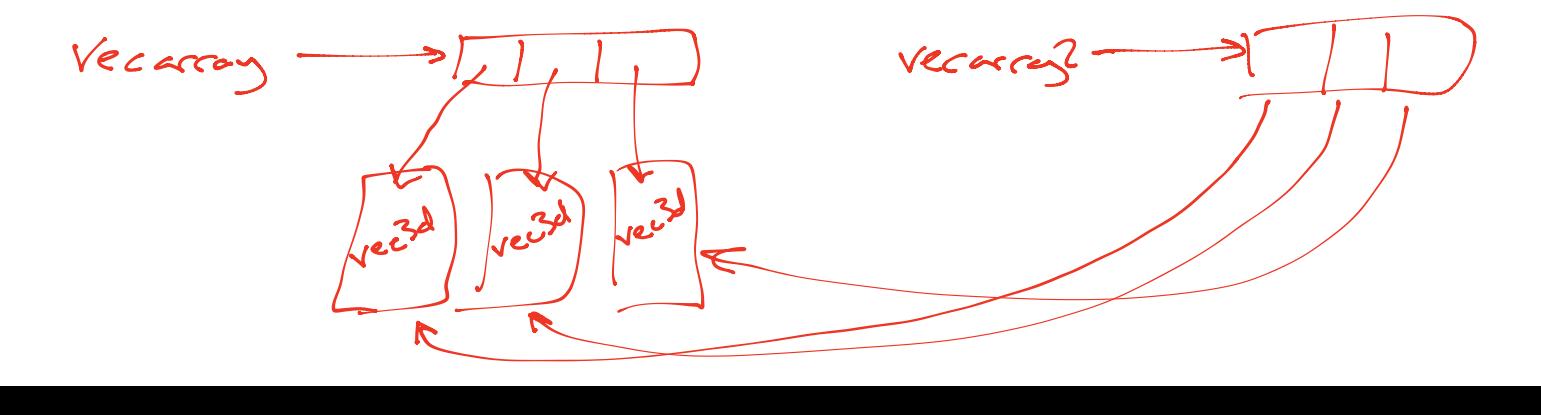

### Covariant Return Types

• The need to cast the clone return is annoying

```
public Object clone() {
     Vehicle cloned = (Vehicle) super.clone();
     cloned.vel = (Velocity)vel.clone();
     return cloned;
 }
```
 Recent versions of Java allow you to override a method in a subclass and change its return type to a subclass of the original's class

}

class A {}

class B extends A {}

```
class C {
   A mymethod() {}
}
class D extends C {
   B mymethod() {}
```
### Marker Interfaces

- If you look at what's in the Cloneable interface, you'll find it's empty!! What's going on?
- Well, the clone() method is already inherited from Object so it doesn't need to specify it
- This is an example of a **Marker Interface**
	- A marker interface is an empty interface that is used to label classes
	- This approach is found occasionally in the Java libraries

### Copy Constructors I

 Another way to create copies of objects is to define a copy constructor that takes in an object of the same type and manually copies the data

```
public class Vehicle {
   private int age;
   private Velocity vel;
  public Vehicle(int a, float vx, float vy) {
     age=a;
     vel = new Velocity(vx,vy);
 }
   public Vehicle(Vehicle v) {
         age=v.age;
         vel = v.vel.clone();
 }
}
```
### Copy Constructors II

Now we can create copies by:

```
Vehicle v = new Vehicle(5, 0.f, 5.f);
```

```
Vehicle vcopy = new Vehicle(v);
```
• This is quite a neat approach, but has some drawbacks which are explored on the Examples Sheet

**Objectives: Why generics are not covariant Inner classes, anonymous inner classes, lambdas Functional interfaces Method references Streams**

> Lecture 10: Language Evolution

# Evolve or Die

- Modern languages start out as a programmer "scratching an itch": they create something that is particularly suitable for some niche
- **If the language is to 'make it' then it has to evolve to** incorporate both new paradigms and also the old paradigms that were originally rejected but turn out to have value after all
- The challenge is backwards compatability: you don't want to break old code or require programmers to relearn your language (they'll probably just jump ship!)
- **Let's look at some examples for Java...**

### Vector

• The original Java included the Vector class, which was an expandable array

```
Vector v = new Vector()
v.add(x);
```
- They chose to make it *synchronised*, which just means it is safe to use with multi-threaded programs
- When they introduced Collections, they decided everything should *not* be synchronised
- Created ArrayList, which is just an unsynchronised (=better performing) Vector
- Had to retain Vector for backwards compatibility!

# The Origins of Generics

// Make a TreeSet object TreeSet ts = new TreeSet();

// Add integers to it ts.add(new Integer(3));

```
// Loop through
iterator it = ts.iterator();
while(it.hasNext()) {
   Object o = it.next();
    Integer i = (Integer)o;
}
```
- The original Collections framework just dealt with collections of Objects
	- **Everything in Java "is-a" Object** so that way our collections framework will apply to any class
	- But this leads to:
		- Constant casting of the result (ugly)
		- The need to know what the return type is
		- Accidental mixing of types in the collection
# The Origins of Generics II

// Make a TreeSet object TreeSet ts = new TreeSet();

// Add integers to it ts.add(new Integer(3)); ts.add(new Person("Bob"));

```
// Loop through
iterator it = ts.iterator();
while(it.hasNext()) {
   Object o = it.next();
    Integer i = (Integer)o;
}
```
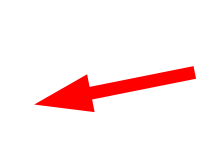

Going to fail for the second element! (But it will compile: the error will be at runtime)

# The Generics Solution

- Java implements *type erasure*
	- Compiler checks through your code to make sure you only used a single type with a given Generics object
	- Then it deletes all knowledge of the parameter, converting it to the old code invisibly

```
LinkedList<Integer> II =
  new LinkedList<Integer>();
…
for (Integer i : ll) {
   do_sthing(i);
}
                                                       \text{Linked List II} = new LinkedList();
                                                       …
                                                       for (Object i : ll) {
                                                          do_sthing( (Integer)i );
                                                       }
Generics has other clever stuff where you can include constraints on 
your generic type and also write ?'s in some places - not covered in this 
course
```
# The C++ Templates Solution

 Compiler first generates the class definitions from the template

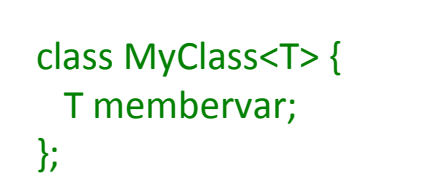

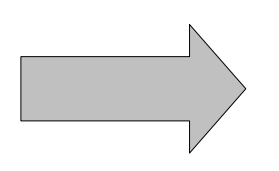

```
class MyClass float {
 float membervar;
};
class MyClass_int {
  int membervar;
};
class MyClass_double {
  double membervar;
};
...
```
# Generics and SubTyping

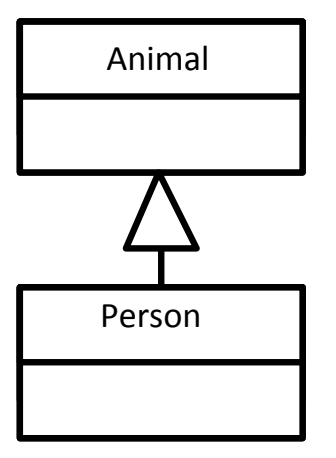

 $\frac{1}{2}$  Object casting Person  $p = new Person()$ ; Animal o = (Animal) p;

 $\frac{1}{\sqrt{2}}$  List casting List<Person> plist = new LinkedList<Person>(); List<Animal> alist = (List<Animal>)plist;

So a list of **Person**s is a list of **Animal**s, yes?

```
class List<Animal> { 
   Animal get() { ... } 
   void put(Animal a) {...} 
}
```

```
List<Animal>1=
   new List<Person>();
Animal a = l.get(); // OK 
l.put(new Slug()); // NOT OK
```

```
class List<Person> 
   extends List<Animal>{
   Person get() { ... } 
   void put(Person p) { ... } 
} 
class List<Slug> 
   extends List<Animal> { 
   Slug get() { ... } 
   void put(Slug s) { ... } 
}
```
# Adding Functional Elements...

 Java is undeniably imperative, but there is something seductive about some of the highly succinct and efficient syntax

result=map (fn x =>  $(x+1)*(x+1)$ ) numlist;

```
int[] result = new int[numlist.length];
for (int i=0; i<numlist.length; i++) {
\bf{p}_{\rm{result}}[i] = (numlist[i]+1)^*(numlist[i]+1)}
```

```
					 Inner classes
```
**Enter Java 8...** 

**Gui GuiWithOuterClass GuiWithInnerClass GuiWithAnonymousInnerClass GuiWithLambda**

### Lambda Functions

Supports anonymous functions

```
()->System.out.println("It's nearly over...");
  s->s+"hello";
  s->\{s=s+"hi";
       System.out.println(s);}
  (x,y)->x+y;<br>statement
                                                       t
                                   interface Executor { 
                                       int doSomethingGood( String a,
                                                             int b);
                                    } 
                                    void run(Executor e) { 
                                       e.doSomethingGood(); 
                                    } 
                                   run( (p1,p2) -> p1 + " " + p2 );
                                            this is a functional interface
expression lambda
    statement lambda
```

```
// No arguments
Runnable r = ()->System.out.println("It's nearly over...");
r.run();
```

```
// No arguments, non-void return
Callable<Double> pi = ()->3.141;
pi.call();
```
// One argument, non-void return Function<String,Integer>  $f = s$ ->s.length(); f.apply("Seriously, you can go soon")

### Method References

#### Can use established functions too

System.out::println

Person::doSomething

Person::new

```
List<String> list = new LinkedList<>();
list.add("Just a");
list.add("few more slides");
```
list.forEach(System.out::println);

list.forEach(s->System.out::println(s));

```
list.forEach(s->{s=s.toupperCase();
                System.out::println(s);};
```
# **Sorting**

….

#### ■ Who needs Comparators?

List<String> list = new LinkedList<>();

Collections.sort(list,  $(s1, s2) \rightarrow s1.length() - s2.length())$ ;

### Streams

- Collections can be made into streams (sequences)
- These can be **filter**ed or **map**ped!

**demo: streams**

List<Integer> list = ...

list.stream().map(x->x+10).collect(Collectors.toList());

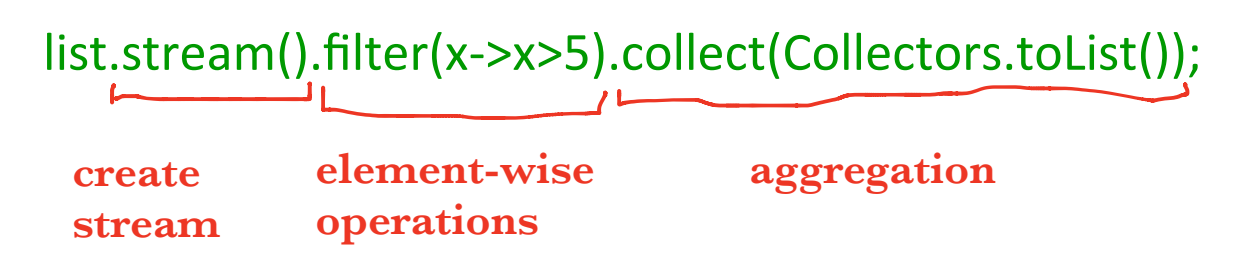

#### **Objectives:**

- **understand simple usage of Streams**
- **what is a design pattern**
- **open-closed principle**
- **some example design patterns**

Lecture 11/12: Design Patterns

# Design Patterns

- A Design Pattern is a general reusable solution to a commonly occurring problem in software design
- Coined by Erich Gamma in his 1991 Ph.D. thesis
- Originally 23 patterns, now many more. Useful to look at because they illustrate some of the power of OOP (and also some of the pitfalls)
- We will only consider a subset

# The Open-Closed Principle

#### *Classes should be open for extension but closed for modification*

- i.e. we would like to be able to modify the behaviour without touching its source code
- This rule-of-thumb leads to more reliable large software and will help us to evaluate the various design patterns

#### Abstract problem: How can we add state or methods at runtime?

#### Example problem: How can we efficiently support gift-wrapped books in an online bookstore?

**demo: Readers**

### Decorator in General

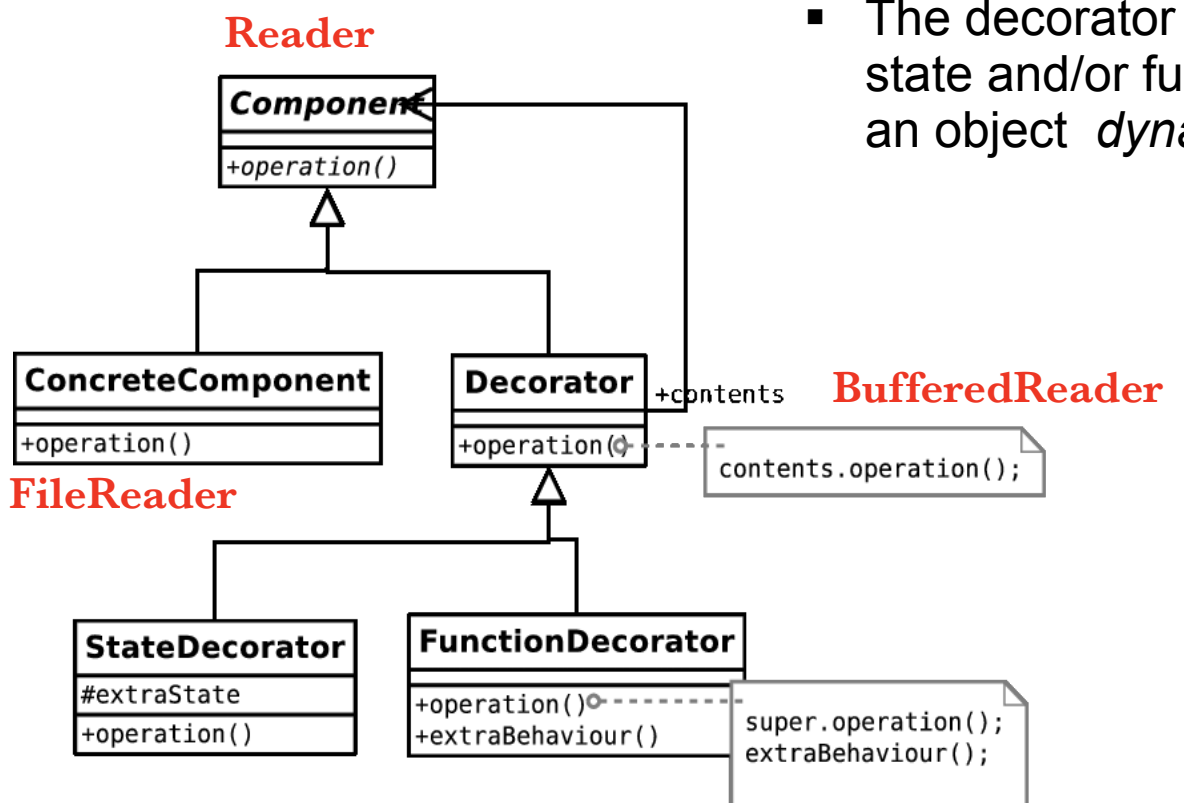

• The decorator pattern adds state and/or functionality to an object *dynamically*

# **Singleton**

Abstract problem: How can we ensure only one instance of an object is created by developers using our code?

Example problem: You have a class that encapsulates accessing a database over a network. When instantiated, the object will create a connection and send the query. Unfortunately you are only allowed one connection at a time. **demo: SingletonConnection** 

# Singleton in General

• The singleton pattern ensures a class has only one instance and provides global access to it

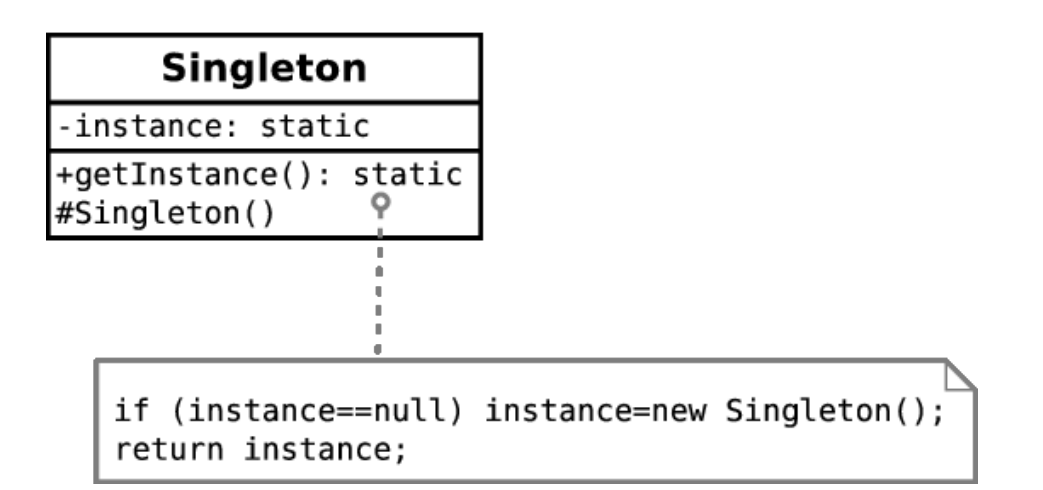

Abstract problem: How can we let an object alter its behaviour when its internal state changes?

### Example problem: Representing academics as they progress through the rank

**demo: FanSpeed**

### State in General

• The state pattern allows an object to cleanly alter its behaviour when internal state changes

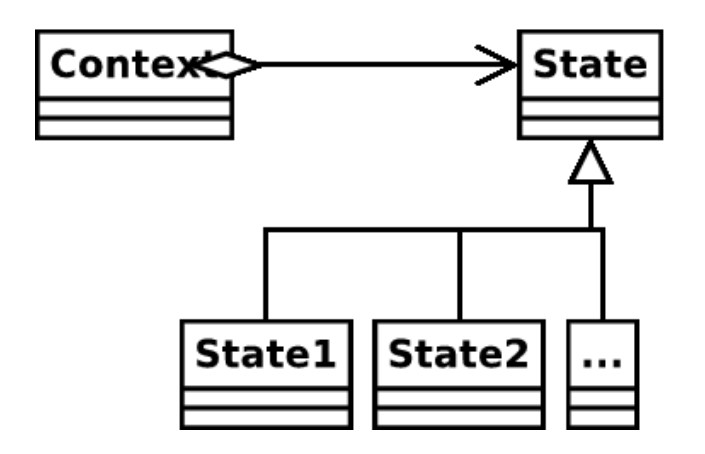

#### Abstract problem: How can we select an algorithm implementation at runtime?

Example problem: We have many possible change-making implementations. How do we cleanly change between them?

> **demo: ComparatorStrategy**

# **Strategy in General**

• The strategy pattern allows us to cleanly interchange between algorithm implementations

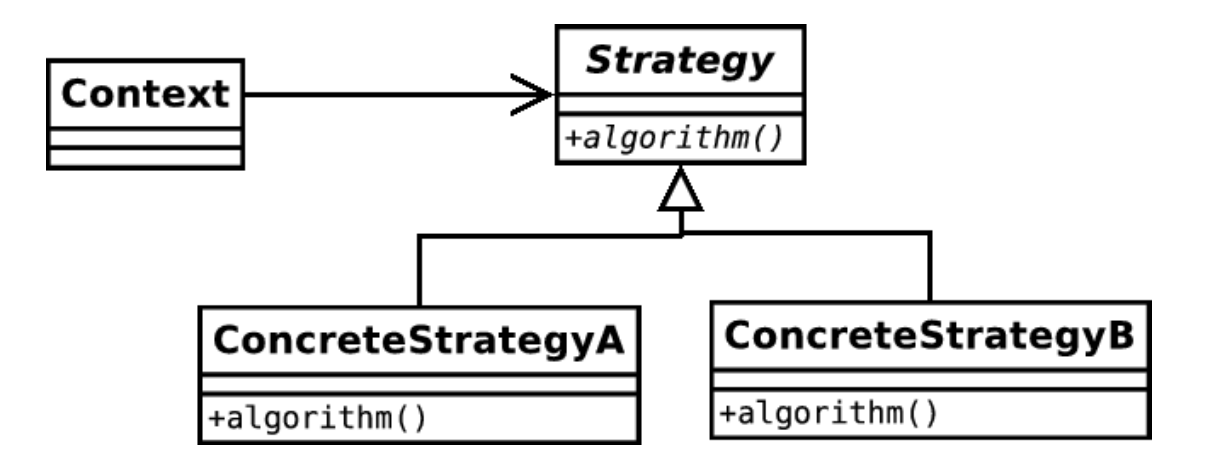

Abstract problem: How can we treat a group of objects as a single object?

Example problem: Representing a DVD box-set as well as the individual films without duplicating info and with a 10% discount

**demo: DVDs**

# Composite in General

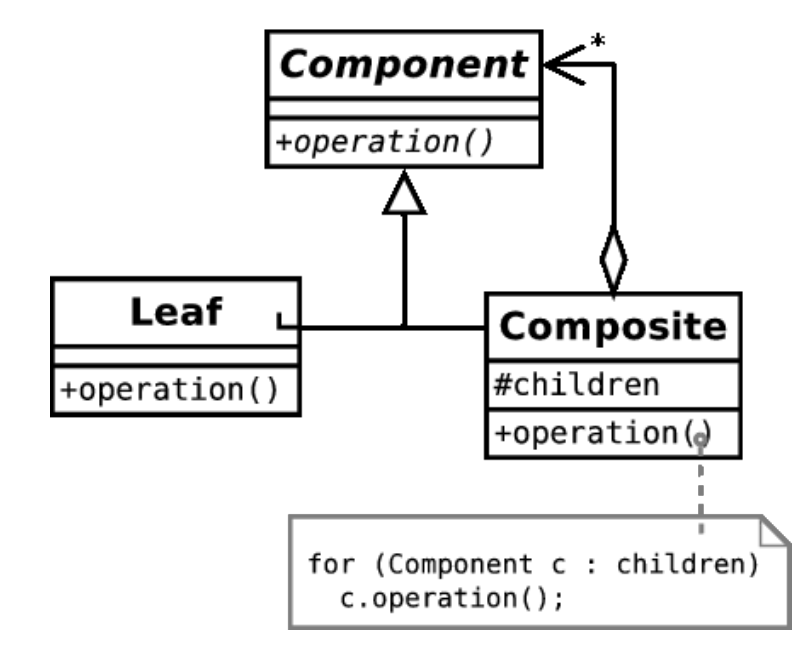

• The composite pattern lets us treat objects and groups of objects uniformly

Abstract problem: When an object changes state, how can any interested parties know?

Example problem: How can we write phone apps that react to accelerator events?

> **demo: ActionListener from last lecture**

# Observer in General

 The observer pattern allows an object to have multiple dependents and propagates updates to the dependents automatically.

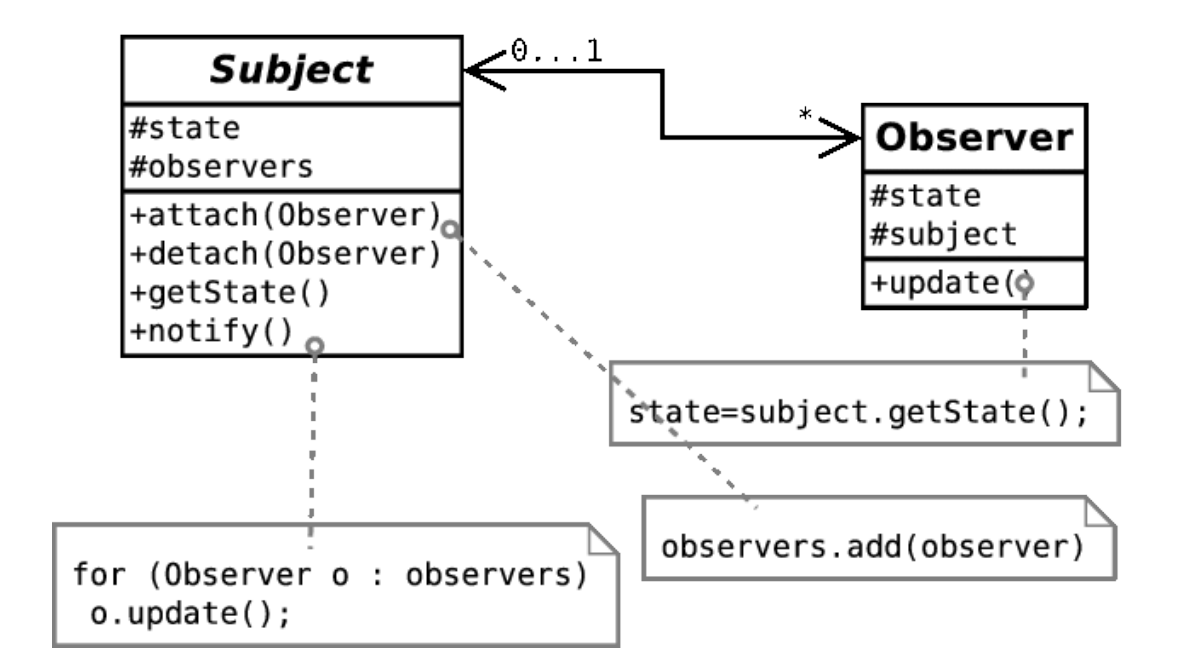

### Interpreter to Virtual Machine

- *Java* was born in an era of internet connectivity. SUN wanted to distribute programs to internet machines
	- But many architectures were attached to the internet how do you write one program for them all?
	- And how do you keep the size of the program small (for quick download)?
- Could use an interpreter ( $\rightarrow$  Javascript). But:
	- High level languages not very space-efficient
	- The source code would implicitly be there for anyone to see, which hinders commercial viability.
- Went for a clever hybrid interpreter/compiler

### Java Bytecode I

- SUN envisaged a hypothetical Java Virtual Machine (JVM). Java is compiled into machine code (called bytecode) for that (imaginary) machine. The bytecode is then distributed.
- To use the bytecode, the user must have a JVM that has been specially compiled for their architecture.
- The JVM takes in bytecode and spits out the correct machine code for the local computer. i.e. is a bytecode interpreter

### Java Bytecode II

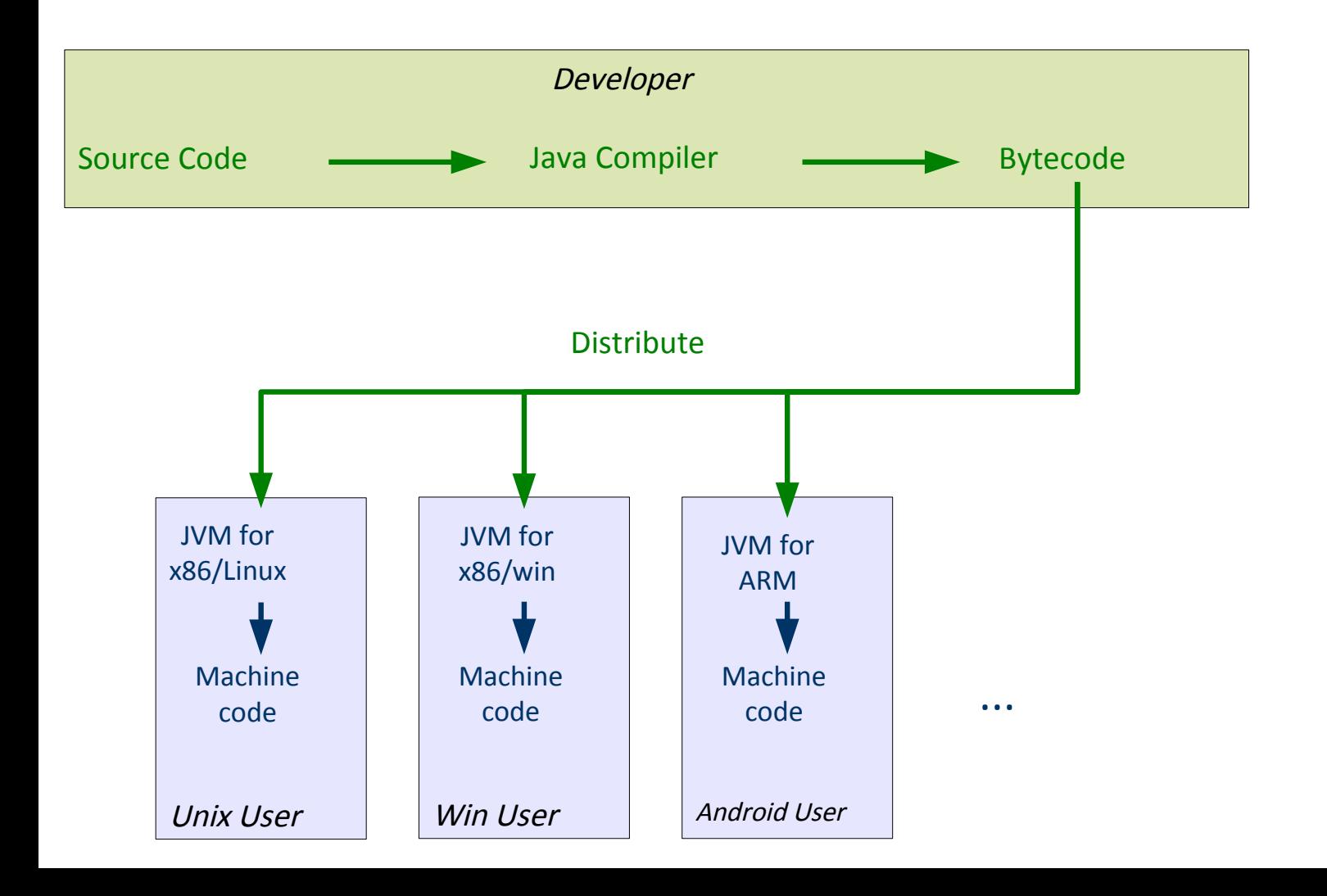

### Java Bytecode III

+ Bytecode is compiled so not easy to reverse engineer

+ The JVM ships with tons of libraries which makes the bytecode you distribute small

+ The toughest part of the compile (from humanreadable to computer readable) is done by the compiler, leaving the computer-readable bytecode to be translated by the JVM ( $\rightarrow$  easier job  $\rightarrow$  faster job)

- Still a performance hit compared to fully compiled ("native") code